**8** 

cahier rnf

 $\blacksquare$ 

 $\sqrt{2}$ 

 $\overline{0}$ 

 $\bigcap$ 

**Guide technique de mise en œuvre d'une étude Syrph the Net**  Retours d'expérience de l'Atelier du groupe inter-réseaux Syrphes

*Cédric Vanappelghem, Raphaël Vandeweghe, Nicolas Debaive, Jocelyn Claude, Cyrille Dussaix, Joseph Garrigue, Simon Gaudet, Dominique Langlois, Gregory Maillet, Véronique Sarthou, Jean Pierre Sarthou, Aurélie Soissons, Martin Speight, Bruno Tissot, Damien Top, Sylvie Tourdiat et Anne Vallet*

RÉSERVES NATURELLES DE FRANCE

Les Réserves naturelles forment le premier réseau d'espaces protégés de France métropolitaine et d'outre-mer : en nombre (plus de 300), en surface (près de 68 millions d'hectares), en diversité des paysages et milieux naturels. Près de 700 personnes travaillent à connaître, protéger et gérer ces espaces,

ainsi qu'à sensibiliser les habitants, usagers et visiteurs à leur beauté, à leur fragilité, à la nécessité de leur sauvegarde.

Mais qui sait tout ce dévouement, tout cet enthousiasme, toute cette compétence ? Les Cahiers de RNF veulent les faire connaître et reconnaître. Publiés depuis 2013 pour rendre compte de leurs travaux, ils sont disponibles uniquement en version électronique et sont diffusés gratuitement.

Directeur de la publication : Arnaud Collin, directeur de RNF. Rédacteur en chef : Nicolas Debaive, chargé de projet forêts de RNF.

Coordination : Cédric Vanappelghem (CEN Nord Pas de Calais), Nicolas Debaive (RNF) Rédaction : Cédric Vanappelghem & Raphaël Vandeweghe Comité de rédaction : Jocelyn Claude, Nicolas Debaive, Cyrille Dussaix, Joseph Garri gue, Simon

Gaudet, Dominique Langlois, Gregory Maillet, Véronique Sarthou, Jean Pierre Sarthou, Aurélie Soissons, Martin Speight, Bruno Tissot, Damien Top, Sylvie Tourdiat, Cédric Vanappelghem et Anne Vallet

Mise en page : Studio Préférences

Crédits photographiques et illustrations : Jocelyn Claude, Joseph Garrigue, Xavier Houard, Martin Speight, Cédric Vanappelghem et Raphaël Vandeweghe, Axel Falguier.

Réserves Naturelles de France La Bourdonnerie 2 allée Pierre Lacroute CS 67524 21075 DIJON CEDEX - France Tél. : +33 (0)3 80 48 91 00 Fax : +33 (0)3 80 48 91 01 www.reserves-naturelles.org

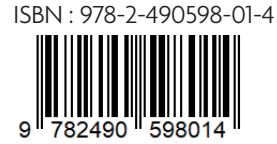

# SOMMAIRE

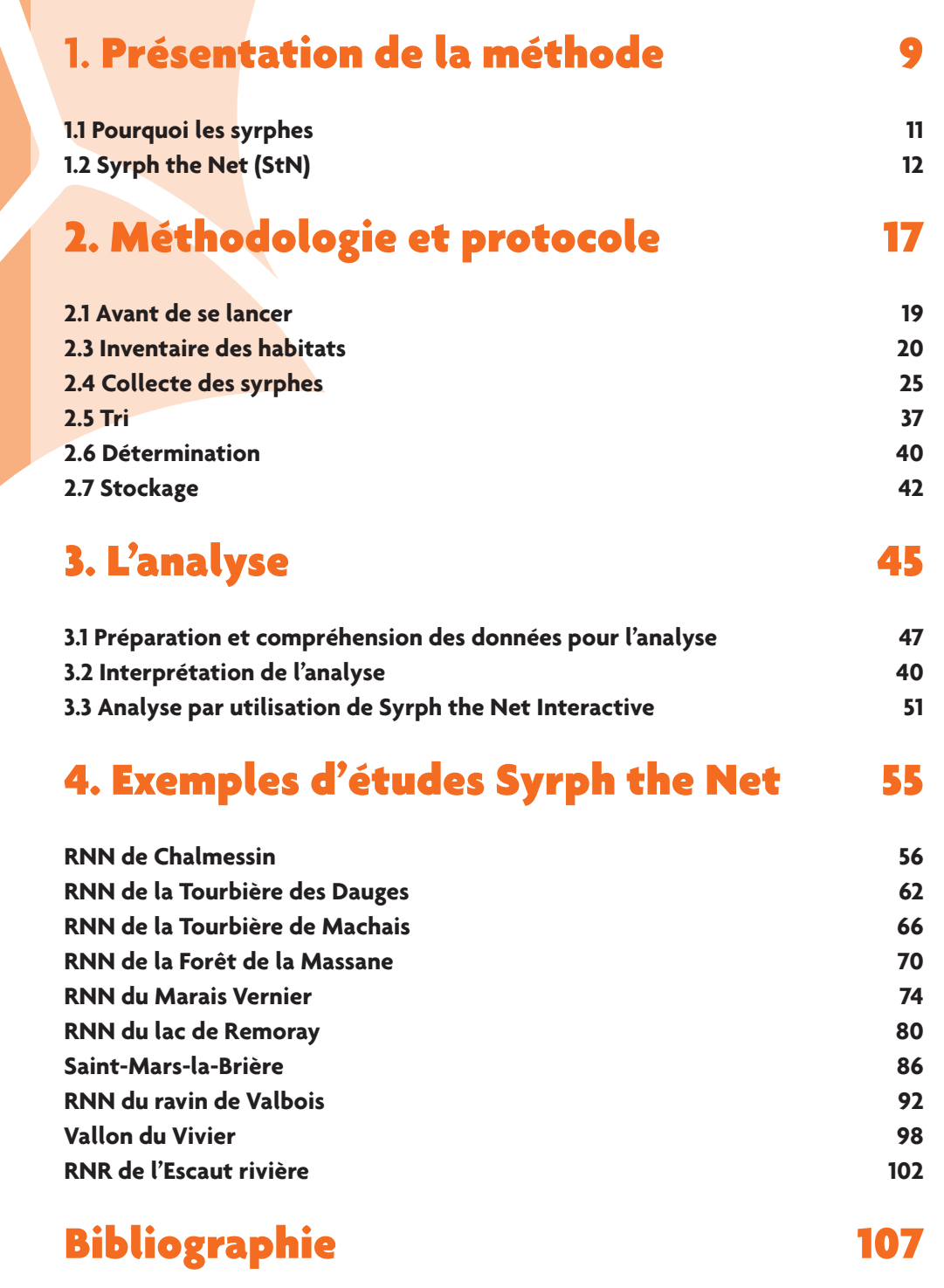

# Index des figures

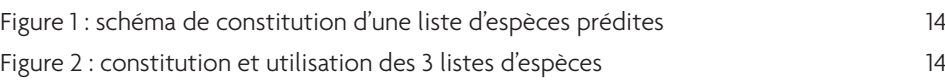

# Index des tableaux

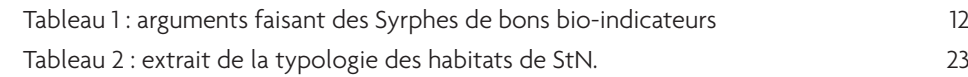

RÉSERVES NATURELLES DE FRANCE

AOÛT 2020 **8**

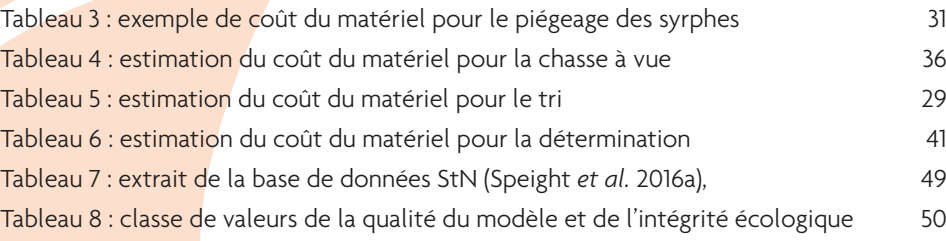

# Index des illustrations

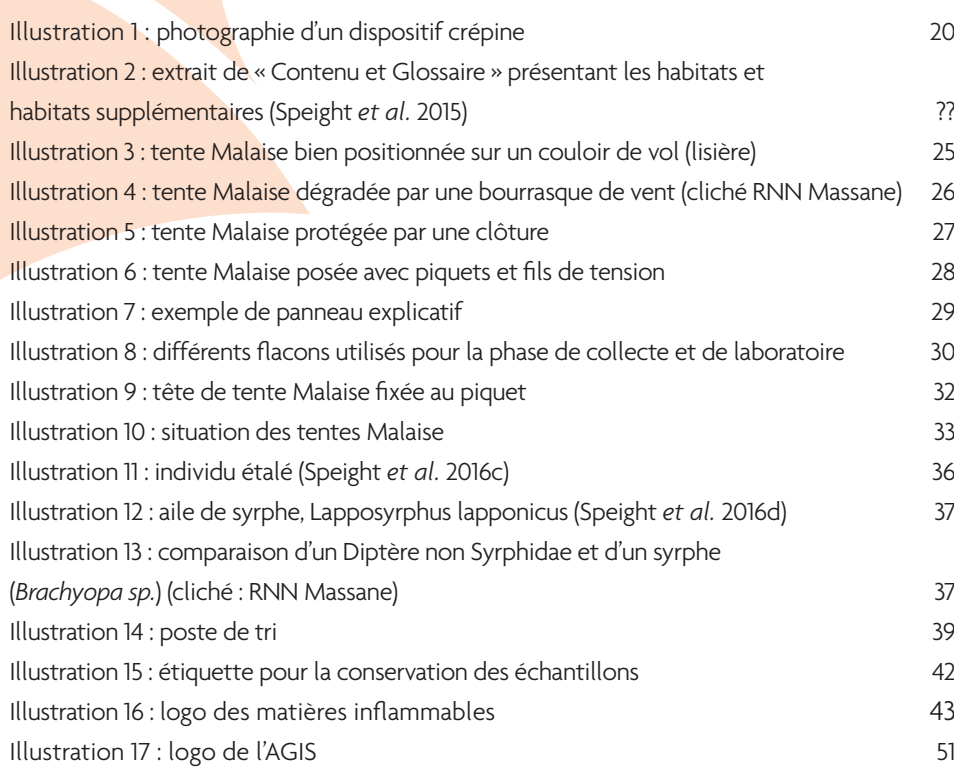

## **5. Annexe** 111

#### **Remerciements**

Ce guide de mise en œuvre d'une étude utilisant la base de données Syrph the Net a été rendu possible grâce à la participation de nombreuses personnes, de différents organismes. Toutes ne peuvent pas être citées individuellement, mais les contributions suivantes doivent être particulièrement mentionnées :

- Martin Speight est le maître à penser de cette méthode ; sa bienveillance, son soutien et ses conseils sur la mise en œuvre de la méthode sont toujours très appréciés ;
- les membres bénévoles de l'atelier «groupe inter réseaux pour les syrphes » de RNF qui ont contribué à la création et à la dynamique du groupe depuis 2008 et en particulier : Brunot Tissot, Dominique Langlois, Jocelyn Claude et Joseph Garrigue.

Cette étude a mobilisé de très nombreux gestionnaires de RN et de sites gérés pour la conservation de la nature mais sans statut de protection. Sans leur implication, ce travail n'aurait pu avoir lieu. C'est pourquoi le comité de rédaction tient à les remercier vivement pour leur enthousiasme et l'énergie qu'ils ont mis à tester cette méthode.

Enfin, tous nos remerciements également à l'équipe salariée et au CA de RNF qui ont soutenu cette démarche originale dès 2008.

Ce document a été réalisé avec le soutien financier de

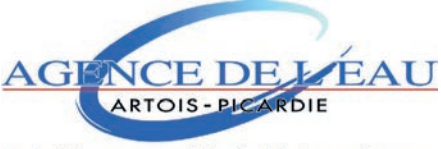

Etablissement public du Ministère chargé du développement durable

### Résumé

Testée et lancée à la fin du siècle dernier, la méthode d'évaluation de l'intégrité écologique à l'aide des syrphes (méthode Syrph the Net) a percolé dans les réseaux d'espaces protégés grâce notamment à l'implication des auteurs initiaux (Martin C.D. Speight et Emmanuel Castella) et de leurs relais français (Véronique et Jean-Pierre Sarthou). En 2008, un groupe de travail dédié est créé au sein de Réserves Naturelles de France dans le but de promouvoir la méthode Syrph the Net en France auprès des gestionnaires d'espaces naturels protégés. Sa dimension inter-réseau, avec la Fédération des Conservatoires d'espaces naturels notamment, est forte.

Ce guide a pour vocation de rendre techniquement accessible la méthode Syrph the Net à tous les lecteurs et a fortiori les gestionnaires. Basée sur la comparaison de cortèges observés et prédits de syrphes, la méthode trouve toute sa pertinence dans l'utilisation d'une base de données de traits écologiques et de vie des syrphes d'Europe. Si le guide accorde une place à la présentation des attendus, aux principes et aux concepts de cette méthode, il se veut surtout un outil opérationnel pour accompagner pas à pas les gestionnaires dans sa mise en œuvre. Ces derniers trouveront notamment des outils leur permettant de poser les bonnes questions avant de se lancer ainsi que des réponses à des questions très concrètes telles que la mise en place des pièges (tentes Malaise), la collecte des données sur les habitats, le tri et la détermination. Des clefs d'analyse sont également données aux lecteurs pour leur permettre d'appréhender l'analyse.

Afin de rendre ce guide plus concret, 10 fiches, présentant de manière synthétique les résultats et enseignements de certains gestionnaires, sont compilées en seconde partie du guide. Elles font état d'expériences réalisées au sein de Réserves naturelles et d'autres espaces naturels diversifiés en termes de milieu, de localisation biogéographique mais également d'implication du gestionnaire dans la méthode, illustrant ainsi les différentes modalités de mise en œuvre. L'ouvrage est complété, en annexe, par un guide d'utilisation de StN interactive, une application produisant des tableaux d'analyses pour Syrph the Net.

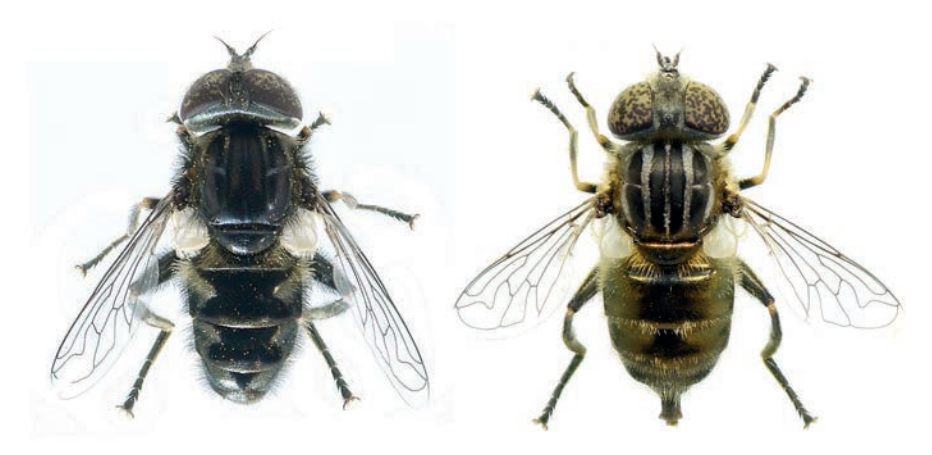

 *Eristalinus sepulchralis (L.), 1758*

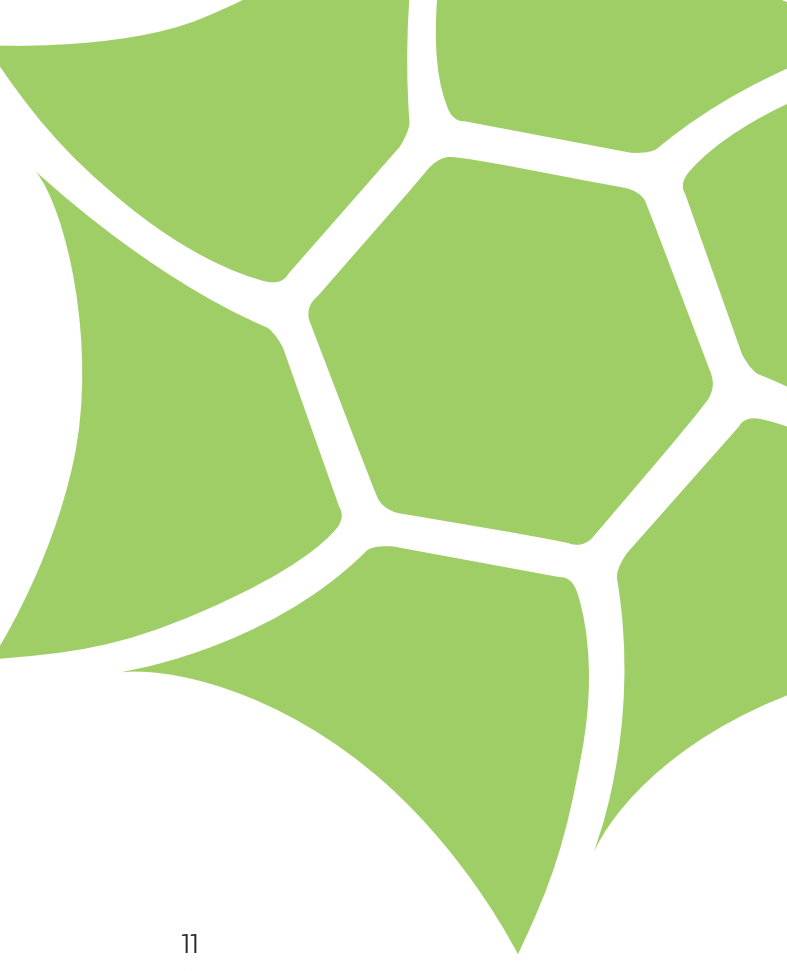

### Partie 1

## Présentation de la méthode

1.1 Pourquoi les syrphes 11<br>
1.2 Syrph the Net (StN) 12 1.2 Syrph the Net (StN)

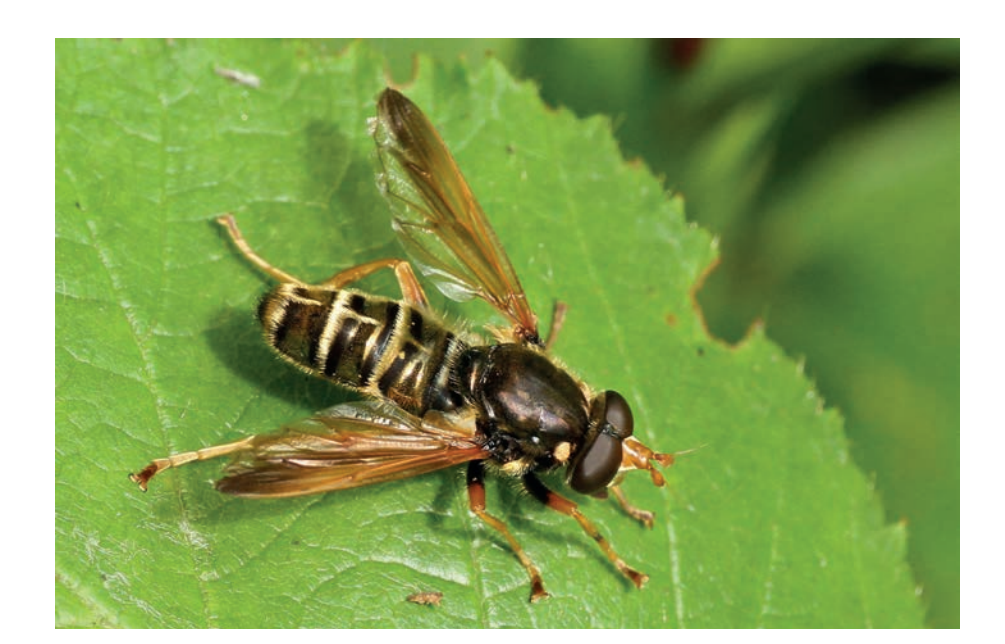

### Présentation de la méthode

### **1.1 Pourquoi les syrphes ?**

Les Syrphidae sont une famille de l'ordre des Diptères. En Europe, la faune syrphidologique compte approximativement 950 espèces (Speight *et al.*, 2017a), dont 563 en France (Speight *et al.*, 2018). La diversité spécifique de cette famille est importante mais d'autres raisons ont justifié le choix de ce taxon pour le développement de cette méthode.

Tous les imagos des syrphes se nourrissent de nectar ou de pollen, ils sont reconnus comme étant des pollinisateurs (Ssymank *et al.*, 2008 ; Gadoum & Roux Fouillet, 2016). La détection des adultes est donc relativement aisée. La tente Malaise (Malaise, 1937) permet de standardiser la méthode de collecte des imagos, ce piège d'interception ayant l'avantage d'être très efficace, en un temps de collecte réduit.

A l'état larvaire, l'écologie spécifique est plus variée, les espèces peuvent être zoophages, microphages ou phytophages. Elles occupent un grand nombre de niches écologiques ; de la cime des arbres aux racines des graminées, en passant par les mares ou le bois mort. Parfois, les conditions écologiques caractérisant l'habitat larvaire sont très ténues (coulées de sève d'un arbre blessé, etc.). Les syrphes investissent ainsi presque la totalité des écosystèmes terrestres, exceptés les milieux aquatiques courants ainsi que les milieux aquatiques profonds et les grottes. En France, on connaît les caractéristiques écologiques de plus de 95% des espèces de syrphes (Speight *et al.*, 2016 ; Speight *et al.*, 2017a)

La détermination des adultes est accessible grâce aux nombreux ouvrages disponibles en Europe et aux publications complémentaires de Syrph the Net Publications. Certains genres diversifiés de la zone méditerranéenne restent néanmoins délicats à appréhender.

En Europe, la base de données Syrph the Net (StN) (Speight *et al.*, 2016a) synthétise la connaissance accumulée sur les espèces de syrphes. Cette base de données est diffusée gratuitement, sous licence, par Syrph the Net Publications. Elle constitue un système expert expert<sup>1</sup> sur les syrphes européens.

**<sup>1</sup> Un système expert est un outil capable de reproduire les mécanismes cognitifs d'un expert sur un domaine précis.**

Les syrphidés sont de bons bio indicateurs. Les connaissances acquises et les dynamiques de recherches actuelles sur cette famille, en font un modèle inégalé à ce jour (Tableau 1)

**Tableau 1 :** Arguments en faveur des Syrphes comme bons bio indicateurs

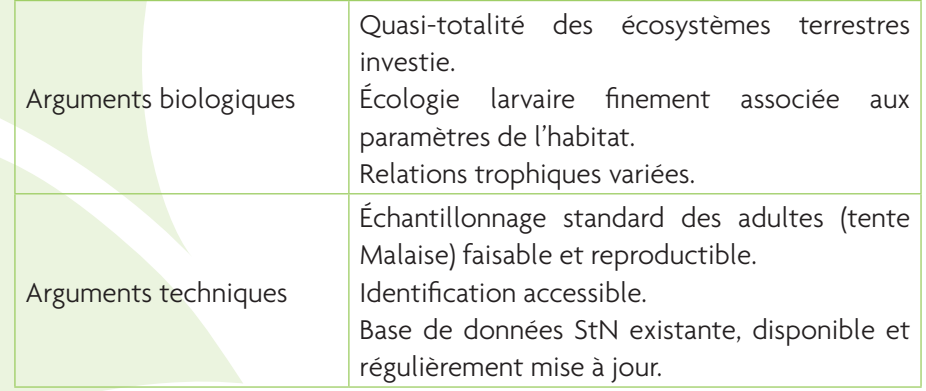

### **1.2 Syrph the Net (StN)**

#### **1.2.1 Syrph the Net : qu'est-ce que c'est ?**

La base de données Syrph the Net (StN) a été développée à partir de 1990 (Speight, 2017a) par Martin C.D. Speight et Emmanuel Castella. Elle compile les données disponibles sur la distribution, la biologie et l'écologie des espèces de syrphes européens. Elle est régulièrement alimentée par un réseau d'utilisateurs et de spécialistes européens, animé par Martin C.D. Speight.

La base de données est en constante évolution avec les ajouts des nouvelles espèces européennes, la stabilisation taxonomique de certains taxons (Speight, 2017b), les actualisations de la chorologie, des traits de vie, etc. Ce système expert a été conçu pour être utilisable par des non spécialistes, comme la plupart des gestionnaires d'espaces naturels (Speight, 2017a).

La base de données StN est au centre des productions de StN Publications mais d'autres fichiers viennent la compléter :

- la base de données Syrph the Net avec les informations codées sous forme de classeur au format Excel ;
- le volume « Content and Glossary », lexique expliquant l'ensemble des termes utilisés dans la base de données StN et notamment donnant une définition précise de chaque habitat avec le lien dans les typologies CORINE biotopes, EUNIS et phytosociologique sigmatiste. Il existe deux versions de ce document, l'une française et l'autre anglaise, (Speight *et al.* 2015 ; Speight *et al.* 2016b) ;
- le volume « Species account », compilation de monographies des espèces traitées dans la base de données. Ce document apporte des compléments aux informations contenues dans la base de données, notamment avec des éléments bibliographiques ;
- les volumes « StN Key to Genera » et « StN key to Species », des clefs d'identification au genre et à l'espèce pour certains genres, développées spécifiquement pour StN Publications ;
- des publications occasionnelles sont également éditées (rapports d'études). En 2018, les cartes de distribution départementale des espèces de syrphes de France ont été compilées et publiées (Speight *et al.*, 2018).

#### **1.2.2 Syrph the Net : que contient la base de données ?**

Les données de la base Syrph the Net sont de plusieurs natures :

- habitats « préférés » des espèces ;
- distribution des espèces à plusieurs échelles géographiques (pays, domaine biogéographique au sens de la Directive Habitat Faune Flore (92/43 CEE)) ;
- niveau de menace des espèces à plusieurs échelles géographiques (la méthode d'évaluation ne suit pas la méthode UICN) ;
- caractéristiques des habitats larvaires des espèces ;
- traits de vie des espèces (relations trophiques, cycle de vie, etc.).

La base de données, en quelques chiffres (Speight *et al.*, 2016a) :

- **425** habitats référencés ;
- **108** caractéristiques d'habitats larvaires ;
- **107** traits de vie des syrphes concernant la larve, la pupe ou l'adulte.

Toutes les informations compilées dans StN sont codées en fonction du degré d'association entre l'espèce et le facteur considéré. Ce codage n'est pas binaire mais dit « flou » (Castella et Speight, 1996) pour permettre plus de combinaisons et rendre compte de la plasticité de l'écologie des espèces :

**3 :** l'espèce est associée préférentiellement à ce paramètre ;

**2 :** l'espèce est associée normalement avec ce paramètre ;

**1 :** l'espèce peut être associée à ce paramètre sous certaines conditions ; **vide :** l'espèce n'est pas associée à ce paramètre.

#### **1.2.3 Syrph the Net : comment ça marche ?**

L'objectif premier de la base de données était de développer un outil prédictif permettant d'évaluer la biodiversité de sites naturels à des fins de gestion et de conservation (Speight, 2017a).

Le principe général de fonctionnement se base sur la comparaison entre une liste d'espèces observées sur un site avec une liste d'espèces attendues (prédictive).

La liste d'espèces observées est constituée grâce à une campagne de piégeage réalisée préférentiellement par tente Malaise sur le site étudié. Les individus sont triés et identifiés à l'espèce. Il n'est pas tenu compte de l'abondance, qu'elle soit relative ou absolue.

La base de données Syrph the Net fonctionne dans un premier temps comme un modèle de prédiction. A partir des habitats relevés dans le périmètre de collecte des tentes (300 à 500 m), il est possible de dresser une liste d'espèces potentiellement présentes. Cette liste est ensuite filtrée en fonction des espèces présentes dans le secteur géographique du site d'étude (« liste régionale ») et permet d'obtenir une liste d'espèces prédites (**Figure 1**).

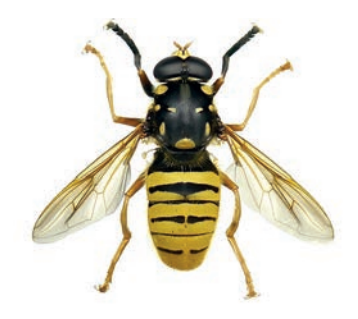

*Temnostoma meridionale Krivosheina & Mamayev, 1962*

**Figure 1 :** schéma de constitution d'une liste d'espèces prédites

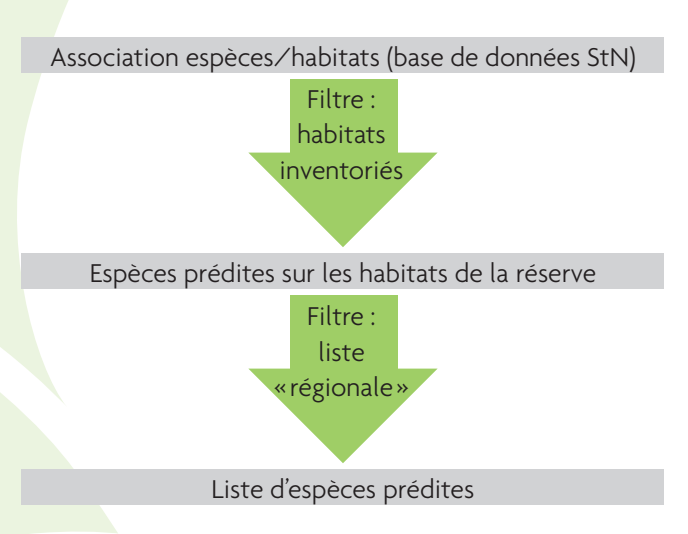

La liste des espèces prédites est ensuite comparée à la liste des espèces observées (**Figure 2**) qui sont classées en trois groupes :

- les espèces «**au rendez-vous**» : les espèces prédites et observées ;
- les espèces «**inattendues**» : les espèces observées et non prédites ;
- les espèces «**manquantes**» : les espèces prédites et non observées.

Chacun de ces groupes permet de construire des indicateurs (**Figure 2**).

- La qualité du modèle de prédiction est évaluée avec les espèces inattendues.
- L'intégrité écologique<sup>1</sup> est estimée avec les espèces au rendez-vous.
- Les espèces manquantes permettront d'analyser, grâce aux traits de vie des syrphes et caractéristiques des habitats larvaires, les dysfonctionnements<sup>2</sup> des habitats ou du site d'étude.

Les détails de cette mise en œuvre seront présentés dans le reste de ce guide technique.

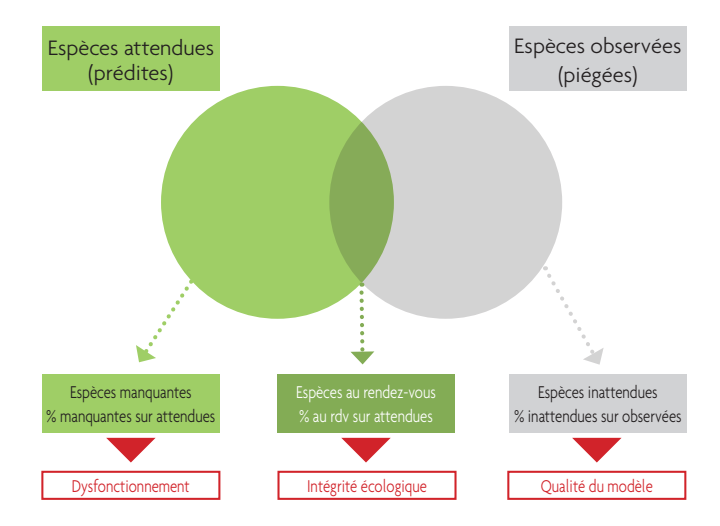

#### **Figure 2 :** constitution et utilisation des 3 listes d'espèces

#### **1.2.4 Quelles informations tire-t-on de la méthode ?**

Cette méthode vise avant tout à fournir une évaluation synthétique de l'intégrité écologique. Elle permet également d'évaluer d'éventuels dysfonctionnements d'un habitat et permet d'établir un diagnostic pouvant servir de base pour adapter les actions de gestion et améliorer l'intégrité écologique.

- **1 La traduction littérale anglaise est « fonction de maintenance de la biodiversité », ici l'expression est un raccourci. On considère qu'un site ou un habitat possédant une fonction de maintenance de la biodiversité écologique élevée a des fonctions écologiques intègres et non altérés.**
- **2 Le terme désigne ici une fonction écologique altérée du site ou de l'habitat (présence de bois mort, hauteur du toit de nappe), déduite de l'analyse des traits de vie ou des caractéristiques écologiques communes d'une partie significative des espèces manquantes.**

Exemples d'application : Si toutes les espèces liées aux niveaux trophiques pauvres d'un système prairial sont absentes, il y a de toute évidence un dysfonctionnement sur la trophie des prairies. De même, dans un boisement, le manque ou une faible présence d'espèces liées aux arbres sénescents indique un dysfonctionnement lié à l'absence de ce stade d'évolution du bois. La méthode permet de décrire et d'analyser des états par rapport à des références.

Cette méthode utilise un modèle biologique (indicateurs directs) pour décrire un milieu, et non des mesures ou des indicateurs indirects pouvant posséder une part de subjectivité ou de simplification. Ce sont les cortèges qui alimentent les indicateurs d'évaluation et les interprétations écologiques. Cette méthode est néanmoins complémentaire d'autres méthodes d'évaluation des habitats ou des espaces naturels (RNF, 2013). Le prise en compte de facteurs plus globaux ou anciens est nécessaire pour bien interpréter ces cortèges.

La méthode peut également contribuer à évaluer l'état de conservation d'un habitat. Cependant, les apports concrets de la méthode StN pour ce type d'évaluation, notamment pour les habitats forestiers, demandent encore à être approfondis.

Ce guide est consacré à la mise en œuvre de la méthode, issue de l'expérience de gestionnaires de Réserves naturelles, de Conservatoires d'espaces naturels, mais aussi d'autres gestionnaires (Office national des forêts, Conseils départementaux, etc.). La dernière partie de ce cahier illustre leurs expériences.

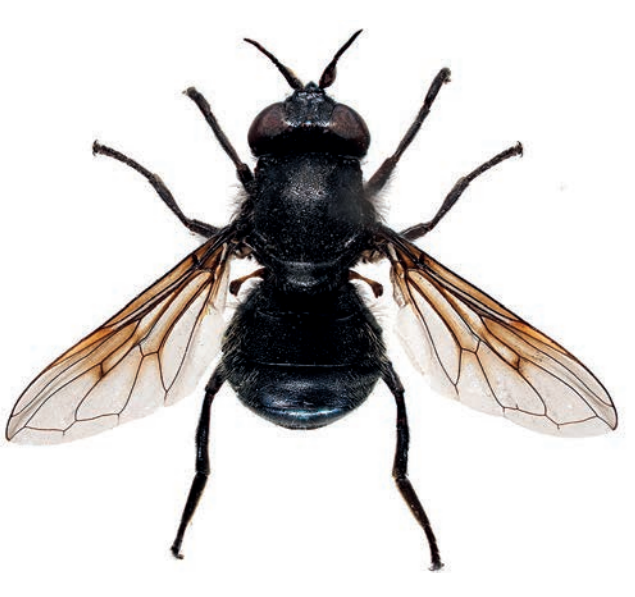

*Ischyroptera bipilosa Pokorny, 1887*

### Partie 2

# Méthodologie et protocole

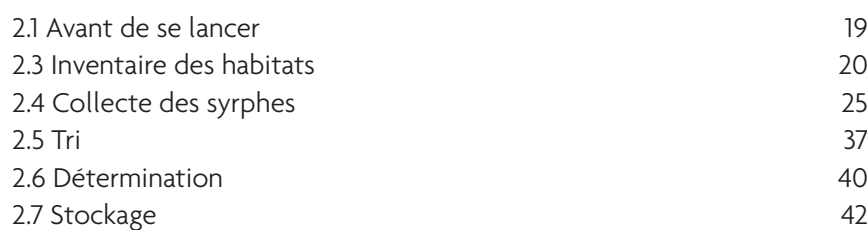

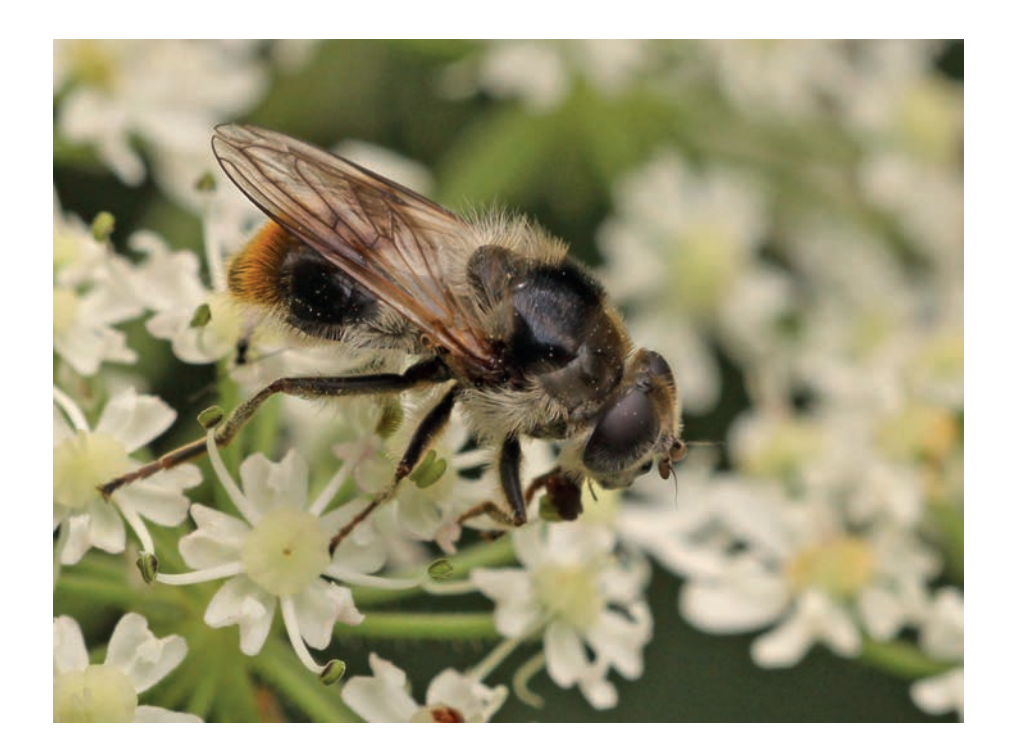

### 2 Méthodologie et protocole

#### **2.1 Avant de se lancer**

Comme pour toute étude, il s'agit d'abord d'identifier le contexte, la problématique et la question à laquelle on veut répondre. Ces éléments sont essentiels pour définir le protocole d'échantillonnage, c'est-à-dire, la localisation des tentes, leur nombre, le temps nécessaire aux différentes étapes, les modalités d'utilisation de l'outil Syrph the Net, etc.

Le choix de l'échelle d'analyse est très important. L'étude peut ainsi être menée à l'échelle d'un habitat, d'un complexe d'habitats ou de sites, voire être réalisée à l'échelle des paysages (Burgio & Sommagio, 2007). Le plus souvent, l'échelle choisie sera un site, un habitat, ou un complexe d'habitats. Ce guide a principalement été rédigé pour ces échelles spécifiques (et davantage adaptées à l'échelle d'action des gestionnaires d'espaces naturels).

L'échelle et les habitats visés, le nombre et la disposition des tentes, ainsi que la durée de l'étude sont les éléments indispensables à considérer, en tenant compte des moyens mis en œuvre. On considère généralement que chaque habitat doit être couvert par deux tentes et qu'une collecte sur deux années est une situation idéale.

Pour estimer la durée de la phase de collecte des données espèces, il est nécessaire de tenir compte des durées de tri et de détermination, ellesmêmes proportionnelles au nombre de tentes posées.

Il est par ailleurs important de préciser que les fichiers StN ne sont que des outils produisant des données élaborées. L'interprétation reste du ressort du gestionnaire.

Quelques exemples de questions soumises à l'analyse StN.

- Quelle est l'intégrité écologique de mon aulnaie marécageuse ?
- StN peut-il m'aider à savoir si cet habitat est dans un état de conservation satisfaisant ? Le volume de bois mort laissé sur ma Réserve peut-il être considéré
- comme suffisant ?
- Les modalités de gestion forestière permettent-elles de maintenir l'expression de la biodiversité ?
- Dans le cadre d'une compensation : quel est l'état de mon site, et comment le gérer pour en améliorer l'intégrité écologique ?

Il n'existe pas de texte législatif relatif à la protection des espèces de syrphes sur le territoire français, ni de convention internationale. Cependant, le piégeage et la capture dans un espace naturel protégé peuvent relever d'une infraction liée au site de l'étude.

Outre l'aspect réglementaire, d'autres espèces non ciblées, dont des espèces menacées ou protégées, peuvent se retrouver piégées par les tentes Malaise. Il est nécessaire d'anticiper les conséquences potentielles d'un tel dispositif de piégeage et éventuellement d'utiliser des méthodes de réduction ou de suppression de l'impact. Par exemple, la mise en place d'une crépine (Illustration 1) ou de croisillons à l'entrée des tubes de collectes, afin d'empêcher les gros insectes de pénétrer, notamment des papillons de jour, s'est avérée efficace sur la majorité des sites l'ayant testée.

**Illustration 1 :** photographie d'un dispositif crépine

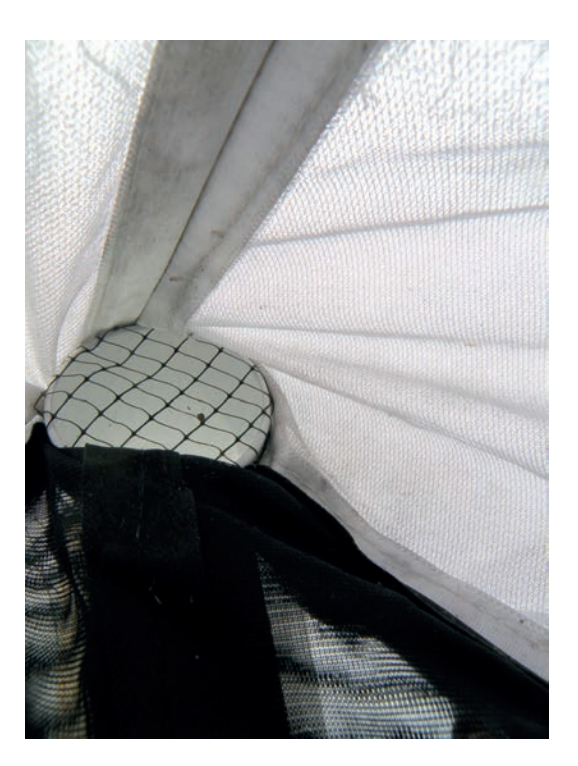

### **2.3 Inventaire des habitats**

La typologie d'habitats de StN est différente de la typologie CORINE biotopes et de la phytosociologie (Speight, 2017a), les découpages ne correspondant pas à l'utilisation des habitats par les syrphes ou ne couvrant pas totalement la zone géographique de la base de données. La méthode Syrph the Net se base sur une typologie adaptée. Cette dernière est présentée et définie, ainsi que les correspondances vers les typologies CORINE biotopes, EUNIS et phytosociologique sigmatiste, dans le volume StN « Content and Glossary » (Speight *et al.*, 2016) et sa traduction française « Contenu et Glossaire » (Speight *et al.*, 2015). La typologie StN définit deux catégories d'habitats :

 les «macrohabitats », correspondant aux habitats en tant que communautés végétales comme dans les typologies CORINE biotopes ou phytosociologique ;

les habitats supplémentaires, regroupant les éléments ponctuels ou linéaires comme les habitats aquatiques (sources, mares, cours d'eau), les chemins, les clairières. Ces habitats supplémentaires sont liés aux macrohabitats dans le relevé des habitats.

Les habitats supplémentaires viennent affiner la description du site permettant de compléter la liste des espèces prédites. Par exemple, une forêt avec des clairières herbeuses abritera théoriquement plus d'espèces qu'une même forêt dépourvue de ces clairières.

#### Dans la suite du document nous utiliserons le terme d'habitats pour celui de macro-habitats et conserverons celui d'habitat supplémentaire.

Le relevé des habitats s'effectue sur une distance comprise entre 300 et 500 m, voire 800 m dans les milieux très ouverts, autour de l'emplacement de chaque tente Malaise. Son objectif est de recenser les habitats dans la zone d'étude, mais également d'inventorier les habitats supplémentaires dans chacun de ces habitats.

Dans le cadre d'une étude StN, l'application de cette typologie (dont l'utilisation des habitats supplémentaires) demande une attention particulière. Elle s'avère plus aisée à aborder quand le site est déjà doté d'une cartographie des habitats. Cette étape est primordiale car elle influe directement sur la liste des espèces prédites, et donc, a posteriori, sur l'analyse.

Lors de la première utilisation de StN, il est conseillé de commencer par prendre connaissance de la typologie des habitats pour appréhender la manière dont sont structurés et découpés les habitats. Il est également recommandé de lire attentivement la description des habitats, le nom seul pouvant parfois porter à confusion.

Pour réaliser l'inventaire des habitats, plusieurs possibilités s'offrent au gestionnaire en fonction de sa problématique :

- pour connaître l'état de l'habitat, y compris les menaces, et son stade de développement, au moment de la collecte, on relève les habitats en prenant les milieux tels qu'ils nous apparaissent ;
- pour évaluer l'état de conservation des habitats (voir RNF, 2013) on relève les habitats potentiels en prenant les milieux tels qu'ils devraient être (définis dans les objectifs à long terme d'un plan de gestion par exemple). La structure spatiale (intégrer par exemple la strate buissonnante quand on évalue une pelouse) ou temporelle (prendre en compte tous les stades d'un cycle forestier, du jeune peuplement au sur-mature) doivent être prises en compte pour obtenir une bonne évaluation ;
- pour adapter un mode de gestion, on relève les habitats en prenant les milieux tels qu'ils devraient être en l'absence de menaces ou de contraintes, ce qui suppose d'anticiper les impacts futurs sur les habitats du site.

Le cahier scientifique numéro 2 des Réserves Naturelles de France (RNF, 2013) renseigne sur les méthodes d'évaluation de l'état de conservation des habitats forestiers et des éco-complexes alluviaux, ainsi que sur les potentialités de ces milieux et les altérations possibles. Il est disponible gratuitement à l'adresse suivante : http://www.reserves-naturelles.org/publications/numero-2-descahiers-rnf-evaluation-de-l-etat-de-conservation-habitats-forestiers-et

Le rapport de Claude *et al.* (2013) illustre une comparaison entre un relevé des habitats tels qu'ils sont avec un relevé des habitats tels qu'ils devraient être sur des systèmes prairiaux amendés. Dans cette étude, un premier travail de recensement des habitats prairiaux présents sur le site a mis en évidence les deux habitats suivants «prairies amendées fauchées » et «prairies amendées pâturées » (Lowland improved grassland Hay - code 23213 / Lowland improved grassland Heavily grazed cattle - code 232121). Suite à l'analyse StN, ces habitats ont obtenu des indices d'intégrité écologique excellents de 94 %.

Cependant au travers de la bibliographie, il a été constaté que les prairies amendées (eutrophes) étaient mésotrophes avant 1985. Un nouveau travail a alors été réalisé pour faire un relevé des habitats tels qu'ils devraient être. L'habitat « Prairies extensives de montagne » (Montane unimproved grassland: calcareous - code 23122) a été retenu comme état de référence des prairies mésotrophes. Une nouvelle analyse StN a donc été faite sur cet habitat. Les intégrités écologiques nouvellement calculées sont beaucoup plus basses que celles des prairies amendées. Avec une moyenne globale de 54 %, les résultats sont considérés comme moyen.

L'illustration suivante montre une comparaison entre les deux types d'approches.

Cet exemple illustre l'importance du choix des habitats fait lors de la comparaison des cortèges. Ce choix doit être mûrement réfléchi en fonction des questions auxquelles on souhaite répondre.

**Figure :** comparaison des résultats d'analyse basés sur deux approches différentes du relevé des habitats

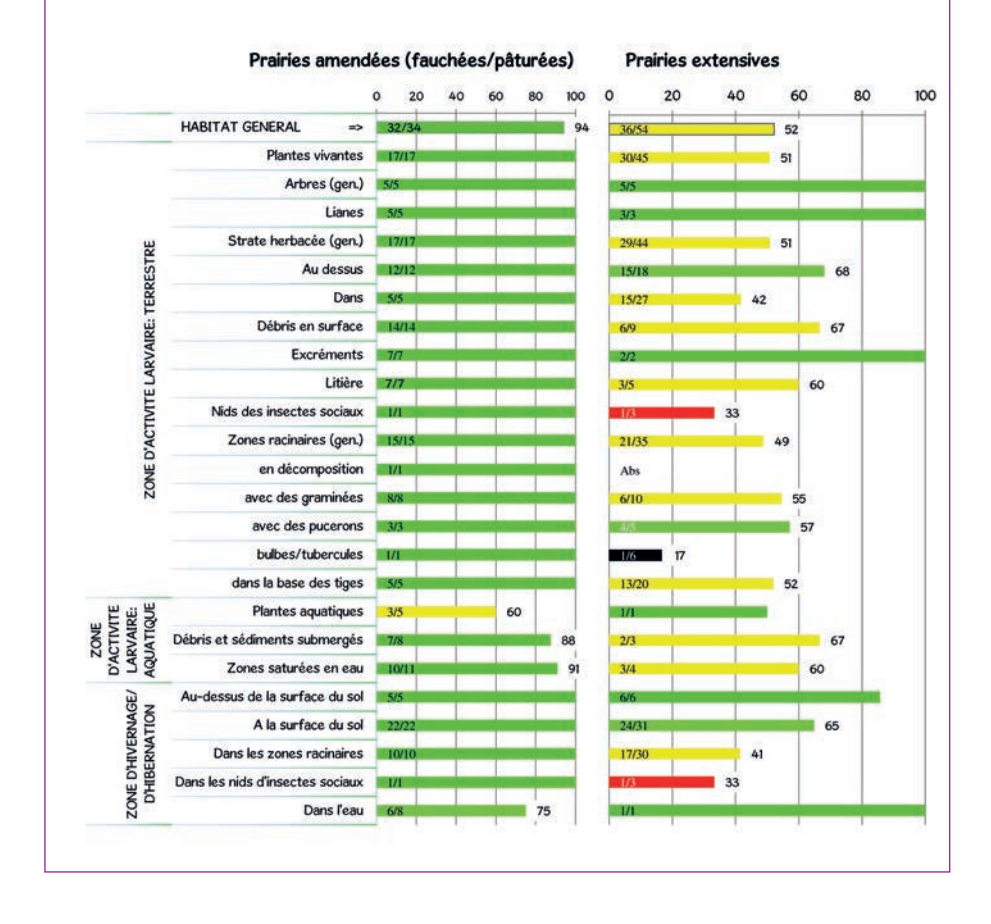

#### **2.3.1 En pratique**

Pour réaliser l'inventaire des habitats, il est possible de réaliser le relevé des habitats selon n'importe quelle typologie (phytosociologie, EUNIS, CORINE biotopes ou StN). Quelle que soit la typologie, les volumes « Content and Glossary » ou « Contenu et Glossaire » permettront d'en lister l'inventaire au sens StN. Certains habitats dans StN étant très proches les uns des autres, une lecture attentive des descriptions des habitats est nécessaire.

Outre la typologie spécifique, la méthode de description des habitats introduit la notion d'habitats supplémentaires qui précisent la description du site. Ces habitats supplémentaires regroupent les habitats aquatiques mais également des clairières, chemins, etc. Chaque grand type d'habitat (forestier, cultivé, ouvert ou de zones humides) comporte un certain nombre d'habitats supplémentaires qu'il est possible d'utiliser pour compléter la description d'un habitat. Dans l'exemple, d'une « chênaie-charmaie avec une clairière et une source », la chênaie-charmaie est l'habitat, et la clairière et la source sont les habitats supplémentaires. La lecture des volumes « Content and Glossary » ou « Contenu et Glossaire » permet d'en appréhender toutes les possibilités.

**Tableau 2 :** extrait de la typologie des habitats de StN.

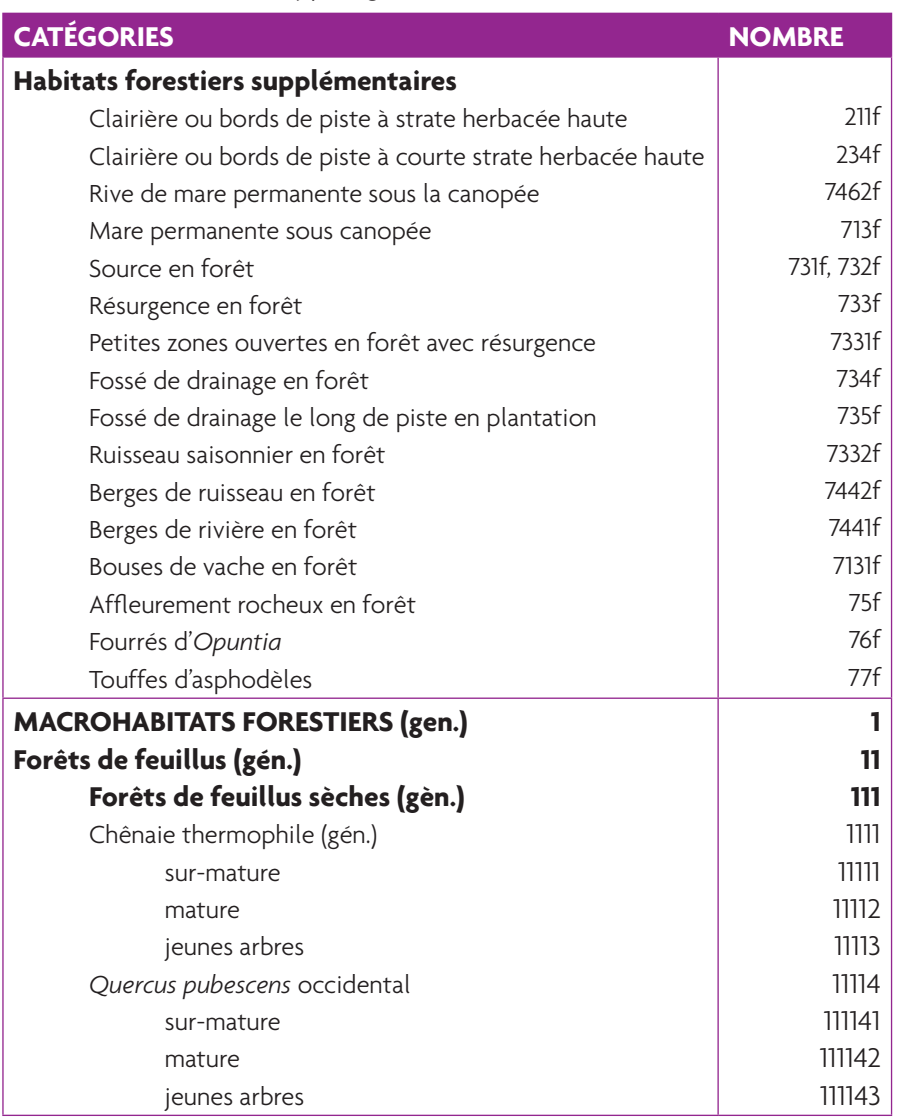

La cartographie des habitats des Réserves est généralement intégrée au plan de gestion. Il est possible de faire la correspondance entre la typologie utilisée et la typologie StN. Outre l'analyse des correspondances, la méthode StN nécessite l'identification d'habitats supplémentaires, qui peut demander une visite sur le site.

Ce travail est délicat car il n'y a pas de correspondance exacte entre les habitats des différentes typologies. Certains codes CORINE biotopes se retrouvent dans plusieurs codes de la typologie StN : par exemple, le code CORINE 44.92 correspond aux saulaies marécageuses des zones inondables, des bords de plans d'eau, ou de bas-marais. La typologie StN différencie ces situations en deux codes. A l'inverse, plusieurs codes CORINE biotopes sont regroupés sous une seule codification Syrph the Net comme pour les hêtraies. Une lecture attentive des descriptions de la typologie StN est nécessaire.

Il est important de relever l'intégralité des habitats et habitats supplémentaires au sein du périmètre théorique de portée des tentes Malaise, et de les intégrer au modèle pour l'analyse. Si la totalité des habitats n'est pas intégrée, certaines espèces collectées seront considérées, à tort, comme inattendues, et il ne sera pas possible d'utiliser l'indicateur de qualité du modèle. Il est plus facile d'expliquer une faible quantité d'espèces inattendues du fait des habitats périphériques. D'un autre côté, intégrer trop d'habitats comme des habitats en lisière de la portée théorique des tentes Malaise ou de très petite taille, compliquera inutilement le modèle et l'analyse globale.

Pour ce type d'étude, il est possible d'externaliser l'inventaire des habitats. Cependant, il est indispensable qu'il y ait une réelle coopération entre le prestataire et le gestionnaire pour identifier les habitats et habitats supplémentaires qui serviront de base au modèle de prédiction.

En 2016-2017 au Marais de Saône (25) 4 tentes Malaise ont été implantées dans une vaste zone humide alimentant en eau potable la majorité de la ville de Besançon (Claude *et al.*, 2018). L'habitat forestier principal est une forêt alluviale. Lors de l'analyse, les associations végétales identifiées dans la bibliographe *(Carici acutiformis - Alnetum glutinosae, Carici remotae - Fraxinetum excelsioris)* correspondent aux forêts de frênes et d'aulnes des ruisselets et des sources (rivulaires) (habitat StN n°1133 - Zone d'expansion des crues de ruisseau). La présence de *Neoascia annexa, Orthonevra geniculata et Xylota meigeniana* en témoigne. Se limiter à l'utilisation de cet habitat pour l'analyse fonctionnelle n'a cependant pas semblé satisfaisant. Toute une communauté de syrphes observée *(Brachyopa bicolor, Brachypalpoides lentus, Brachypalpus laphriformis, B. valgus, Cheilosia soror, Chrysotoxum festivum, Eristalis picea, Meligramma cincta, Pipiza festiva, Rhingia borealis, Temnostoma bombylans, Volucella inflata, Xylota abiens, X. sylvarum)*, indicatrice des boisements alluviaux de bois durs, n'étant en effet pas prise en compte à ce stade de l'analyse. Apparaissant alors beaucoup plus stratifiées, diversifiées en essences et soumises à un régime d'inondation plus important (en amplitude et en intensité), que décrit dans la phytosociologie (datant d'une quinzaine d'années), l'habitat qui a été retenu pour l'analyse Syrph the Net correspond aux boisements de frênes et d'aulnes liés aux rivières des larges vallées ou des plaines à courant faible et uniforme (habitat StN 1132 - Forêt alluviale de bois dur), cet habitat a d'ailleurs été retrouvé en périphérie du site.

### **2.4 La collecte des syrphes**

Il existe deux modes de collecte des Syrphidés :

- le piégeage par tente Malaise ;
- la chasse à vue au filet entomologique.

Le piégeage par tente Malaise est privilégié du fait de son caractère standard et reproductible sans effet observateur. Si la chasse à vue peut être pratiquée dans une perspective de contrôle de la qualité de l'échantillonnage, la collecte par tente Malaise est privilégiée dans le cadre d'une étude Syrph the Net.

#### **2.4.1 Piégeage**

Le piégeage mis en place dans cette méthode est réalisé selon un échantillonnage standardisé, reproductible. La tente Malaise, piège d'interception passif et non sélectif permet d'avoir, a priori, un échantillonnage représentatif du cortège de syrphes. Il ne constitue cependant pas un inventaire exhaustif. Des travaux sont en cours avec le CEFE-CRNS de Montpellier et L'Office Français pour la Biodiversité pour évaluer au mieux la qualité des inventaires par tente Malaise. La chasse à vue peut compléter aux marges l'inventaire par les tentes Malaise mais si les tentes sont bien placées et que l'échantillonnage est suffisant, la capture à vue n'est pas nécessaire dans le cadre d'une étude Syrph the Net.

#### **2.4.2 Matériel**

#### La tente Malaise

La tente Malaise porte le nom de son inventeur (Malaise, 1937). Elle ressemble à une petite tente canadienne avec une toile centrale verticale (Illustration 3). Un dispositif particulier, appelé « tête », situé à l'une des extrémités du toit, recueille les insectes en les piégeant dans l'alcool. La tente utilise le principe de phototropisme positif des insectes. Les insectes volants bloqués par la paroi centrale la remontent, attirés par la lumière du soleil, et terminent dans le flacon collecteur rempli d'alcool. La tente Malaise est un piège d'interception non attractif et non sélectif, ce qui peut être un avantage dans le cadre de protocole standard de collecte de données d'espèces sur le terrain, du fait de l'absence de biais lié à l'attraction plus ou moins forte de produits.

L'emplacement de la tente Malaise, qui a une portée de capture de 300 à 500 m (jusqu'à 800 m en milieu très ouvert) est un paramètre important (*cf.* 2.4.3.2).

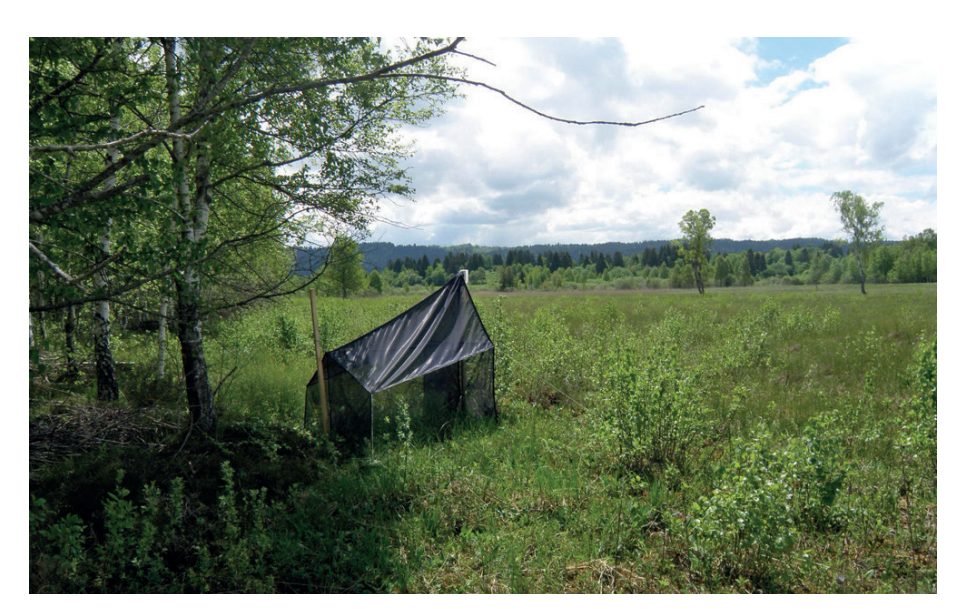

**Illustration 3 :** tente Malaise bien positionnée sur un couloir de vol (lisière)

Il existe plusieurs couleurs de tente Malaise : entièrement noire, noire avec le toit blanc ou entièrement blanche. La couleur de la tente ne semble pas avoir d'impact sur les captures. Par contre, les tentes noires et blanches ou entièrement blanches sont beaucoup plus visibles que celle entièrement noires. Ces dernières sont donc recommandées sur sites ouverts au public ou si elles sont visibles de loin. En milieu forestier, plus ombragé, un toit blanc est préférable.

En conditions d'utilisations similaires, la durée de vie d'une tente du commerce variera entre un et trois ans, en fonction de la qualité du tulle, pour un même fournisseur de tentes.

Il existe d'autres alternatives : La Réserve naturelle de la Tourbière des Dauges a opté pour des tentes artisanales fabriquées par une couturière locale. Le coût est légèrement plus élevé, mais est compensé par une durée de vie plus importante.

La durée de vie de la tente dépend également de plusieurs autres facteurs sur lesquels il n'est pas toujours possible d'agir :

- l'exposition de la tente et l'intensité de l'ensoleillement vont fortement dégrader le tissu en le rendant cassant par action des ultra-violets et accélérer son vieillissement ;
- les rafales de vent peuvent détruire le toit de la tente et rendre la tente inopérante (Illustration 4). De petits extenseurs placés à la base des fils de tension donneront la possibilité à la tente de se coucher en cas de vent fort ;
- le bétail peut être cause de dégradation. La pose d'une clôture (électrifiée ou fixe) évitera qu'il ne s'approche trop près de la tente (Illustration 5) ;
- les flacons de récolte en plastique rigide sont soumis au rayonnement UV. Après quelques années d'utilisation (2 à 4 ans), ils deviennent cassants et ne supporteront pas des conditions météorologiques difficiles (grêle).

**Illustration 4 :** tente Malaise dégradée par une bourrasque de vent (cliché RNN Massane)

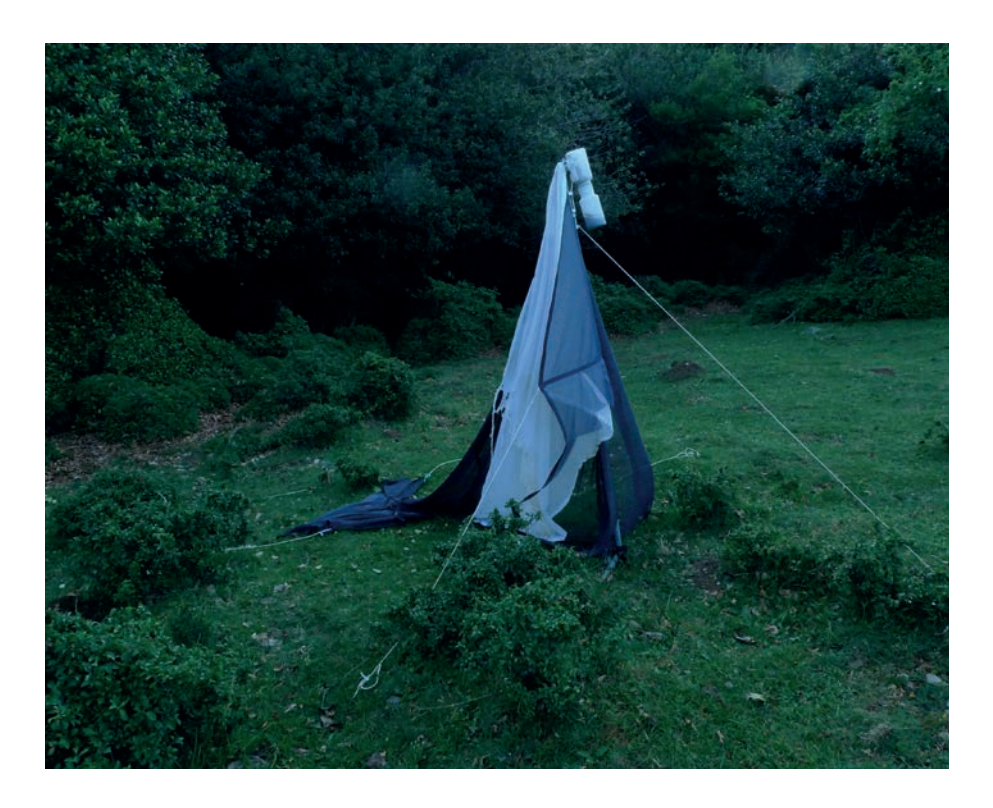

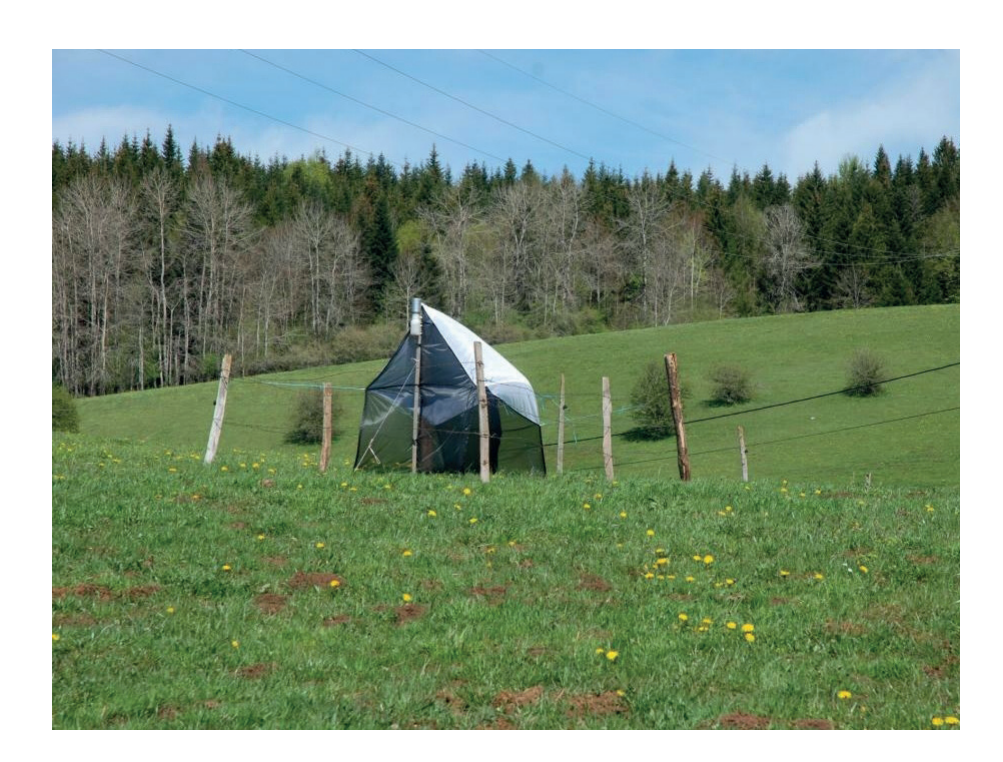

#### Les piquets

La pose des tentes se fait à l'aide de deux piquets situés à l'avant et à l'arrière de la tente. Ils doivent être de grande taille pour soutenir le haut de la tente. Le piquet à l'avant accueillera la tête de la tente.

La taille et la section des piquets doivent être adaptées à la nature du substrat dans lequel les piquets seront plantés. D'un piquet de clôture, section 3 à 6 cm, au fer à béton, pour des sols très durs, l'éventail des possibilités est large. Le piquet portant la tête de tente peut être haubané en fonction du sol (stabilité, humidité).

Il existe des tentes auto-portées ne nécessitant pas de piquets avant et arrière. Ces tentes ont l'avantage de pouvoir être installées très facilement mais ne font pas l'unanimité dans la communauté syrphidologique, pour leur efficacité jugée moindre.

#### Les sardines

Les sardines en plastique souvent fournies avec la tente ne sont pas très solides et sont à réserver aux sols meubles. Les sardines en métal peuvent être utilisées pour tous les types de sols.

#### Les colliers de serrage ou le scotch américain

La fixation de la tente Malaise au piquet se fait grâce à 2 colliers de serrage en métal, parfois fournis avec la tente Malaise, adaptés à la taille du piquet. Il est important de vérifier que leur taille correspond à celle des piquets utilisés pour la fixation de la tente.

Le scotch toile américain est une alternative aux colliers de serrage pour fixer la tête de la tente au piquet. Il a pour avantage de pouvoir être adapté, quelle que soit la dimension des piquets. Il est très résistant, même en zone humide dans des conditions de pluviométrie importante, mais moins durable qu'un collier en métal réutilisable.

Un collier de serrage est obligatoire pour attacher la toile de la tente à la tête de la tente Malaise.

#### Les fils de tension

La mise sous tension de la tente Malaise s'effectue à l'aide de fils de tension (fil pour tente de camping ou corde à linge par exemple). Les fils doivent être résistants aux conditions extérieures, sectionnables, et suffisamment souples pour être noués. On les fixe au sol ou sur des sardines plantées à proximité de la tente (Illustration 6).

**Illustration 6 :** tente Malaise posée avec piquets et fils de tension

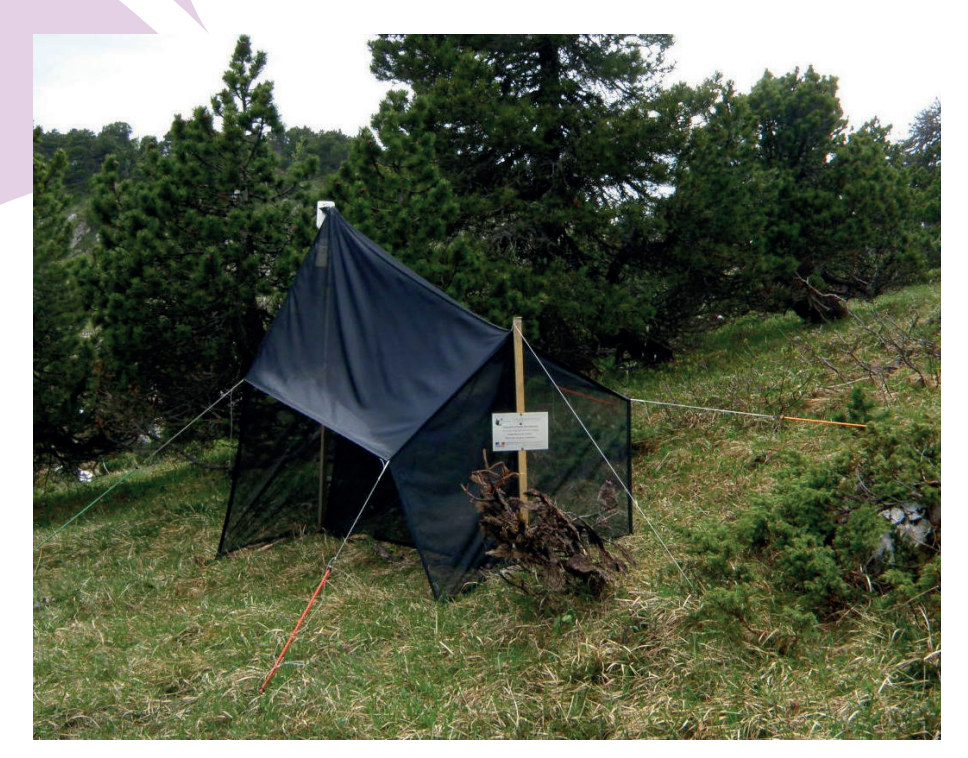

#### Liste du matériel nécessaire à la pose d'une tente :

- 2 piquets de tailles adaptées ;
- jusque 14 sardines (en fonction de l'utilisation des piquets de tension, du haubanage du piquet de tête, etc.) ;
- 3 colliers de serrage (1 pour attacher la toile de la tente à la tête et 2 pour fixer la tête de la tente au piquet) ou 1 collier de serrage et du scotch américain ;
- une bobine de fil de tension ;
- 4 piquets de tension (optionnels) ;
- des tendeurs, petits et grands ;
- une crépine pour filtrer les gros insectes (orthoptères, anisoptères, grands papillons).

#### Signalétique

Il est nécessaire d'informer les usagers du site de la présence du dispositif principalement à des fins de sensibilisation et de réduction du vandalisme. Ces panneaux sont importants sur sites ouverts au public, ainsi que pour les dispositifs visibles depuis l'extérieur d'une zone protégée non accessible (Illustration 7). Une feuille plastifiée sur un simple panneau de bois est suffisante mais ne perdurera pas au-delà d'une année.

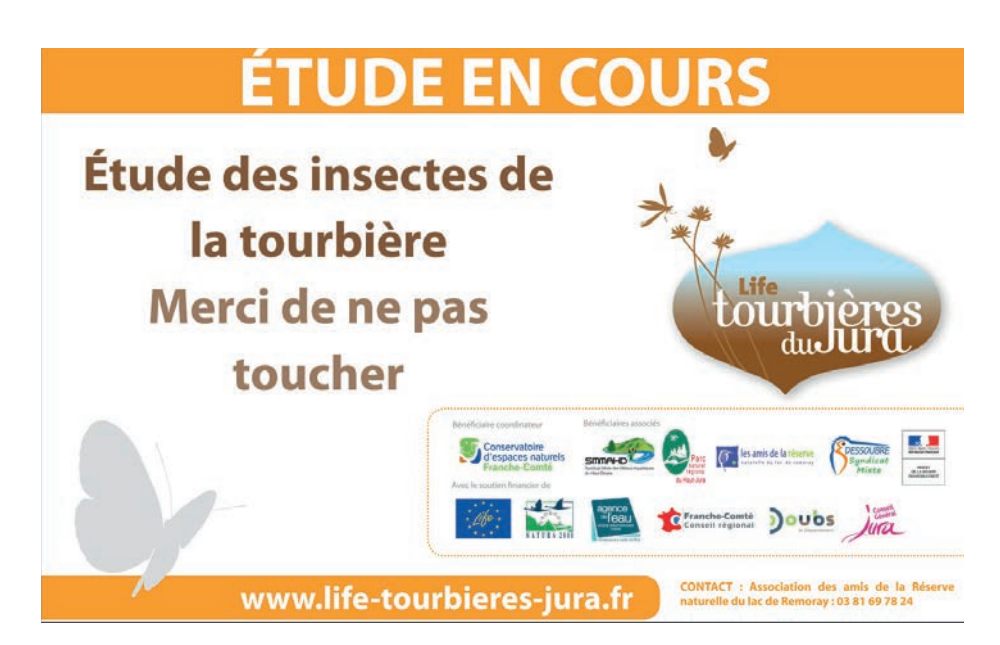

#### Alcool

Le principe de collecte de la tente Malaise pousse les insectes interceptés vers la tête de la tente où ils tombent dans un flacon rempli d'alcool.

L'alcool est utilisé à deux moments : lors de la collecte et lors de la détermination et le stockage des individus.

Il est conseillé d'utiliser de l'éthanol à 70° permettant aux individus de rester assez souples et de moins se décolorer que dans l'alcool à 90°. Il faut que les individus gardent une certaine souplesse pour leur manipulation et notamment pour extraire les genitalia en cas de nécessité.

Il est recommandé d'acheter de l'alcool dénaturé, moins cher et plus facile à se procurer dans les laboratoires spécialisés car il est impossible de fabriquer de l'alcool de consommation à partir de celui-ci. D'autre part, il est recommandé de ne pas acheter d'alcool avec un additif de couleur, comme celui vendu dans les pharmacies pour éviter d'une part de colorer certains critères sur les individus et d'autre part de les rendre cassants du fait du produit ajouté à l'alcool.

La quantité d'alcool sera adaptée en fonction du nombre de relevés à réaliser et du nombre de tentes. En moyenne, sur une saison de piégeage, il faut prévoir deux relevés de 500 ml par tente et par mois, soit 1 l d'alcool par tente et par mois. La fréquence de relevé peut varier en fonction de la période de l'année, du type de milieu, de la latitude et de l'altitude.

Les périodes de vol sont aussi impactées par la latitude et l'altitude et pourront moduler la période de piégeage.

#### Flacons

Pour la collecte des individus plusieurs types de flacons sont nécessaires. Selon leur usage, leurs caractéristiques sont différentes.

**Illustration 8 :** différents flacons utilisés pour la phase de collecte et de laboratoire

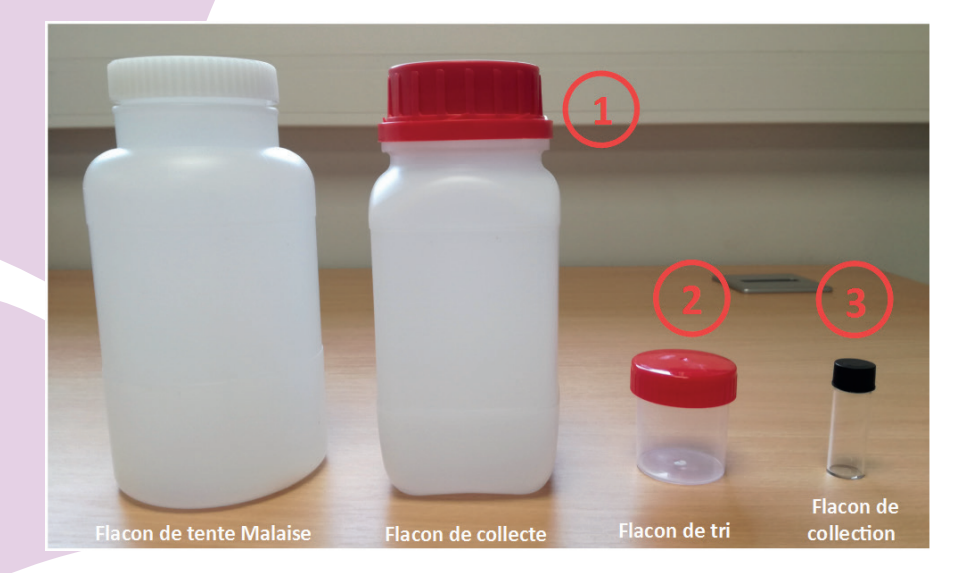

#### Flacons de collecte du piégeage (flacon numéro 1 de l'illustration 8)

Ce sont des flacons à col large d'une contenance d'au moins 500 ml permettant de récupérer facilement les échantillons issus des flacons de la tente Malaise. Ils doivent être hermétiques car le tri des collectes ne se fait pas forcément immédiatement après la récolte des spécimens. Un étiquetage mentionnant a minima la période de piégeage (y compris l'année), le site d'étude et le code de la tente est indispensable.

La composition des flacons importe peu, mais un plastique non cassant, type polyéthylène haute densité ou du verre, plus écoresponsable et préférable. Il faut prévoir un flacon par relevé et par tente. Les flacons doivent être stockés à l'abri de la lumière.

#### Flacons de tri (flacon numéro 2 de l'illustration 8)

La contenance des flacons sera variable (20, 40, 60, 100 ml) en fonction du nombre d'individus et du niveau de tri à réaliser (syrphes seuls ou autres taxons - voir partie 2.5). Ces flacons ayant vocation à être stockés, parfois sur une longue durée, ils doivent être hermétiques. Les flacons en polypropylène, matière rigide et souple à la fois, sont les moins fragiles mais les flacons en verre sont plus écoresponsables.

#### Flacons de collection (flacon numéro 3 de l'illustration 8)

Ces flacons de collection, d'une contenance de 4 ml, sont utilisés pour conserver les individus identifiés à l'espèce. Il est recommandé de choisir des flacons à col à vis parfaitement hermétique, avec septum, afin d'éviter l'évaporation de l'alcool lors de la mise en collection, et si possible en verre, de préférence borosilicaté (type Pyrex), matière ayant une bonne résistance aux chocs.

#### Pissette de laboratoire

Deux pissettes de laboratoire sont utilisées pour le rinçage des flacons et filtres utilisés au cours du protocole : l'une contenant l'alcool, la seconde de l'eau distillée ou du robinet.

*Il est possible d'acheter les flacons en gros auprès de Technical treatments (Réf 2001 : flacon de 700 ml, Réf 1001 : flacon de 300 ml et Réf 4001 : flacon de*  1250 ml). Bien qu'ils n'expédient pas, le colis peut être acheminé par transporteur, *avec un prix global (flacon + transport) relativement intéressant.*

#### **Tableau 3 :** exemple de coût du matériel pour le piégeage des syrphes (en date du 1<sup>er</sup> juin 2019)

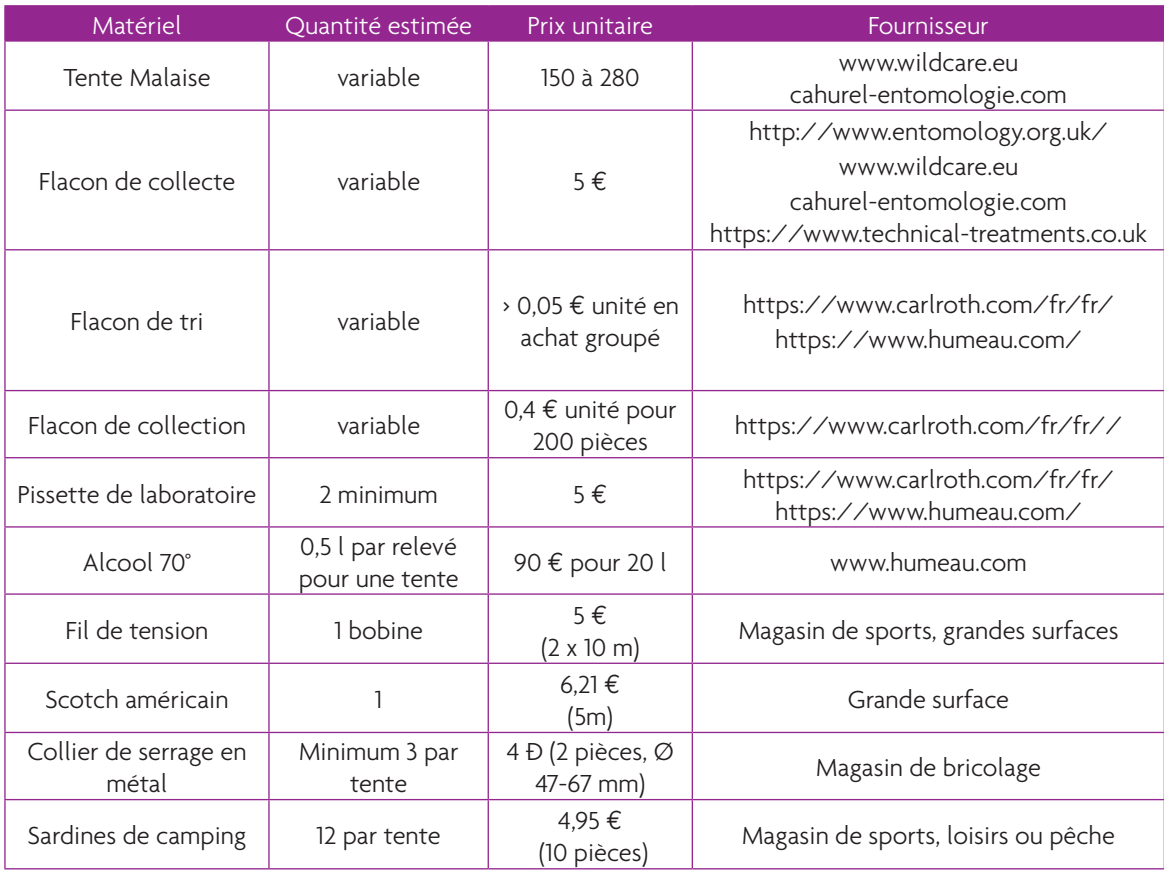

#### **2.4.3 Pose du matériel**

#### Référencement de l'emplacement des tentes

Les coordonnées des tentes seront géoréférencées et enregistrées sous SIG.

#### Photographies des tentes Malaise et du milieu d'étude

Des photos des tentes Malaise et du milieu environnant sont à réaliser au cours de l'étude, au moins lors de la pose et de l'enlèvement. Les photographies des tentes apportent des informations nécessaires à l'étude, telles que l'orientation de la tente Malaise et son intégration dans l'environnement immédiat. Les photographies du milieu illustrent les zones étudiées, facilitant par la suite la compréhension des résultats.

#### 2.4.3.1 Comment ?

Les étapes principales pour la pose d'une tente Malaise sont les suivantes :

- dégager la végétation sur la zone de pose. Veiller à bien retirer les plantes susceptibles d'abîmer la toile de tente (ronces, etc.) ;
- planter dans le sol, le grand piquet à l'avant de la tente. Sa hauteur doit être ajustée en fonction de la hauteur de la tente, le bas de tente doit être au ras du sol :
- accrocher la tête de la tente à la toile et fixer la base de la tente sous la tête avec une sardine, la toile doit être au ras du sol ;
- fixer la tête de la tente au piquet (Illustration 9) ;
- planter le piquet à l'arrière de la tente et le fixer à la toile pour la tendre ;
- finir par fixer la toile au sol et la tendre à l'aide de sardines et de fils de tension.

Il est nécessaire de garder une certaine souplesse et ne pas trop tendre les différentes fixations, pour éviter que la toile de la tente ne se déchire sous l'action du vent par exemple.

Pour activer le piège, un flacon de tente rempli au 2/3 d'alcool (soit environ 500 ml) sera fixé à la tête. Dans certain cas, pour cette opération, un adaptateur est fourni. A la fin de la pose, il faut vérifier que l'orifice de capture, à l'intérieur de la tente, soit bien dégagé (Illustration 9).

**Illustration 9 :** tête de tente Malaise fixée au piquet

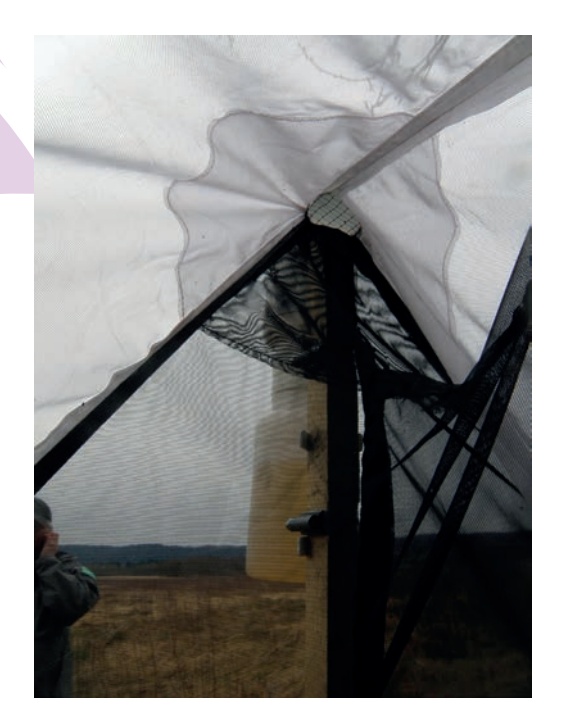

#### 2.4.3.2 Où ?

Les recommandations suivantes sont à bien prendre en compte, une tente Malaise mal posée ne capture pas efficacement :

- placer la tente perpendiculairement aux couloirs de vol utilisés par les syrphes. Les couloirs de vols suivent souvent les ruptures dans la structure de la végétation comme les lisières, les bords de cours d'eau, les falaises ;
- veiller à ce que les habitats visés soient représentés dans la portée des tentes (300 m à 500 m de rayon autour de la tente) ;
- adapter l'exposition de la tente par rapport au soleil en fonction de sa situation ;
- dans le nord de la France, la tente doit être exposée au soleil. Pour cela adopter une orientation de la tête de la tente allant du sud-ouest ou sud-est ;
- dans le sud, l'orientation vers le soleil est à nuancer, voire à déconseiller. Dans les secteurs très chauds, privilégier un emplacement à l'ombre car, avec les chaleurs estivales, les insectes se réfugient dans des zones plus fraîches ;
- installer la tente à proximité de secteurs fleuris, à défaut, aux bords de cours d'eau (notamment pour des habitats de pelouses ou climats secs) ou les clairières pour les milieux forestiers : le nombre de captures est dépendant de la proximité des lieux de vie des syrphes.

Il est toujours important de garder à l'esprit que l'emplacement des tentes doit correspondre à la question posée, voire à l'habitat ou aux habitats ciblés. On cherchera à maximiser la capture des syrphes en restant, en priorité, dans le cadre de la problématique posée.

La pose des tentes en zone de pente peut être délicate. Un arbre peut servir de support pour maintenir l'ensemble du dispositif.

En 2012, dans les prairies du Montrinsans (25160), deux tentes Malaise ont été installées pour réaliser un diagnostic écologique (site d'étude de 60 ha, entre 860 et 900 m d'altitude) (Claude *et al.*, 2017).

Les prairies de l'exploitation du Montrinsans possèdent dans leur globalité une intégrité écologique de 34%, taux relativement faible. Sur les 67 espèces prédites pour ces prairies, seules 23 sont présentes contre 44 espèces manquantes. Compte tenu des contraintes liées au pâturage, les tentes Malaise ont été placées au milieu des prairies, à proximité des clôtures, pour faciliter leur protection. Un emplacement à proximité des lisières aurait été plus efficace. Les niveaux d'intégrité écologique des différents macro-habitats du Montrinsans sont le reflet d'un mauvais plan d'échantillonnage qui ne permet pas d'établir un diagnostic écologique complet. Il conviendra de refaire ce travail prochainement pour vérifier ces résultats, les rendre robustes et comparables avec d'autres études StN.

**Illustration 10 :** exemple de positionnement de tente Malaise défavorable

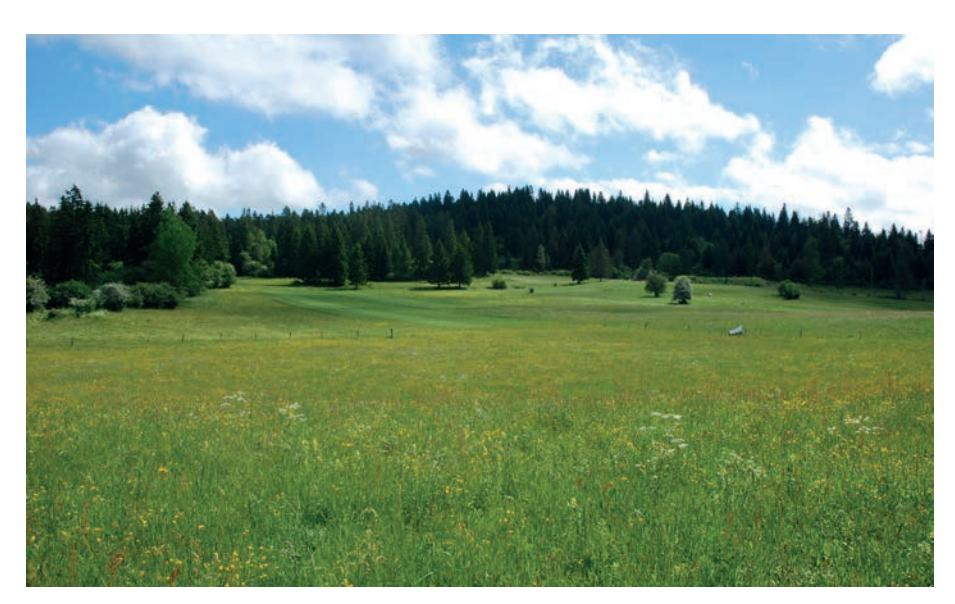

#### 2.4.3.3 Combien de dispositifs ?

Le principe de la méthode est de poser deux tentes par habitat afin d'assurer, d'une part, un réplicat, et d'autre part, de couvrir une plus grande zone de capture.

Le nombre de tentes peut être augmenté si la zone à couvrir est très grande ou si l'effort d'échantillonnage a besoin d'être plus conséquent.

Si l'objectif est de couvrir tous les habitats d'une réserve, la réflexion sera différente. Il sera alors nécessaire d'augmenter le nombre de tentes Malaise pour couvrir l'ensemble des habitats du site et de s'inscrire dans une perspective pluriannuelle.

#### 2.4.3.4 Quand ?

La période de piégeage «idéale» est celle de la durée de végétation. Il va sans dire que plus elle est longue, plus on a de chances de trouver un nombre d'espèces important, et notamment les plus précoces. Cependant, lorsque le temps de piégeage doit être réduit pour des raisons de disponibilité ou de budget, il convient de poser les pièges pendant la période la plus active : au printemps (entre mars-avril et mai-juin selon la latitude ou l'altitude), et si possible de nouveau en fin d'été (août-septembre jusqu'à octobre), en fonction de la latitude et de l'altitude.

La méthode Syrph the Net permet de prédire la liste d'espèces en tenant compte d'un filtre temporel basé sur les périodes de vol des espèces.

La latitude influe sur la période de piégeage de manière importante. Dans la moitié nord de la France, la période de vol s'étend du mois de mars jusqu'au mois de septembre. Au sud et plus particulièrement en zone méditerranéenne, les temps de piégeage sont plus longs et peuvent même s'étaler sur la totalité de l'année. Il y a également une phénologie différente entre ces deux zones. Les latitudes les plus hautes présentent des pics de syrphes en fin de printemps, alors que les latitudes basses ont deux pics plus marqués (un au printemps et un en fin d'été/début d'automne).

Une même relation est retrouvée en altitude avec des périodes de vol plus courtes en s'élevant en altitude. C'est pourquoi il est important de relier la période de piégeage à la zone géo-climatique.

#### 2.4.3.5 Combien de temps ?

Le temps alloué à une étude dépend de plusieurs paramètres. Certains facteurs matériels, comme les moyens financiers et le temps alloués par année, sont parfois déterminants pour fixer la durée de l'étude. La question posée initialement peut également nécessiter une certaine durée d'étude pour y répondre. Selon l'habitat visé, la taille du site, ou une gestion particulière, la durée de l'étude va varier d'une à plusieurs années.

Il est envisageable de monter une étude sur une année en maximisant les moyens alloués, mais il est conseillé d'étaler une étude sur au moins 2 ans pour s'affranchir d'une année climatique qui pourrait être défavorable (printemps très humide et froid par exemple).

#### **2.4.4 Relevés des tentes**

Un relevé est très rapide, de l'ordre de 2 minutes par tente. Le relevé consiste à récolter le bidon contenant les insectes, et à le remplacer par un nouveau bidon d'alcool.

Un relevé par mois en début et en fin de saison peut suffire. Le rythme classique est généralement d'un relevé toutes les deux semaines, ce qui permet également de vérifier l'état de la tente. Lors de fortes températures, une augmentation de la quantité d'insectes capturés et une évaporation plus importante de l'alcool peuvent nécessiter un relevé par semaine.

Il est important de surveiller le niveau de capture des tentes pour ne pas laisser le pot se remplir, empêchant la collecte d'autres individus.

Pour permettre l'identification de chaque pot relevé, un étiquetage est nécessaire sur et dans le flacon. Ces étiquettes sont écrites au crayon HB ou à l'encre de chine pour ne pas être effacées. Elles comportent, a minima,

la date du relevé, le lieu du relevé (localité), le nom ou numéro de la tente Malaise. L'étiquette à l'intérieur du pot au contact de l'alcool a besoin d'être plus épaisse pour ne pas se déstructurer dans le liquide (papier de 100 g/m²). A chaque relevé la végétation doit être éclaircie aux abords de la tente pour dégager ses accès, et une vérification de la tenue de la tente doit être réalisée. Une inspection de la tête de tente sera faite au niveau de l'orifice de capture, depuis l'intérieur de la tente. Il doit être bien dégagé. Plusieurs cas d'obstruction quasi-complète de l'orifice de capture ont été observés, avec des chenilles de pyrale du buis par exemple ou par des toiles d'araignées pour lesquelles ce piège peut être une belle aubaine.

Il faut éviter au maximum de secouer les flacons lors du transport pour ne pas abîmer les échantillons et risquer de répandre les écailles de papillons.

Astuce : Pour le remplissage des flacons de collecte sur les tentes, il est possible d'utiliser de l'alcool où est mélangé l'alcool « neuf » (issu directement des bidons achetés) et l'alcool filtré issu de campagnes de piégeage précédentes. Ce dernier possède une couleur jaune-orangé assez marqué et un mélange 1/3 neuf et 2/3 filtré permet de recycler et de faire des économies substantielles en consommation d'alcool.

Par contre pour la détermination et le stockage, il est préférable de n'utiliser que de l'alcool neuf, pour avoir une meilleure vision des détails et éviter des colorations de certains critères, surtout dans le cas où la détermination des individus n'est pas réalisée rapidement après le tri.

Au retour du terrain, les flacons des tentes peuvent être vidés dans les pots de collecte pour permettre une réutilisation rapide. Ils seront ainsi prêts à retourner sur le site pour le prochain relevé. Les pots de collecte sont très utiles dans le cas où le tri n'est pas opéré dans les jours suivants le relevé.

#### **2.4.5 La chasse à vue**

Cette méthode de collecte est non standardisée contrairement aux tentes. Elle n'est pas recommandée mais peut être pratiquée. Si elle révèle trop d'espèces nouvelles par rapport aux tentes Malaise, l'échantillonnage doit être remis en cause.

#### Sur le terrain

Cette chasse se fait en utilisant un filet entomologique. Les animaux récoltés sont stockés dans une boîte de collecte (pour les individus à sec) ou un flacon d'alcool. Des conditions météorologiques favorisent cet échantillonnage : un temps ensoleillé (sans précipitations), plutôt chaud (supérieur à 15°C) en évitant d'avoir trop de vent, sont des conditions optimales pour la chasse des syrphes. Cette chasse se fait dans la portée de capture des tentes Malaise.

Sur le terrain, la chasse implique de pouvoir rapidement identifier un syrphe en vol ou posé. La distinction des syrphes sur le terrain s'acquiert assez rapidement. En revanche, la détection des secteurs favorables à la prospection demande davantage d'expérience.

La chasse à vue est plus efficace le matin et en fin d'après-midi. En tout début de matinée, les syrphes se réchauffent au soleil et on les cherchera dans les puits de lumière sur les feuilles ou au sol. Dans la matinée, on les cherchera sur les fleurs, feuillages, troncs, blessures des arbres, voire sur des points d'eau en fin de matinée ou en période de fortes chaleurs. En fin de journée, les zones ensoleillées seront inspectées comme en début de matinée.

Les syrphes nécessitant une identification sous loupe binoculaire doivent être collectés.

#### En laboratoire

Les individus collectés à sec (pas dans l'alcool), seront épinglés à des fins d'identification. Lors de l'étalage, il est important de laisser visibles les différentes parties du corps et pour les mâles de rendre visible les genitalia (Illustration 11).

Les individus collectés en alcool sont conservés ainsi.

Le syrphe doit être conservé avec plusieurs étiquettes :

- la date de capture, la localité, les coordonnées géographiques et le nom du récolteur ;
- le nom de genre et d'espèce, le descripteur historique de l'espèce, le nom du déterminateur et la date de détermination.

Ces étiquettes seront fixées sous l'individu sur la même épingle ou dans le flacon de stockage de l'individu en alcool. Elles sont imprimées, vierge, sur du papier épais (au moins 200g) avec une imprimante laser. Des fournisseurs en matériel entomologique en vendent déjà imprimées. Les mentions d'identification et de localisation sont inscrites avec un crayon à encre de chine ou imprimées directement sur les étiquettes.

**Illustration 11 :** individu étalé (© Speight)

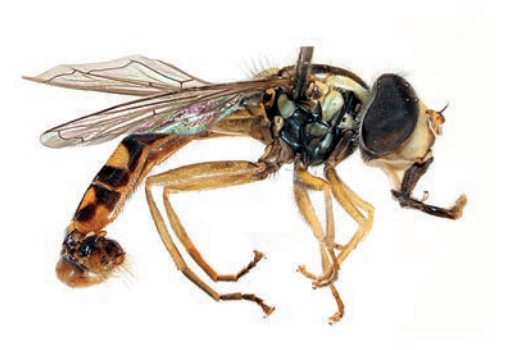

#### **Tableau 4 :** estimation du coût du matériel pour la chasse à vue

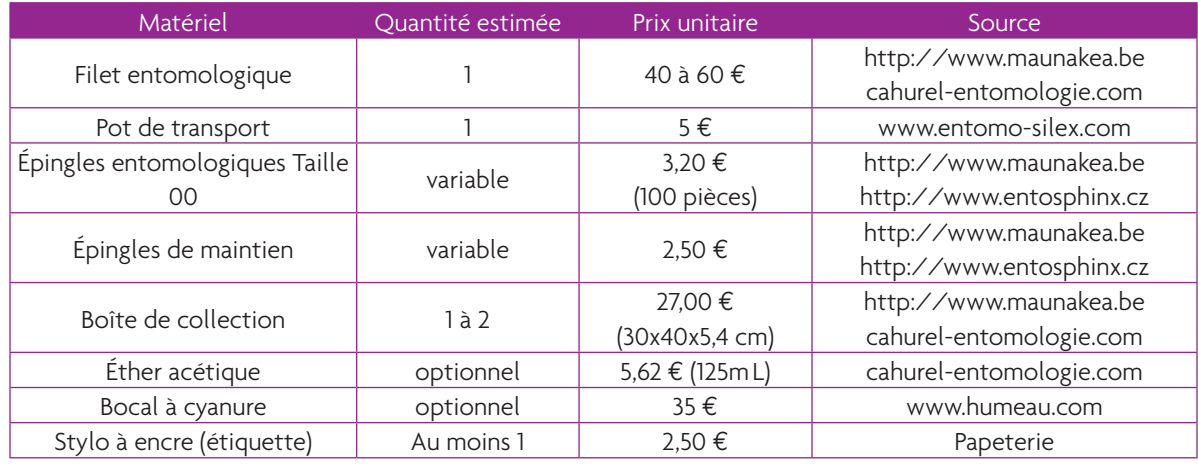
#### **2.5 Le tri**

Le tri est une étape qui nécessite de l'attention et de la précision. Chaque pot collecté transporte son lot d'individus de syrphes qui constitue les espèces « observées » de la méthode Syrph the Net. Le tri des syrphes implique de connaître les traits caractéristiques communs aux Syrphidae. Souvent mimétiques des Hyménoptères, il est possible de les confondre et donc de négliger certaines données. Certaines espèces ressemblent également à des mouches noires et peuvent passer inaperçues. En cas de doute pendant le tri, il est préférable d'intégrer les individus douteux dans les Syrphidae, quitte à les retirer lors de l'identification, plutôt que de risquer de manquer des espèces.

Pour bien reconnaître, un syrphe il faut s'assurer des critères suivants (Illustration 12) :

 une nervation alaire marquée par un faux-bord en vert sur l'illustration 12 (les cellules n'atteignent pas le bord postérieur de l'aile) ;

 la présence de la vena spuria de part et d'autre de la nervure R-M, qui est une fausse veine au milieu de l'aile, en rouge sur l'illustration 12 ;

la forme « en pointe » de la cellule anale, en bleu sur l'illustration 12.

**Illustration 12 :** aile de syrphe, *Lapposyrphus lapponicus* (Speight *et al.*, 2016d)

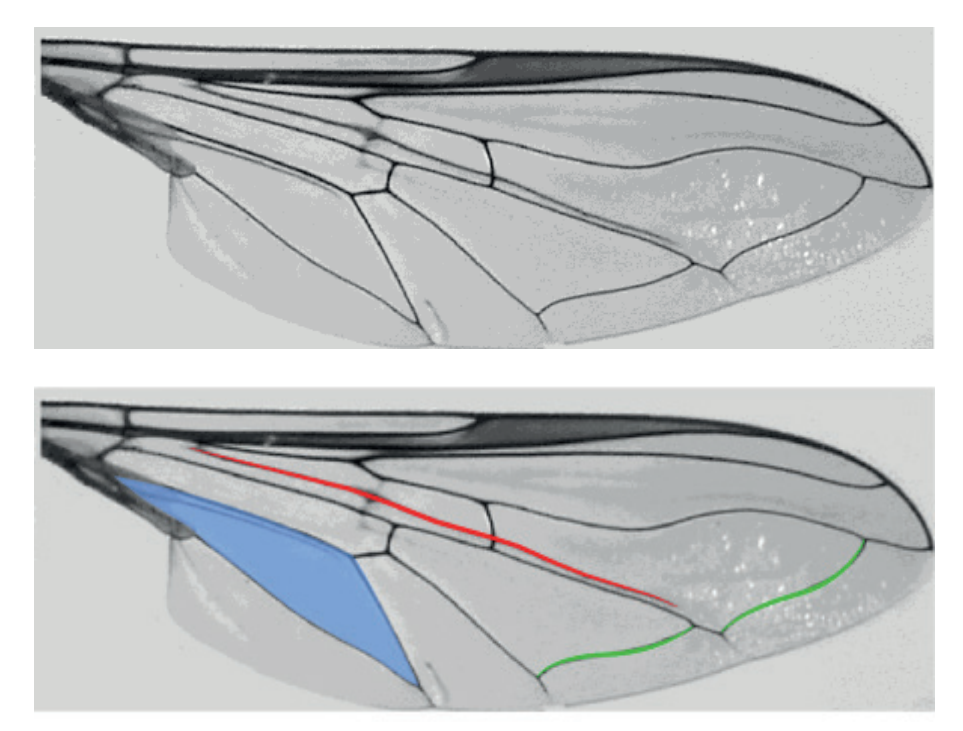

La *vena spuria* est observable chez la quasi-totalité des syrphes, exception faite des genres *Eristalinus* et *Psilota* pour lesquels elle est plus difficile à voir ou absente.

Les syrphes peuvent avoir des morphologies très variées. En effet, certains syrphes ressemblent à s'y méprendre à d'autres Diptères (Illustration 13), ou à des bourdons, des abeilles, voire des guêpes. D'autres ne mesurent pas plus de 6 mm (*Paragus ; Pelecocera ; Neoascia*). Il faut donc vérifier consciencieusement les critères (Illustration 13).

**Illustration 13 :** comparaison d'un Diptère non-Syrphidae et d'un syrphe (*Brachyopa* sp.) (© RNN Massane)

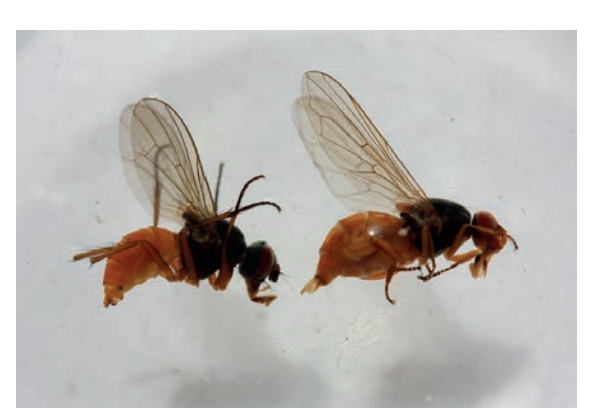

En plus des syrphes, un grand nombre d'organismes est piégé dans les tentes. Il est possible de trier également d'autres groupes, afin de valoriser les individus capturés et pour générer de la connaissance supplémentaire. Cette approche est d'autant plus importante lorsque l'étude prend place dans un espace protégé. Il est possible de s'initier à la détermination de quelques groupes seuls mais il est conseillé de faire valider ses déterminations par un spécialiste. La consultation des réseaux entomologiques régionaux, voire nationaux, peut être nécessaire.

Un exemple de mise en valeur des individus non-Syrphidae est présenté dans le cahier scientifique n°4 réalisé par Réserves Naturelles de France (Langlois, 2014). Il est disponible à l'adresse suivante : (http://www.reserves-naturelles.org/ressources/cahiersscientifiques).

Cet article montre les apports de ce type d'initiative au sein d'un réseau d'entomologistes. Cette valorisation scientifique a permis de générer de la connaissance sur le patrimoine naturel local, mais également au niveau national avec la découverte de nouvelles espèces non répertoriées sur le territoire français. Ces réserves s'appliquent à déterminer l'ensemble de leurs échantillons, transmettent leurs expériences lors de rencontres entomologiques et publient leurs résultats.

Les individus non-triés sont conservés dans un pot avec de l'alcool.

Le tri des individus est une phase qui prend du temps et dépend de la quantité d'organismes capturés et du nombre de groupes triés. On estime une durée de 1 à 3 heures par pot lorsque seuls les Syrphes sont triés. Le recours à de la main d'œuvre en extra (bénévoles, étudiants, …) permet de réduire cette durée. Après le relevé des pots, si le tri n'est pas réalisé rapidement, il est recommandé de retirer les lépidoptères le plus rapidement possible pour empêcher la diffusion des écailles dans l'alcool car elles ont tendance à opacifier le contenu du pot pendant le stockage des échantillons.

#### **2.5.1 En pratique**

#### Transfert des échantillons dans le bac de tri

Pour une meilleure visibilité et un tri efficace, les individus doivent être mis dans un bac de tri. Il est possible de réaliser le tri dans l'alcool en versant le contenu du pot de collecte directement dans le bac et doit se faire dans des conditions bien aérées ou préférentiellement sous hottes aspirantes. Le tri dans l'eau, plus agréable que l'alcool, est fortement conseillé (pour la santé du trieur !) en passant au préalable par une étape de filtrage.

Pour réaliser ce filtrage, il existe plusieurs matériels : le filtre à café, le filtre en nylon, ou la passoire à mailles fines. Un entonnoir est conseillé pour accueillir le filtre à café ou le filtre nylon. Le filtrage se réalise au-dessus d'un récipient pour récupérer l'alcool usagé. Cet alcool doit être examiné pour récupérer éventuellement les tout petits organismes difficilement détectables à l'œil nu susceptibles de passer les mailles comme les petits hyménoptères chalcidiens de certaines familles (Mymaridae et autres…). Ensuite les individus sont mis en eau dans le bac de tri. Pour éviter que de petits individus (syrphes ou autres groupes) restent bloqués dans le filtre ou la passoire, veiller à bien rincer le dispositif à l'aide d'une pissette d'eau.

#### Comment techniquement procède-t-on pour le tri ?

Quand les individus sont dans les bacs (Illustration 14), la première chose à réaliser est de retirer les organismes volumineux ou les organismes qui attirent l'œil à cause de leur coloration (Tipulidae, Lépidoptères, Hyménoptères, Odonates, etc.). Ces individus volumineux doivent être observés avec attention car ils peuvent emporter, dans leurs pattes, d'autres petits individus qu'il est important de conserver pour le tri. Dans le cas où le tri se réalise dans l'eau, il faudra préalablement éponger les individus avant de les mettre dans l'alcool pour éviter de diluer la solution d'éthanol. Utiliser pour cela du papier absorbant.

#### Tri fin

Le tri fin nécessite un bon éclairage apporté par des lampes d'appoint. Cette lumière va permettre de distinguer des critères difficiles à voir telle que la nervation alaire.

Le passage des organismes sous la loupe binoculaire peut être nécessaire afin de les trier finement, comme par exemple pour extraire d'autres familles de diptères. Certains syrphes (comme les genres *Psilota* et *Brachyopa* ou la tribu des Pipizinii) sont susceptibles d'être vérifiés également.

#### **Illustration 14 :** poste de tri

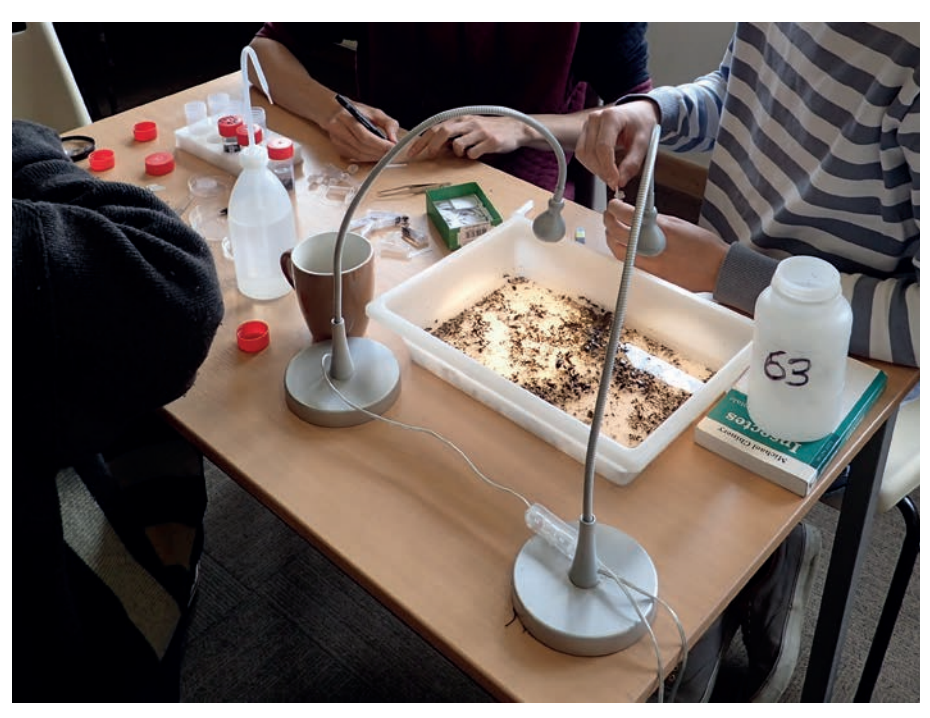

**Tableau 5 :** estimation du coût du matériel pour le tri

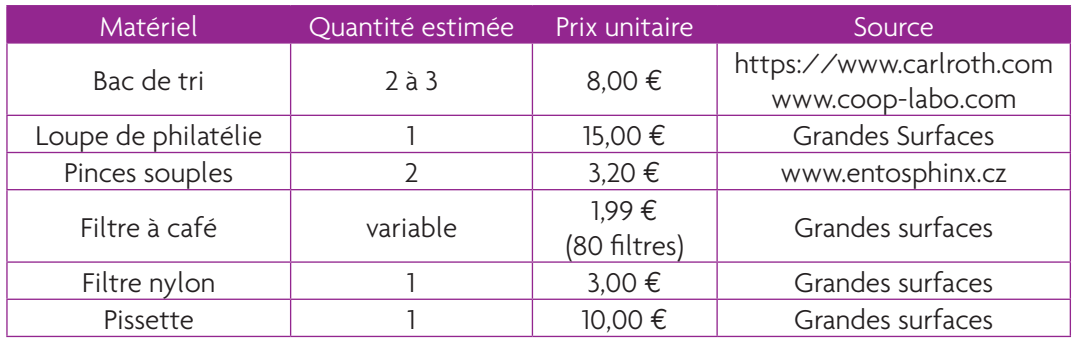

#### **2.6 La détermination**

La détermination est une des parties les plus délicates d'une étude Syrph the Net. Cette étape demande de l'humilité, de l'observation et de la concentration. L'identification est un exercice laborieux quand on est débutant, mais qui au fur et à mesure, s'améliore par la connaissance, l'utilisation des ouvrages et articles spécifiques, ainsi que par les échanges avec les spécialistes.

#### **2.6.1 Le matériel**

La détermination nécessite un matériel adapté.

La loupe binoculaire : elle doit posséder a minima :

- un bon grossissement (au moins x 40) ;
- une bonne qualité d'objectif ;
- des oculaires (grossissement x 10 et x 20) ;
- un zoom intégré ;
- une distance de travail suffisante pour manipuler sous la loupe binoculaire (supérieure à 80 mm).

Une source de lumière : des lampes de bureau LED peu coûteuses sont de bons substituts aux matériels intégrés sur les loupes ou proposés en complément par les marques d'optique.

Un récipient pour contenir les syrphes ou les genitalia de syrphe : par exemple, de petites boîtes de Pétri en verre. Il faut que l'ensemble du spécimen soit totalement immergé pour pouvoir observer tous les critères de détermination.

Les pinces souples: utilisées pendant le tri, sont employées de nouveau pour manipuler les individus. Chaque utilisateur trouvera les pinces qui lui conviennent en fonction de leur forme, leur dureté et leur longueur.

#### **2.6.2 En pratique**

Afin d'améliorer les compétences en détermination, il existe des sessions de formation proposées soit par l'Agence française pour la biodiversité (AFB), soit par des spécialistes des syrphes (bureau d'études privés). Elles se décomposent en différents niveaux d'expertise, de l'initiation à la valorisation des résultats par la méthode StN.

Le travail de détermination peut se faire avec l'implication plus ou moins importante du gestionnaire. La détermination nécessite de la pratique pour certains genres. Il est important de garder de l'humilité dans les déterminations et ne pas vouloir chercher systématiquement à attribuer un nom. Dans le cas de déterminations ardues, il est nécessaire de demander l'avis d'un spécialiste pour validation. Il est également possible d'externaliser toute l'identification à des bureaux d'études ou auprès d'experts indépendants.

**Tableau 6 :** estimation du coût du matériel pour la détermination

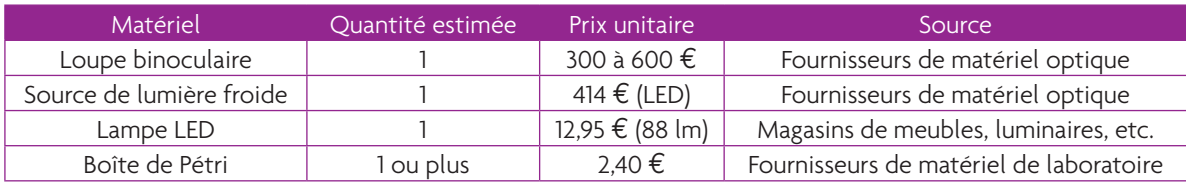

#### **2.6.3 Collection de référence**

La collection de référence est un outil d'aide à la détermination et à la validation des déterminations. Cette collection est indispensable pour toute personne souhaitant déterminer des syrphes. Dans l'alcool, elle permet de conserver les individus issus des tentes Malaise. Le montage sur épingle des individus collectés dans l'alcool est long et fastidieux mais pas impossible. Certains critères sont plus visibles dans l'alcool et d'autres sur les individus montés sur épingle.

La collection est constituée de flacons de collection contenant un ou plusieurs individus. Chaque flacon est identifié à l'aide de 2 étiquettes en papier, écrites à l'encre indélébile et insérées à l'intérieur du flacon dans l'alcool. La première informe de la localité (réserve, identifiant de la tente...), de la date de récolte, du type de piège et du nom du récolteur. La seconde étiquette répertorie le nom de genre, le nom d'espèce, le descripteur de l'espèce et le nom du déterminateur.

#### **2.6.4 Saisie des données de détermination**

Afin de suivre les identifications au fur à mesure de l'avancée du travail et également pour pouvoir revenir sur certaines, un tableur est proposé ci-dessous

#### **Feuille 1 :** Métadonnées de l'étude

La première feuille de calcul comprend les informations sur :

- le nombre de tentes ;
- la localisation des tentes (coordonnées géographiques) ;
- les relevés : date, nom du récolteur, observations pendant le relevé (vandalisme, renversement du contenu du pot…) ;
- si une carte ait été réalisée, on peut l'ajouter sur cette page.

#### **Feuille 2 :** Données d'identification

Pour saisir les données issues des déterminations, on utilise un tableur où est consigné un minimum d'informations, par exemple :

- nom de l'espèce suivant le référentiel StN (quasiment équivalent de Taxref du MNHN) ;
- nombre par sexe ;
- date ou période de capture ;
- coordonnées de capture ;
- moyen de capture (tente Malaise, filet…) ;
- identifiant de la tente Malaise d'où est issu le spécimen (si capture en tente) ;
- nom du récolteur et du déterminateur.

#### **Feuille 3 :** Liste des espèces françaises

La troisième feuille peut comprendre la liste des espèces françaises, basée sur le référentiel Syrph the Net. L'utilisation de cette liste vise à éviter les erreurs de saisie dans l'onglet consacré aux déterminations en générant des menus déroulants utilisés lors de la saisie dans le deuxième onglet. Cette liste peut être encore réduite à un secteur plus restreint si vous avez accès à une liste plus locale.

#### Création de menus déroulants

Sur Excel :

- créer une liste avec les noms scientifiques. Nommer cette liste.
- cliquer sur l'onglet « Données »
- puis sur « Validation des données » ; une fenêtre s'ouvre
- dans l'onglet « options », sélectionner « liste » comme entité dans le menu déroulant
- saisir le nom de la liste créée au départ dans « source : »

#### Sur LibreOffice :

- créer une liste avec les noms scientifiques
- cliquer sur l'onglet « Données »
- puis sur « Validité... » ; une fenêtre s'ouvre
- dans l'onglet « critère », sélectionner « plage de cellules » comme entité dans le menu déroulant
- cliquer sur le bouton situé au bout de la barre de saisie dans la partie « source : »
- sélectionner la plage de cellules où sont référencés les noms scientifiques des espèces

#### Les déterminations des espèces non-Syrphidae

Que l'identification soit faite par l'opérateur de l'étude ou par un autre opérateur, ces espèces doivent être saisies dans la base de données du maître d'ouvrage de l'étude et suivre ensuite les mêmes vecteurs de partage des données.

#### **2.7 Le stockage**

Le stockage des flacons doit être fait de manière méthodique et organisée pour éviter de perdre ou mélanger des flacons. L'étiquetage de tous les flacons utilisés est une priorité.

#### **Stockage des flacons de collecte**

Lors du transfert du contenu des pots des tentes Malaise, les flacons de collecte sont doublement étiquetés à l'intérieur et à l'extérieur. Ces étiquettes, écrites au stylo à encre de chine, pour éviter que l'écriture ne s'efface avec l'alcool ou l'eau, comportent, au minimum, la date de récolte de l'échantillon, le lieu, le nom ou le numéro de la tente, et le nom du récolteur.

Pour plus de simplicité et de lisibilité, il est possible d'utiliser des étiquettes automatisées (**Illustration 15**), réalisées sur ordinateur et imprimées avec une imprimante laser. Dans l'exemple de l'étiquette ci-dessous, il suffit d'ajouter manuellement le jour et le mois de récolte.

**Illustration 15 :** étiquette pour la conservation des échantillons

DOUBS. RN Lac de Remoray. .... - .... - 2018. Malaise TM 80. L93 X: 949622 / Y: 6636708

#### **Stockage des flacons de tri**

Pour stocker les flacons de tri, une étiquette semblable à celle des flacons de collecte est apposée à l'intérieur et à l'extérieur du pot. Il faudra cependant renseigner en plus le groupe taxonomique trié. Les pots où sont conservés les syrphes seront regroupés.

#### Alimentation d'autres bases de données

Ces données représentent un travail significatif à partager dans les bases de données naturalistes régionales (SINP régionaux), ou nationales (SINP), afin de pouvoir être accessibles dans l'INPN et les bases régionales partagées le cas échéant.

#### **Stockage des flacons de collection**

Le stockage des flacons de collection se réalise après la détermination. Les flacons de collection doivent avoir deux étiquettes à l'intérieur, une avec les informations de date, localité, tente, récolteur et une étiquette avec le nom de genre, le nom de l'espèce, le nom du descripteur de l'espèce, le sexe ainsi que le nom du déterminateur. Deux spécimens de même sexe provenant de deux échantillons différents ne doivent pas être regroupés dans un même flacon. Les flacons sont étiquetés individuellement et constitueront une collection de référence dans l'alcool.

Le stockage de l'éthanol et des flacons contenant de l'éthanol est soumis à quelques règles. Une fiche complète sur les règles d'utilisation de l'éthanol est disponible à l'adresse suivante (www.inrs.fr/fichetox). Les règles de stockage sont rappelées ci-dessous :

- stocker l'éthanol à l'air libre ou dans des locaux frais, bien ventilés, à l'abri de toute source d'ignition ou de chaleur (flammes, étincelles, rayons solaires...) et à l'écart des produits oxydants. Le sol de ces locaux sera incombustible, imperméable et formera cuvette de rétention afin qu'en cas d'écoulement accidentel, le liquide ne puisse se répandre au dehors;
- mettre le matériel électrique en conformité avec la réglementation en vigueur;
- interdire de fumer;
- prendre toutes dispositions pour éviter l'accumulation d'électricité statique ;

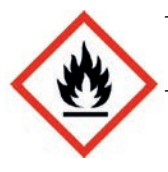

- conserver à l'abri de l'air dans des récipients soigneusement fermés et correctement étiquetés; reproduire l'étiquetage en cas de fractionnement des
- emballages.

Suite au stockage des pots avec les individus collectés, triés ou déterminés, il est nécessaire de vérifier le niveau d'alcool au moins tous les 2 ans. L'alcool risque de s'évaporer et d'entraîner le séchage des individus. Un individu ayant complètement séché devient rigide et cassant, et ne sera plus manipulable.

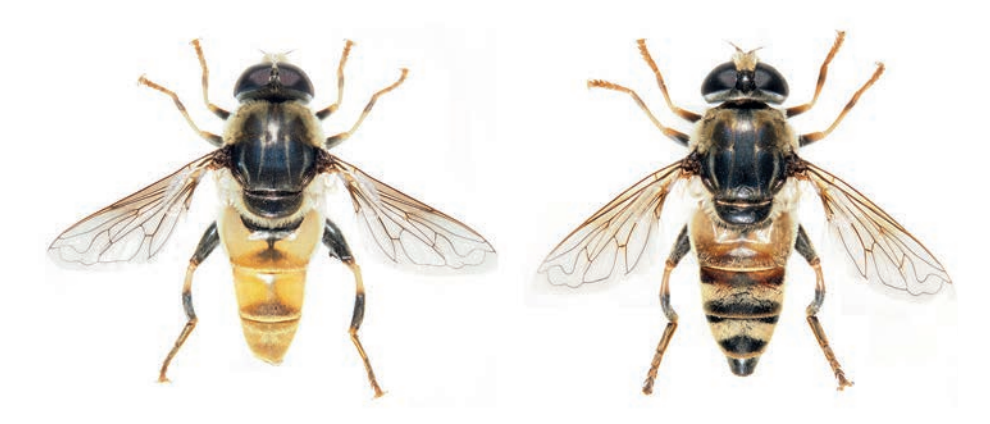

*Merodon pruni (Rossi, 1790)*

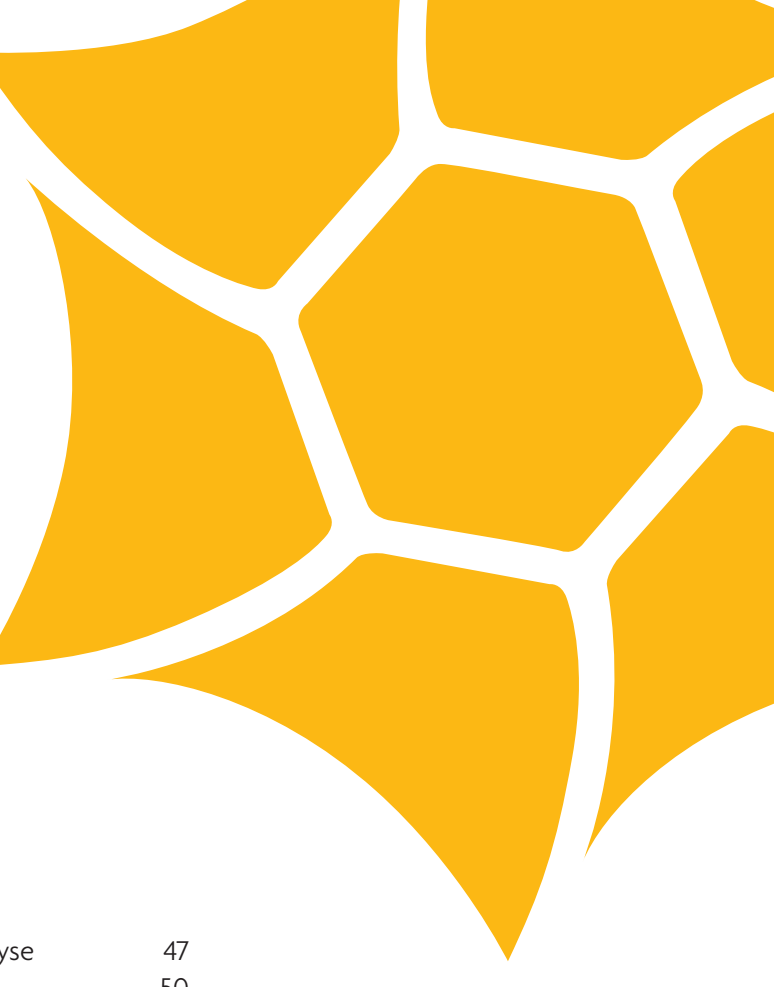

### Partie 3

# L'analyse

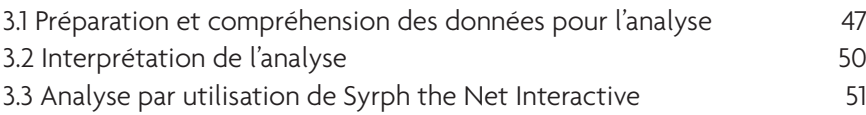

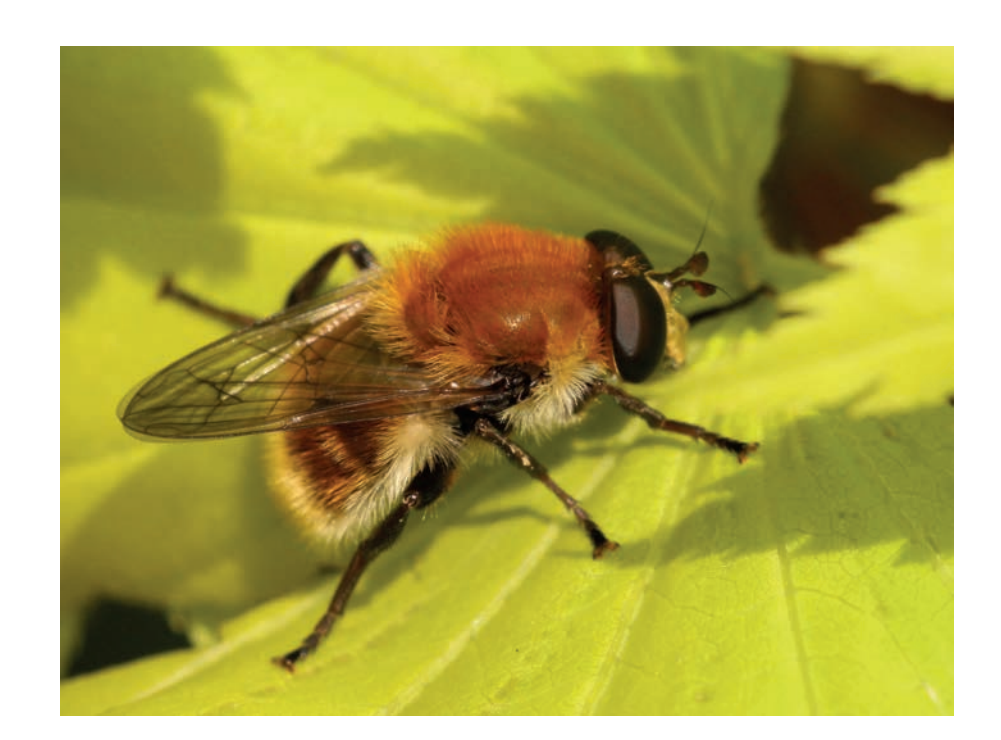

### 3. L'analyse

L'analyse Syrph the Net demande de la réflexion et de la rigueur dans son exécution. La première étape consiste à préparer les données qui permettront la production du fichier d'analyse par automatisation des calculs sur une application adaptée appelée Syrph the Net Interactive ou StNI : création de la liste « régionale » des espèces de syrphes, de la liste des espèces observées, et de la liste des espèces prédites.

L'application StNI est disponible sur simple demande auprès de l'AGIS (Ateliers du groupement inter-réseaux Syrphe) à Réserves Naturelles de France. Elle a été développée par Roland Jamault (société GeoEco). Un simple runtime Access suffit pour faire fonctionner l'application sous Windows. Nous recommandons d'utiliser le runtime Microsoft Access 2013.

Par ailleurs, il est indispensable d'installer le pack LibreOffice (gratuit) sur l'ordinateur utilisé, le fichier de sortie du logiciel StNI ne s'ouvrant qu'avec celui-ci. Il est ensuite possible d'utiliser le fichier sous Microsoft Office. https://fr.libreoffice.org/download/libreoffice-stable/ .

#### **3.1 Préparation et compréhension des données pour l'analyse**

Cette partie détaille d'une part, les données à préparer avant analyse, et d'autre part, le déroulement de l'analyse et les calculs réalisés lors de l'analyse StN.

#### **3.1.1 Création de la liste « régionale »**

La création de la liste « régionale » est une étape préalable indispensable. Cette liste couvre le département du site diagnostiqué et les départements limitrophes dans la mesure où cela a un sens écologique et climatique. Pour les zones frontalières, cela nécessite d'aller rechercher dans les départements, cantons, ou régions limitrophes, les données existantes.

On estime à 200 le nombre minimum d'espèces permettant de constituer une liste « régionale ». Cette liste regroupe des espèces de milieux très différents (littoral, forestier, plaine, etc.), le milieu dans lequel se déroule l'étude important peu.

Pour constituer cette liste, on utilise les ressources à disposition localement. Ainsi une ou plusieurs sources peuvent être utilisées en fonction des informations qu'elles proposent :

- le volume 100 de Syrph the Net Publications (Speight *et al.*, 2018) ;
- **Ila bibliographie locale ;**
- les réseaux entomologiques : entomologistes, associations, et muséums régionaux ;
- les bases de données naturalistes régionales ou nationales (avec les précautions d'usage sur la validation des données).

Un point de vigilance est soulevé sur la prise en compte ou non des espèces anciennement citées. Dans l'idéal, leur présence dans la liste permet de mettre en évidence la dimension historique des dégradations faites aux écosystèmes et à leur fonctionnement. Néanmoins il faudra s'attacher à ce que les données soient valides. On préférera des données anciennes issues de collections consultables plutôt que des données issues d'articles anciens non vérifiables. Cela reste toutefois à l'appréciation de chacun.

#### **3.1.2 Création de la liste des espèces observées sur le site**

Les espèces observées correspondent à celles piégées par les tentes Malaise, mais également capturées par la chasse à vue ou tout autre moyen de capture. Il s'agit de sélectionner et reporter chaque espèce une seule fois par tente Malaise, la fréquence de collecte ou le nombre d'individus déterminés n'étant pas utilisé dans l'analyse.

#### **3.1.3 Établissement de la liste des espèces prédites pour chaque habitat**

La liste des espèces prédites est déterminée au travers de deux filtres (Tableau 7).

Le premier est celui des habitats, en utilisant la codification des espèces pour les habitats. Les espèces prédites par le modèle sont :

- les espèces codées « 2 » et « 3 » dans la base de données pour les habitats considérés : ces espèces utilisant préférentiellement et normalement l'habitat ;
- les espèces codées « 1 », pour ces habitats, à condition qu'elles soient codées également « 1 » dans l'un des habitats supplémentaires inventoriés pour cet habitat dans l'inventaire des habitats (*cf.* 2.3).

Dans cet exemple (Tableau 7), l'inventaire des habitats a relevé une Chênaie thermophile, comme habitat, code 1111, avec un fossé de drainage, comme habitat supplémentaire, code 734 f. Si on suit la logique de prédiction :

- *Chalcosyrphus femoratus* est prédit car codé « 2 » pour l'habitat
- *Chalcosyrphus eunotus* est codé car prédit « 1 » à la fois pour l'habitat et l'habitat supplémentaire ;
- *Chalcosyrphus nemorum* n'est pas prédit car bien qu'il soit codé « 1 » pour l'habitat, il ne l'est pas pour l'habitat supplémentaire.

Le second filtre est celui de la liste « régionale » des espèces. Ce filtre adapte la prédiction à la zone biogéographique où se situe l'étude et permet de ne conserver que les espèces qui ont été ou sont présentes dans la « région ». Évidemment, si au cours de l'étude une espèce est observée et qu'elle ne figure pas dans la liste régionale, elle l'intègre de fait.

#### **Tableau 7 :** extrait de la base de données StN (Speight *et al.*, 2016a)

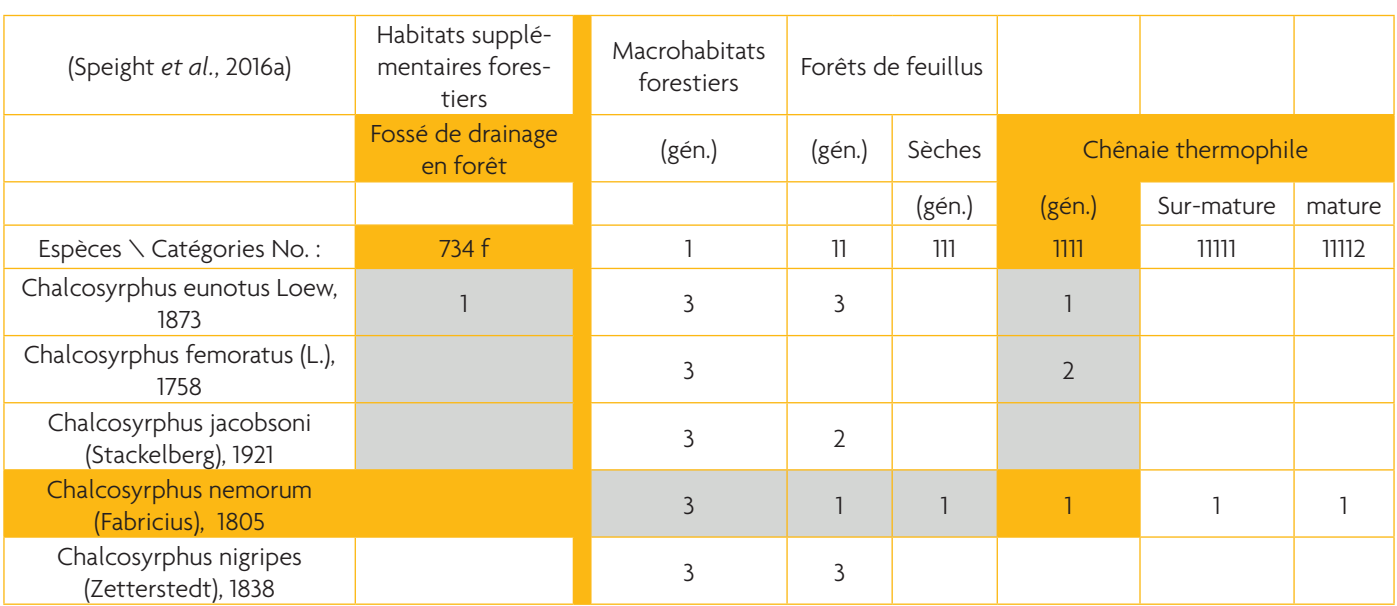

Au travers de ces deux filtres, la liste des espèces prédites pour le site est composée, agglomérant les listes de chacun des habitats étudiés.

La liste des espèces observées et la liste des espèces prédites sont croisées pour former 3 nouvelles listes d'espèces : les espèces au « rendez-vous », les espèces « inattendues » et les espèces « manquantes ».

#### **3.1.4 Production des 3 listes d'espèces**

Les espèces prédites avec les espèces observées sont croisées pour obtenir les trois listes présentées :

- la liste des espèces au « rendez-vous » : espèces prédites par le modèle et observées ;
- la liste des espèces « inattendues » : espèces non prédites mais observées;
- la liste des espèces «manquantes » : espèces prédites mais non observées.

Ces listes d'espèces sont les piliers de l'analyse car elles assurent le rôle de support pour les calculs et l'interprétation.

#### **3.1.5 Utilisation et interprétation des trois listes d'espèces**

L'analyse StN s'appuie sur 2 indicateurs fondamentaux :

#### 1. L'indicateur d'intégrité écologique (IE)

Cet indicateur représente l'intégrité écologique du milieu ou de l'habitat. Le principe est de comparer la situation observée à une situation idéale :

#### *Intégrité écologique (IE) = sp. au rendez-vous / sp. prédites (en %)*

L'interprétation se base sur un barème liant le chiffre obtenu par calcul à des classes définies par les auteurs suite à leurs expériences (Tableau 8). L'indice d'IE renseigne sur l'état de l'habitat. Cette note est tout d'abord calculée globalement sur le site, puis pour chaque habitat. Ces valeurs pourront mettre en évidence des défaillances et les points forts du site global et des habitats.

**Tableau 8 :** classes de valeurs de la qualité du modèle et de l'intégrité écologique

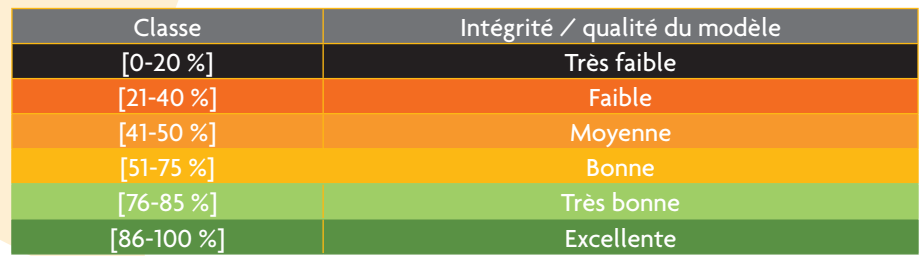

On exprime également comme pour les habitats, des intégrités écologiques pour les traits de vie des syrphes (larves, pupes et adultes) mais aussi pour les caractéristiques des micro-habitats larvaires.

Cet indice permettra de mettre en évidence les dysfonctionnements présents sur le site qui seront identifiés et analysés par la suite avec les traits de vie des espèces manquantes.

#### 2. L'indice de qualité du modèle

Cet indice reflète la qualité du modèle de prédiction :

#### *Qualité du modèle = sp. au rendez-vous / sp. observées (en %)*

Cette qualité du modèle est calculée pour la globalité du site (tous les habitats). Il permet d'évaluer la qualité de la description des habitats et habitats supplémentaires.

#### **3.2 Interprétation de l'analyse**

#### **3.2.1 Interprétation de l'indice de qualité du modèle**

La lecture des résultats commence par les résultats globaux du site. La première valeur à prendre en compte, la qualité du modèle, est garante de la robustesse et la validité des résultats et de la prédiction. Cet indicateur doit être clairement expliqué avant d'interpréter les résultats.

Dans le cas où son indice est faible, il faut l'expliquer. On analyse le cortège inattendu avec des habitats présents à proximité ou que l'on a initialement volontairement exclus de l'analyse ne s'intéressant qu'à un seul habitat. Une relance du modèle de prédiction avec l'ensemble des habitats permettra de vérifier la qualité de la description, même si on ne se focalise que sur un ou quelques habitats. Si on ne parvient pas expliquer la faible qualité du modèle, la prise de contact avec l'auteur de la base de données est indispensable.

#### **3.2.2 Interprétation des indices d'intégrité écologique (IE)**

L'IE est une représentation de l'état de fonctionnement de l'habitat. Il permet de distinguer, par sa valeur, les habitats présentant des défaillances de fonctionnement. Plus la valeur de l'indice est basse, plus l'habitat est dégradé, et plus les dysfonctionnements sont importants. L'IE globale du site peut être considérée à titre informatif mais, au-delà de la simple valeur, il faut entreprendre une analyse plus détaillée. Les traits de vie des syrphes et les caractéristiques des micro-habitats larvaires ont aussi une valeur d'IE (nombre d'espèces au rendez-vous / nombre d'espèces prédites). Ces derniers servent à l'identification des dysfonctionnements sur le site et dans les habitats.

L'IE est une notation facilitant la lecture des résultats. Son barème d'interprétation est arbitraire. Les indices d'intégrité écologique peuvent être comparés entre habitats différents du site, pour cibler les habitats les plus dégradés.

Des valeurs seuils sont proposées pour évaluer l'IE (Tableau 8). Néanmoins on ne poursuit pas l'analyse sur l'identification des dysfonctionnements uniquement à partir d'un seuil défini. L'opérateur peut choisir, en fonction de la distribution des valeurs des différents habitats ou par souci d'analyse approfondie, d'analyser tous les habitats quelle que soit leur valeur d'IE.

#### **3.2.3 Interprétation sur les traits de vie et caractéristiques des microhabitats larvaires**

Cette interprétation est basée principalement sur l'assemblage d'espèces manquantes, en correspondance avec la base de données StN. On exprime, comme pour les habitats, une valeur d'IE pour chaque trait de vie de ces espèces, ainsi que pour les caractéristiques des micro-habitats larvaires. L'interprétation sur les traits de vie des espèces manquantes se réalise par habitat pour l'ensemble des habitats. Les traits ou caractéristiques présentant les intégrités les plus faibles seront ceux qui sont dégradés. Leur recoupement permet d'interpréter les dysfonctionnements des habitats ou plus globalement du site.

Il est possible d'aborder l'analyse en commençant par les relations trophiques des espèces manquantes ainsi que les milieux qu'elles investissent à l'état larvaire. Le codage des espèces manquantes est également à prendre en compte dans l'interprétation. Il faut regrouper les espèces manquantes en groupes fonctionnels pour expliquer plus simplement les dysfonctionnements. Une attention particulière sera portée aux indices calculés sur les microhabitats larvaires basés sur un faible nombre d'individus prédits. Lorsque ce cas de figure se présente, les résultats sont peu robustes pour l'interprétation. En effet, la présence ou l'absence d'une espèce peut changer fortement la valeur de l'indice.

L'identification des dysfonctionnements permet d'étudier les causes de la dégradation et d'établir un diagnostic adapté de la gestion présente et à venir.

Pour analyser complètement et finement l'ensemble des résultats et aller plus loin, la participation aux formations de spécialistes sur les syrphes ou celles de l'Office français de la biodiversité est recommandée. Il est également possible de consulter de la bibliographie existante sur le sujet et de se reporter à d'autres publications d'études StN. Une prise de contact avec l'AGIS de RNF vous permettra aisément d'avoir accès à un échantillons conséquents de rapports. Les éditions StN publient régulièrement des rapports d'études utilisant cette méthode.

#### **3.3 Analyse par utilisation de Syrph the Net Interactive**

#### **3.3.1 Présentation du logiciel**

Développé par GéoEco, le logiciel est géré par l'Atelier du groupe inter-réseaux sur les Syrphes (AGIS) (financé par Réserves Naturelles de France et les Amis de la Réserve naturelle du Lac de Remoray). L'outil StNI permet de référencer le site d'étude, les tentes Malaise, pour y ajouter la liste « régionale » des

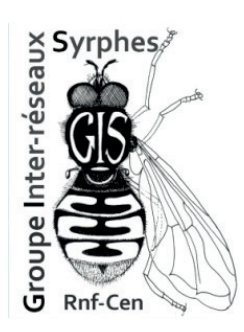

espèces, la liste des espèces observées et l'inventaire des habitats. Après la saisie des données, il calcule les indices d'intégrité écologique et de qualité du modèle, pour le site et pour les habitats.

StNI est un outil permettant un gain de temps considérable sur les calculs et l'utilisation des données. Il est cependant essentiel d'intégrer les différentes notions abordées dans les parties précédentes du guide pour bien comprendre l'analyse réalisée par le logiciel. Ce logiciel est disponible sur demande à Réserves Naturelles de France ou auprès des membres de l'AGIS.

#### **3.3.2 Fonctionnement**

L'installation et l'utilisation du logiciel StNI sont expliquées et illustrées dans un document mis en annexe à la fin de ce guide (Annexe 1).

#### **3.3.3 Résultat de l'analyse par le logiciel**

Le logiciel StNI calcule les indicateurs d'évaluation que sont l'intégrité écologique et l'indice de qualité du modèle. Il réalise automatiquement les calculs cités dans les parties précédentes, en ajoutant les traits de vie et caractéristiques de micro-habitats larvaires des espèces prédites.

Le fichier contient plusieurs feuilles de calcul : le premier onglet reprend une brève présentation du site, le second concerne l'analyse totale du site. Suivent les onglets d'analyse par habitat codé, celui des espèces menacées et enfin celui des espèces inattendues.

Dans chaque onglet habitat, les valeurs d'IE sont calculées pour l'habitat, mais également pour chaque trait de vie et caractéristiques des micro-habitats larvaires. L'indice de qualité du modèle est également noté pour l'habitat. Au sein de chaque onglet habitat, les listes des espèces prédites, au rendez-vous, manquantes, et inattendues sont détaillées. Sont ajoutés les traits de vie de ces espèces pour les larves, les pupes et les adultes et les caractéristiques des micro-habitats larvaires.

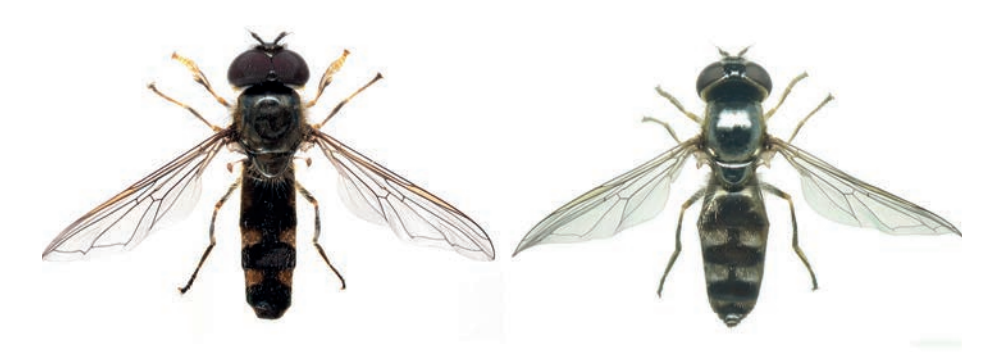

*Platycheirus albimanus (Fabricius, 1781)*

Partie 4

# Exemples d'études Syrph the Net

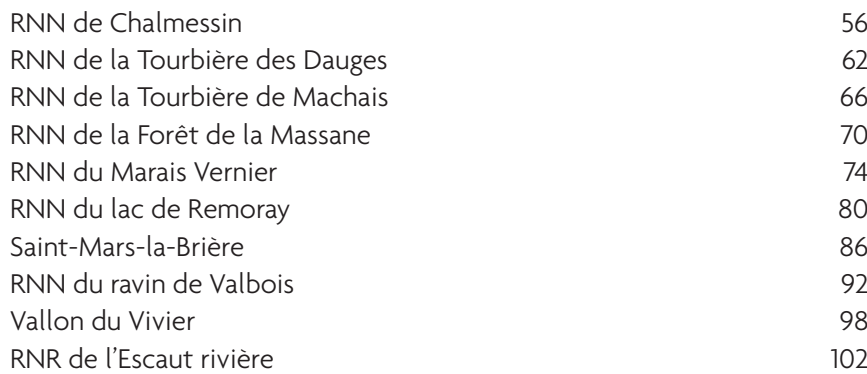

## RNN de Chalmessin

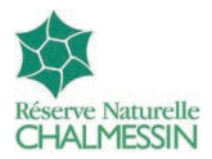

#### **Localisation :**

**Région :** Grand Est **Commune(s) :** Vals-des-Tilles (52) **Statut(s) juridique(s) :** RNN **Organisme gestionnaire :** Conservatoire d'espaces naturels de Champagne-Ardenne **Surface :** 123,65 ha **http://www.reserves-naturelles.org/chalmessin**

#### **Objectifs**

Évaluer l'évolution du degré de naturalité des espaces forestiers de la RNN (ici état initial)

#### **Localisation des tentes**

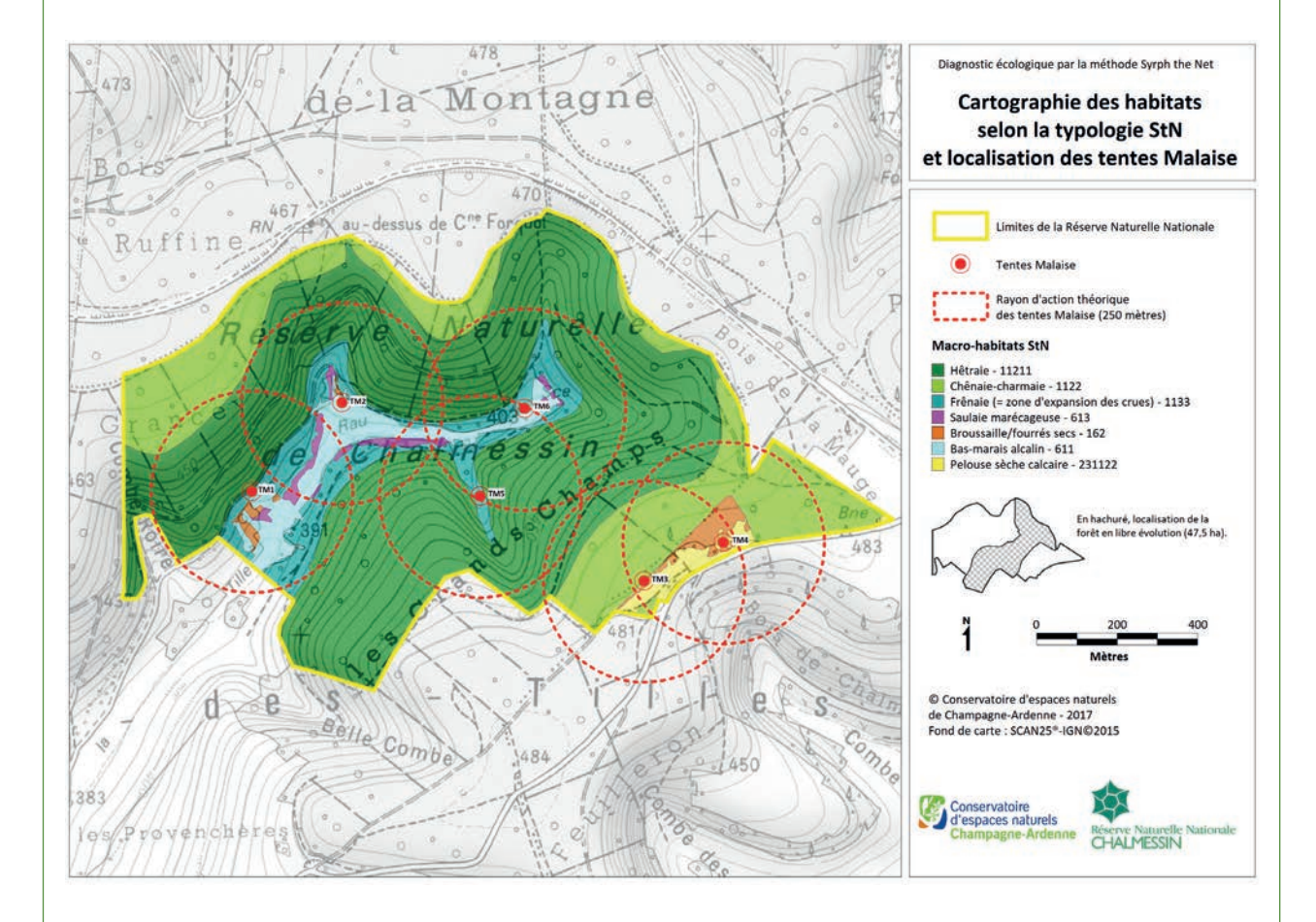

L'objectif principal de l'étude étant de définir l'intégrité écologique des habitats forestiers, le choix de l'implantation a été orienté vers les secteurs paraissant les plus favorables pour intercepter les espèces concernées, en l'occurrence les lisières du marais. En effet, la forêt occupant essentiellement les pentes d'une combe dont le fond est occupé par le marais, et le marais étant un des principaux milieux ouverts, il est probable que nombre d'espèces parcourent ses lisières. En 2016, deux tentes ont été posées sur la petite pelouse sèche occupant le plateau afin de compléter l'échantillonnage.

Si l'on considère que le rayon d'action d'une tente Malaise est de 200-250 m (Martin Speight, comm. pers.), on peut estimer que les individus capturés au cours de ces trois années proviennent quasi exclusivement des milieux inclus dans la RNN, ce qui facilite l'analyse et donne plus de poids aux résultats obtenus.

#### **Durée du piégeage**

2 tentes Malaise par an pendant 3 années consécutives (2015, 2016, 2017), de fin mars à fin septembre avec relevé tous les 15 jours.

#### **Inventaire des habitats**

Réalisé à partir des habitats phytosociologiques décrits par le gestionnaire dans le plan de gestion. 7 macro-habitats ont été décrits au sein de la RNN de Chalmessin (voir carte) ; les habitats supplémentaires « Sources » (code StN : 731w/732w et 731f/732f) et « Berges de ruisseau » (code StN : 7442w et 7442f) ont été associés à la Frênaie et au Bas-marais.

Remarque : La question s'est posée d'intégrer comme habitats supplémentaires des forêts, les « Clairières ou bords de piste à courte strate herbacée » (234f). Il a été fait le choix de ne pas le prendre en compte car cela correspond essentiellement, sur ce site, à des lignes de parcelles (donc liées à l'exploitation forestière et non à l'habitat « naturel »). Cela ne fait donc pas partie des éléments que l'on cherche à évaluer en terme d'intégrité écologique des habitats forestiers.

#### **Liste régionale**

Exercice compliqué que d'établir la liste des espèces potentiellement présentes sur un territoire totalement méconnu en ce qui concerne les Syrphidés : ni liste hautmarnaise, ni liste champardennaise, 5 espèces en Haute-Marne répertoriées dans l'INPN, aucune publication sur les Syrphes de Haute-Marne ou de Champagne-Ardenne.

Donc pour constituer cette liste, ont été compilées les quelques données de Haute-Marne ainsi que les données des départements et/ou régions limitrophes (Côte d'Or, Lorraine, Haute-Saône). Pour les analyses, la liste « régionale » (= filtre géographique) contient 322 espèces.

Remarque: Cette zone géographique étant large (8 départements), il est probable que certaines espèces qui ressortent comme manquantes dans l'analyse soient logiquement manquantes (car jamais présentes sur le Plateau de Langres) ; mais seule l'amélioration des connaissances sur ce territoire permettra d'affiner cette liste.

#### **Analyse**

Globalement, la forêt de la RNN de Chalmessin a une intégrité écologique moyenne (42% soit 53 espèces au rdv sur 126 prédites). Néanmoins les habitats forestiers dominants (hêtraies avec 77 ha et chênaiecharmaie avec 27 ha) présentent une bonne intégrité écologique (respectivement 58% et 53 %). C'est la frênaie des bords de ruisselets et des sources (10 ha) qui tire la « note » vers le bas avec une faible intégrité écologique (36%).

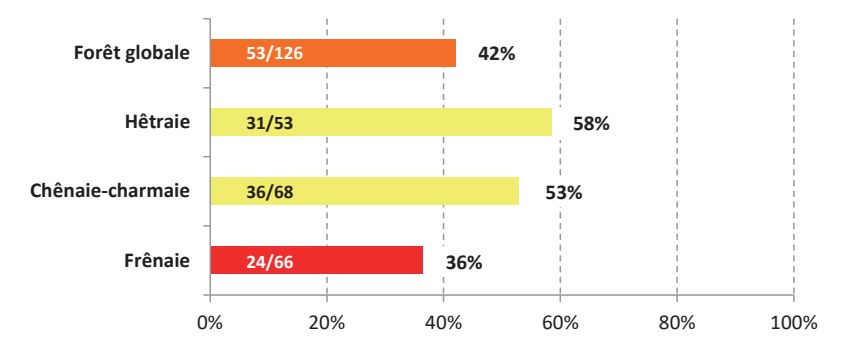

**Intégrité écologique des macro-habitats forestiers** (rdv/prédites)

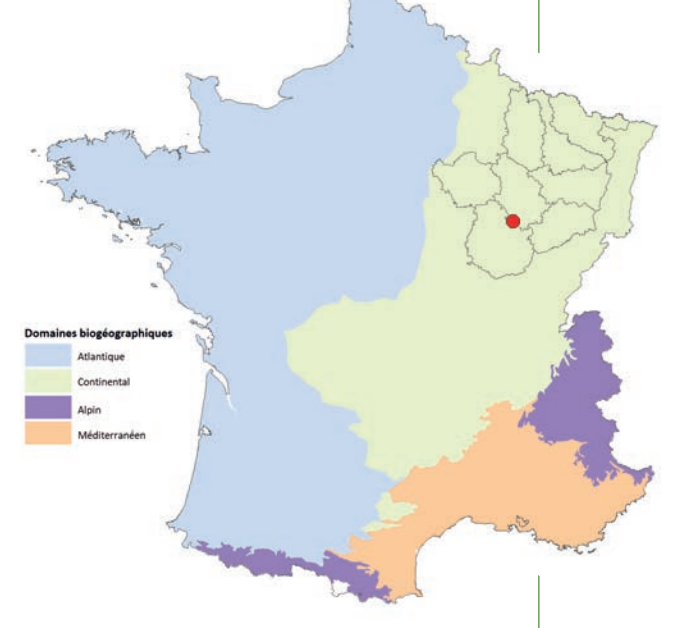

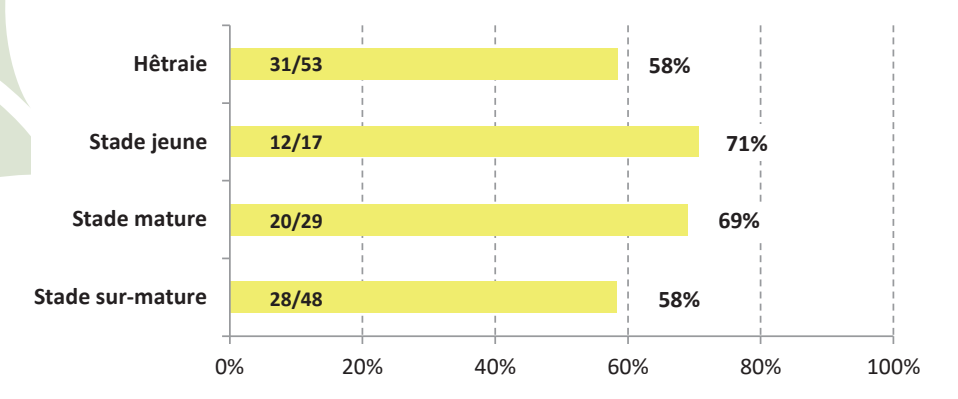

**Intégrité écologique de la hêtraie** (rdv/prédites)

Le rapport d'étude détaille l'analyse par habitat forestier (en distinguant stades jeunes, stades matures et stades surmatures).

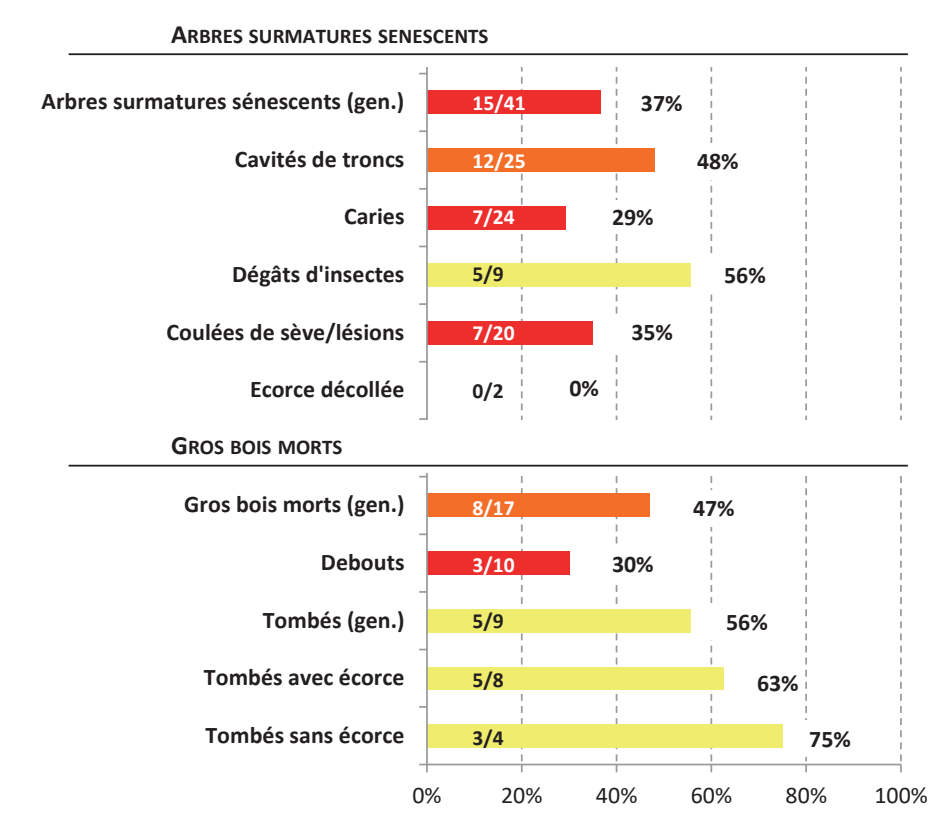

**Intégrité écologique des micro-habitats indicateurs de la maturité forestière** 

Remarque sur la maturité de la forêt de la RNN de Chalmessin : *Au moment de la description des habitats s'est posée la question de considérer les habitats forestiers avec leurs trois stades de maturité – jeune, mature, sur-mature – ou uniquement avec les deux premiers stades. L'analyse StN a donc été testée avec ces deux scénarii. Résultat, sans les stades sur-matures, la qualité de description des habitats est de 66 %, alors qu'avec*  les stades sur-matures, elle est de 76 %. Ce qui veut dire que, globalement, la forêt de la RNN présente des stades sur-matures, mais n'a pas atteint son optimal en terme de maturité. Focus sur les espèces saproxyliques: Dans le cadre de ce diagnostic qui vise principalement à évaluer la maturité des habitats forestiers de la RNN de Chalmessin, la guilde des espèces saproxyliques est l'indicateur privilégié.

Compte-tenu des habitats présents, 43 espèces saproxyliques étaient attendues. Parmi elles, 16 espèces ont été au rendez-vous, soit 37 %. Il manque donc 27 espèces, ce qui explique que les stades forestiers sur-matures aient une intégrité écologique moindre que les autres stades.

L'analyse StN (voir graphique ci-dessus) permet de mettre en évidence à quels types de micro-habitats sont liées les espèces saproxyliques manquantes. Au sein de la forêt de la RNN de Chalmessin (tous habitats confondus), il ressort qu'il y a un manque de gros et très gros bois sénescents, présentant en particulier des caries, cavités de tronc, coulées de sève et lésions, ainsi qu'un déficit de gros bois mort debout.

Les constats qui ressortent de l'analyse StN sont corrélés avec les résultats du PSDRF (Protocole de Suivi Dendrométriques des Réserves Forestières) notamment :

- Une part assez faible de très gros bois (les plus riches en dendromicrohabitats ce qui est aussi mis en évidence par le PSDRF) ; il s'agit en effet de peuplements relativement jeunes, issus de taillis sous futaie, (sur)exploités dans le passé pour le charbon de bois.
- Des volumes de gros bois mort au sol relativement important (près de 10 m<sup>3</sup>/ha en moyenne à l'échelle de la RNN, et jusqu'à 20 m<sup>3</sup>/ha sur les 47 ha en libre évolution).
- Des volumes de gros bois mort debout moindre que celui tombé.

#### **Contribution à la connaissance faunistique**

Sur les 3 années de piégeage, 98 taxons ont été dénombrés (dont 17 espèces saproxyliques), améliorant substantiellement la connaissance du site, mais aussi du département et de la région.

#### **Principales conclusions et enseignements**

- Globalement, il ressort que la Hêtraie et la Chênaie-charmaie, habitats qui représentent plus de 90 % des espaces forestiers de la RNN, sont en bonne intégrité écologique mais n'ont pas atteint leur optimum en terme de maturité. L'analyse StN montre en effet que les stades matures et surtout surmatures présentent la moins bonne intégrité écologique, avec en particulier des manques au niveau des arbres surmatures sénescents et du gros bois mort debout.
- Il est intéressant de noter que ces résultats sont en parfaite concordance avec d'autres études menées sur la RNN, notamment le suivi dendrométrique avec le protocole appelé PSDRF et le suivi de l'avifaune nicheuse. Il paraît essentiel que l'ensemble des suivis mis en place sur les forêts du site, et évoqués dans l'introduction de ce document, perdurent dans le temps. A terme, cela devrait permettre d'établir des corrélations entre les divers paramètres suivis : volumes de bois morts (avec distinction au sol/debout, gros bois ou non), part de gros bois et très gros bois, densité par hectare de tel ou tel dendromicrohabitats, intégrité écologique « StN »…etc.
- La courbe de richesse cumulée des espèces capturées de 2015 à 2017, laisse penser que 3 années consécutives de piégeage est un minimum pour réaliser ce diagnostic StN (même s'il faut rappeler qu'il s'agit d'un échantillonnage, et que l'on ne vise pas l'exhaustivité). Il est même probable qu'une nouvelle année de piégeage apporterait de nouvelles espèces (une courbe d'accumulation basée sur le nombre d'espèces observées et le nombre d'individus capturés permet d'extrapoler et montre qu'en capturant encore 2 700 individus – soit autant que durant les 3 années d'étude –, 20 espèces supplémentaires pourraient être observées ; ce calcul a été réalisé par Cédric Vanappelghem). Néanmoins, si l'on regarde les espèces saproxyliques, donc celles qui sont les meilleures indicatrices quant à la maturité des forêts, une seule nouvelle espèce a été observée en 2017 ; les analyses qui suivent peuvent donc être considérées comme représentatives.

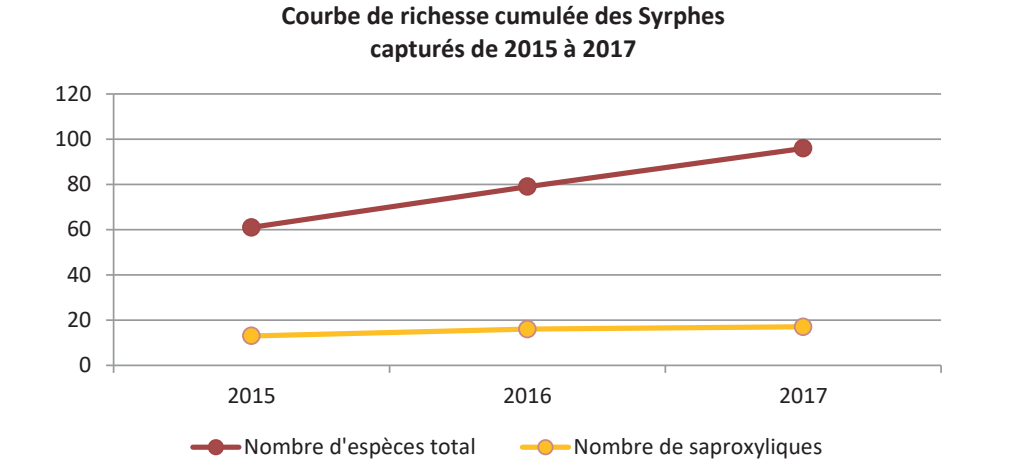

Il semble intéressant de signaler que si 3 tentes ont capturé moins d'espèces (TM2, TM4 et TM5) – car situées sur des secteurs globalement moins favorables aux butineurs (en particulier TM2 et TM5) – chacune a permis de capturer, par année, des espèces que l'autre n'a pas piégé. Sans grande surprise, cela justifie la nécessité d'installer un « binôme » de tente Malaise par milieu échantillonné.

#### **Temps et moyens de chaque étape**

Temps total pour les 3 années d'étude : 56 jours Dont :

Terrain : 12 jours (relevés et mise en place/rangement des Tentes Malaise)

Tri et détermination : 37 jours pour les 2700 spécimens de syrphes capturés + sous-traitance à la Réserve naturelle du Lac de Remoray pour vérifier et confirmer toutes les déterminations (6 jours en 2016 et 6 jours en 2017) Analyse et rédaction du rapport : 7 jours

Remarques : Opérateur novice ayant bénéficié de la formation ATEN/AFB (3 sessions) avant et pendant la réalisation de cette étude. Une partie de la détermination (données 2015) et de l'analyse a été réalisée lors de ces formations (temps inclus dans les décomptes ci-dessus).

Temps de tri et détermination inégal selon les années car grosses différences du nombre d'individus capturés : en 2015, 650 individus pour 61 espèces, en 2016, 1700 individus pour 54 espèces et en 2017, 370 individus pour 54 espèces.

#### **Et si c'était à refaire**

Reconduction à l'identique

#### **Contact de l'auteur de la fiche**

Romaric LECONTE (chargé de missions) rleconte@cen-champagne-ardenne.org

#### **Référence du rapport complet**

LECONTE R., 2017 – Diagnostic écologique des habitats forestiers de la Réserve naturelle nationale de Chalmessin (Haute-Marne) par la méthode Syrph the Net – Conservatoire d'espaces naturels de Champagne-Ardenne, 28 pages + annexes

#### **Bibliographie issue de l'étude**

LECONTE R., 2018 – Contribution à la connaissance des Syrphes (Diptera, Syrphidae) de Haute-Marne – Bulletin de la Société de Sciences Naturelles et d'Archéologie de Haute-Marne, n°17, p. 37-40

## RNN de la Tourbière des Dauges

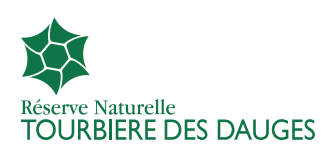

#### **Localisation :**

**Région : Nouvelle Aquitaine Commune(s) : Saint-Léger-la-Montagne (87340) Statut(s) juridique(s) : RNN Organisme gestionnaire : Conservatoire d'espaces naturels de Nouvelle Aquitaine Surface : 199,5 ha http://www.reserves-naturelles.org/tourbiere-des-dauges**

#### **Objectifs**

- 1. Évaluer la qualité écologique et apporter de nouveaux éléments sur l'état de conservation des habitats de la R éserve naturelle, via une méthodologie normée et reproductible.
- 2. Établir un premier inventaire des syrphes de la RNN.
- 3. Contribuer à l'amélioration des connaissances (régionales surtout) des syrphes.

#### **Localisation des tentes**

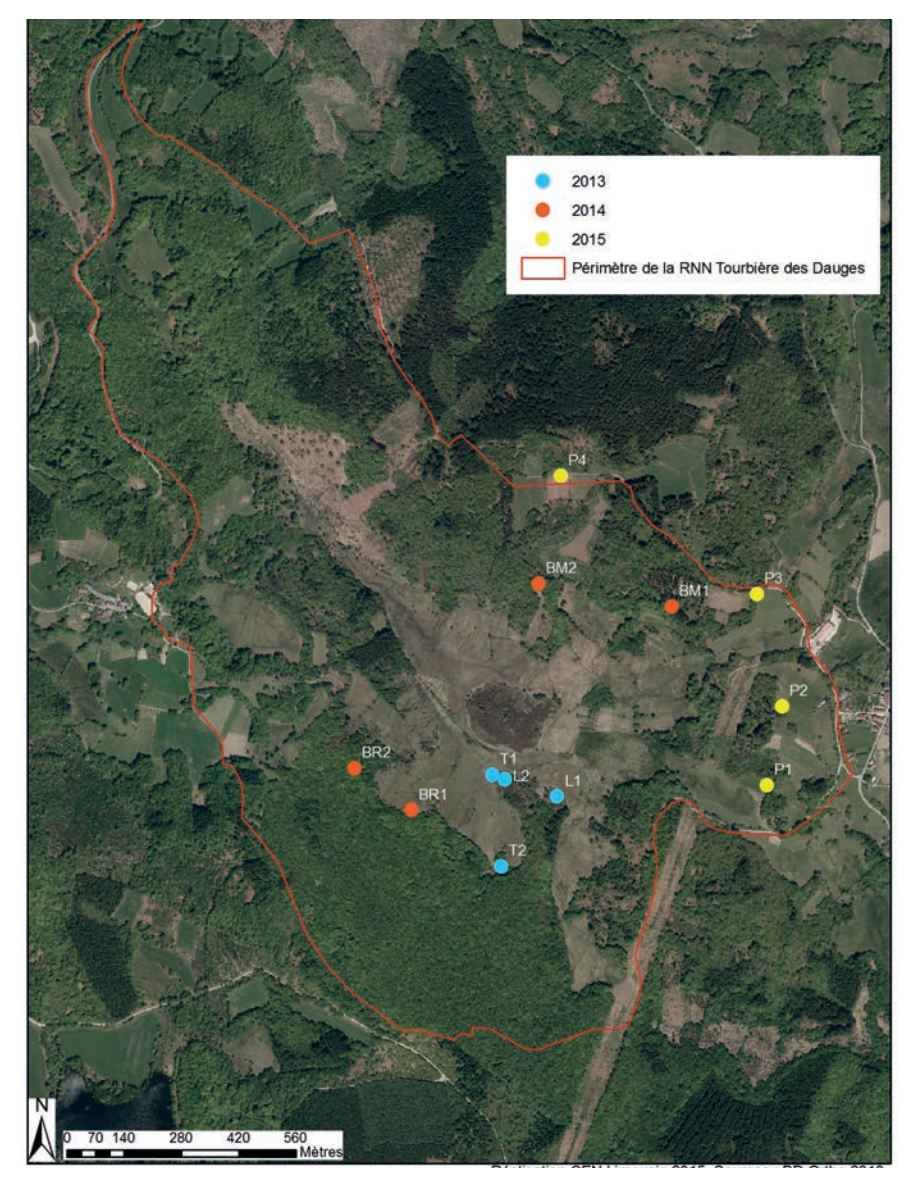

Cartographie des habitats (typologie Eunis) et localisation des 12 tentes Malaise

#### **Durée du piégeage**

De mars à octobre, durant trois années (2013 à 2015), douze tentes Malaise ont été placées dans différents habitats de la Réserve naturelle (2 dans chaque habitat). Toutes les 2 semaines, les flacons d'échantillonnage, ont été systématiquement récoltés.

#### **Inventaire des habitats**

Réalisé à partir des habitats « Eunis » déjà définis par le gestionnaire (plan de gestion), 17 macro-habitats sont identifiés.

#### **Liste régionale**

Difficile d'obtenir ce genre de données dans une région délaissée par les diptérophiles. Cependant, en condensant les résultats obtenus sur la Tourbière des Dauges, ainsi que ceux récoltées par Martin SPEIGHT sur les départements de la Haute-Vienne, la Creuse, la Corrèze et le Puy de Dôme, on obtient une liste de 203 espèces de syrphes.

#### **Analyse globale**

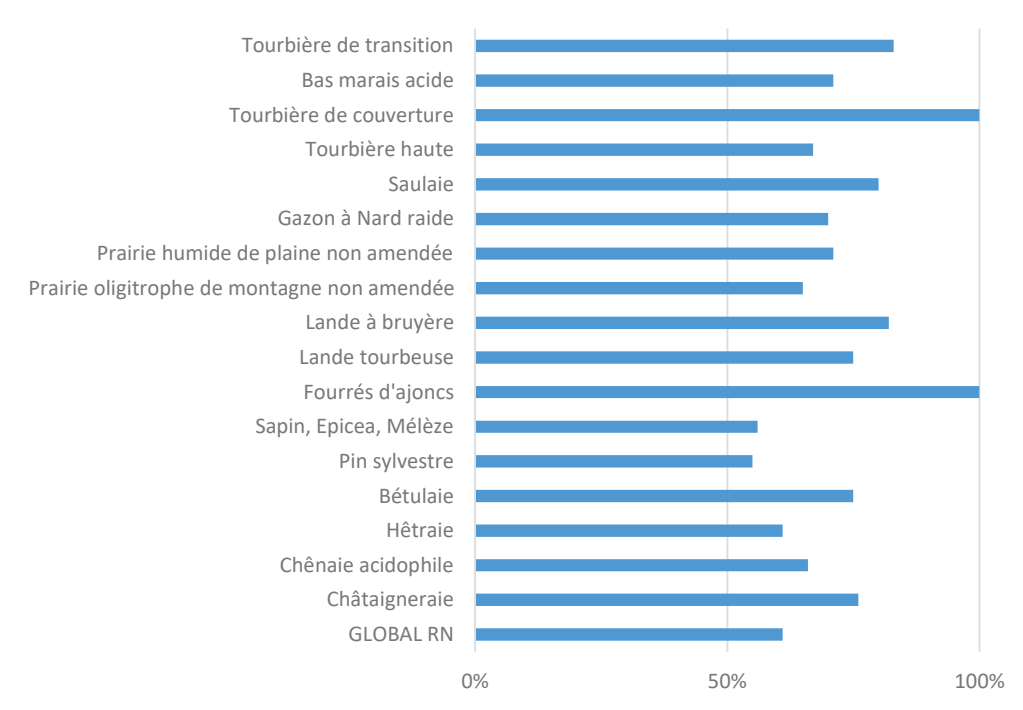

*Intégrités écologiques des 17 habitats de la RNN (RDV/prédite)*

Le nombre d'espèces observées est de 115 sur les 2905 syrphes identifiés. Cela représente 57% de la liste régionale et 22% de la faune française métropolitaine.

Le peu d'espèces inattendues (18) témoigne, d'une bonne description des habitats et de la très bonne représentativité des habitats de la RNN dans le paysage environnant.

26 espèces sont menacées ou en déclin à différentes échelles (Europe, France et Suisse). La pauvreté des données locales rend compliquée l'analyse patrimoniale.

#### **Analyse écologique : les milieux fermés**

L'intégrité écologique des milieux forestiers des Dauges est bonne (60%), 109 espèces étaient prédites et 65 sont au rendez-vous.

La hêtraie de 25 hectares, qui d'un point de vue paysager « naturaliste » semble intéressante (n'ayant pas subi de grosses coupes récentes), devrait accueillir 69 espèces de Syrphes. 27 manquent à l'appel.

La majeure partie de cette guilde voit ses larves se développer au sein de végétaux.

En termes de déficit de milieux de développement larvaire, concernant d'importants contingents d'espèces, on peut mettre en exergue 2 éléments :

- 8 espèces traduisent un déficit lié aux arbres sénescents et dans une moindre importance au gros bois mort au sol (contrairement au bois mort debout). Une partie des larves liées aux caries, dégâts d'insectes et coulées de sèves et/ou lésions sont également manquantes.
- D'autres espèces sont également absentes, en étroite relation avec la végétation herbacée : la litière herbacée, dans les plantes de cette litière, dans leurs feuilles ou leurs tiges, dans la zone racinaire de ces plantes, dans les bulbes ou tubercules. Par son absence, un assemblage de 19 espèces semble traduire principalement un déficit de litière (forestière). Les hêtraies acidiphiles atlantiques à Houx et chênaieshêtraies acidiphiles à Houx rencontrées dans la RNN de la tourbière des Dauges relèvent toutes les deux de la même association phytosociologique, *Teucrio scorodoniae-Fagetum sylvaticae Billy*, ex Renaux, Le Hénaff, Choisnet & Seytre 2015 rattachée à la sous-alliance de l'*Ilici aquifolii-Quercenion petraeae* Rameau in Bardat *et al.* 2004 prov.

Ces forêts sont naturellement très pauvres en espèces herbacées en raison du substrat très acide (granite) sur lesquelles elles se développent (*Teucrium scorodonia, Vaccinium myrtillus, Avenella flexuosa, Melampyrum pratense*). La plupart des espèces herbacées, hôtes de larves de Syrphidae, manquent donc naturellement dans ce type d'habitat. Il faudrait distinguer dans le protocole « Syrph the Net » les hêtraieschênaies acidiphiles, des hêtraies-chênaies acidiclinophiles ou neutroclinophiles. Ces dernières ayant une diversité d'espèces végétales sans commune mesure avec les boisements acidiphiles, évaluée à plus de 30 espèces par relevé. Fort de ces constats, on peut ainsi faire passer l'intégrité écologique de la hêtraie des Dauges, de bonne à très bonne !

Concernant la chênaie acidophile, il est fait le même constat que pour la hêtraie, avec un delta moindre, mais surtout un déficit lié à la vieillesse de la forêt, qui est en Limousin, le résultat d'une déprise agricole de l'après deuxième guerre mondiale. La forêt est ici jeune et dense, les arbres luttent par une croissance verticale et non pas horizontale, limitant de fait les cavités, trouées et autres caries.

Concernant les espèces liées aux résineux avec 59% d'intégrité écologique (Abies/Larix/Picea), 2 espèces manquantes indiquent clairement un manque de sénescence et de bois mort. Par contre 9 autres indiquent par leur absence des carences dans la strate arbustive (mature) et du sous-étage. Ce constat est symptomatique des peuplements réguliers.

Les boulaies et châtaigneraies sont en pleine forme. Ces dernières sont bien présentes sur le versant sud du bassin versant avec régulièrement de gros fûts ; chaque famille se devait jadis de posséder et chérir son verger de châtaigniers pour la nourriture hivernale.

#### **Contribution à la connaissance faunistique**

Cette étude aura permis d'inventorier 115 espèces de syrphes nouvelles pour la Réserve naturelle de la Tourbière des Dauges (dont 4 seulement au filet entomologique). C'est le premier travail d'envergure concernant ces insectes sur le département de la Haute-Vienne et limitrophes.

#### **Principales conclusions et enseignements (hors forêt)**

Les milieux ouverts ont une intégrité écologique de 67 %, plus importante que celle des milieux forestiers. Dans l'ensemble, l'état de conservation varie de bon à très bon. Quelques espèces manquent toutefois au sein des zones humides : celles qui sont faiblement tolérantes à l'inondation. Le système d'approvisionnement en eau de la tourbière, en majorité souterrain, provoque vraisemblablement des battements de nappe trop conséquents pour ces espèces.

Concernant les milieux naturels ouverts, comme les landes sèches et tourbeuses, la tourbière et le bas marais acide, les résultats de l'étude montrent un état de santé très satisfaisant.

Il est heureux de constater que les travaux de restauration entrepris sur ces milieux ouverts par le CEN de Nouvelle Aquitaine, depuis bientôt 20 ans, ont porté leurs fruits.

#### **Poursuites données à l'évaluation**

Reconduction du protocole à n+10

Nouvelles campagne de piégeage hors RNN sur des sites gérés par le Conservatoire. Détermination (interne et spécialistes) des autres insectes et araignées capturés avec les syrphes.

#### **Temps et moyens de chaque étape (110j)**

Terrain : 20 jours (relevés et mise en place/rangement des TM + prospections filet) Tri : 10 jours (Stagiaire et ressources internes) Déterminations : 40 jours pour les 2 905 spécimens de syrphes (ressources internes novices) et aides ponctuelles de M.C.D SPEIGHT et B. TISSOT pour les espèces les plus difficiles. Analyse et rédaction du rapport : 40 jours (Ressources internes et relecture par J. CLAUDE).

#### **Et si c'était à refaire**

Reconduction à l'identique, en déplaçant légèrement les tentes qui ont peu piégé.

#### **Contact de l'auteur de la fiche**

Philippe DUREPAIRE (conservateur) : rndauges@conservatoirelimousin.com

#### **Référence du rapport complet**

DUREPAIRE P., 2017. Diagnostics écologiques des habitats de la Réserve naturelle nationale de la tourbière des Dauges (87), par la méthode « Syrph the net », Conservatoire d'espaces naturels du Limousin, 29p et annexes.

#### **Bibliographie issue de l'étude**

Philippe DUREPAIRE, « Diagnostic écologique des habitats dans la Réserve naturelle de la Tourbière des Dauges (Haute-Vienne) par la méthode « Syrph the Net » », Annales Scientifiques du Limousin, Tome 27, 2018.

## RNN de la Tourbière de Machais

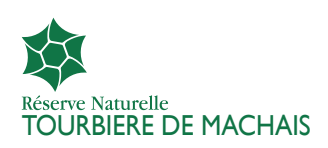

#### **Localisation :**

**Région : Lorraine Commune(s) : La Bresse (88) Statut(s) juridique(s) : RNN, APPB, site classé Organisme gestionnaire : Parc Naturel Régional des ballons des Vosges : http://www.parc-ballonsvosges.fr/ Surface : 144,73 ha http://www.reserves-naturelles.org/tourbiere-de-machais**

#### **Objectifs**

- 1. Etablir un inventaire initial des syrphes de la RNN,
- 2. Evaluer la qualité écologique et apporter de nouveaux éléments sur l'état de conservation des habitats de la Réserve naturelle,
- 3. Comparer les îlots de sénescence avec le reste de la forêt exploitée (état des lieux 0),
- 4. Mettre en place un protocole de suivi sur le long terme.

#### **Localisation des tentes**

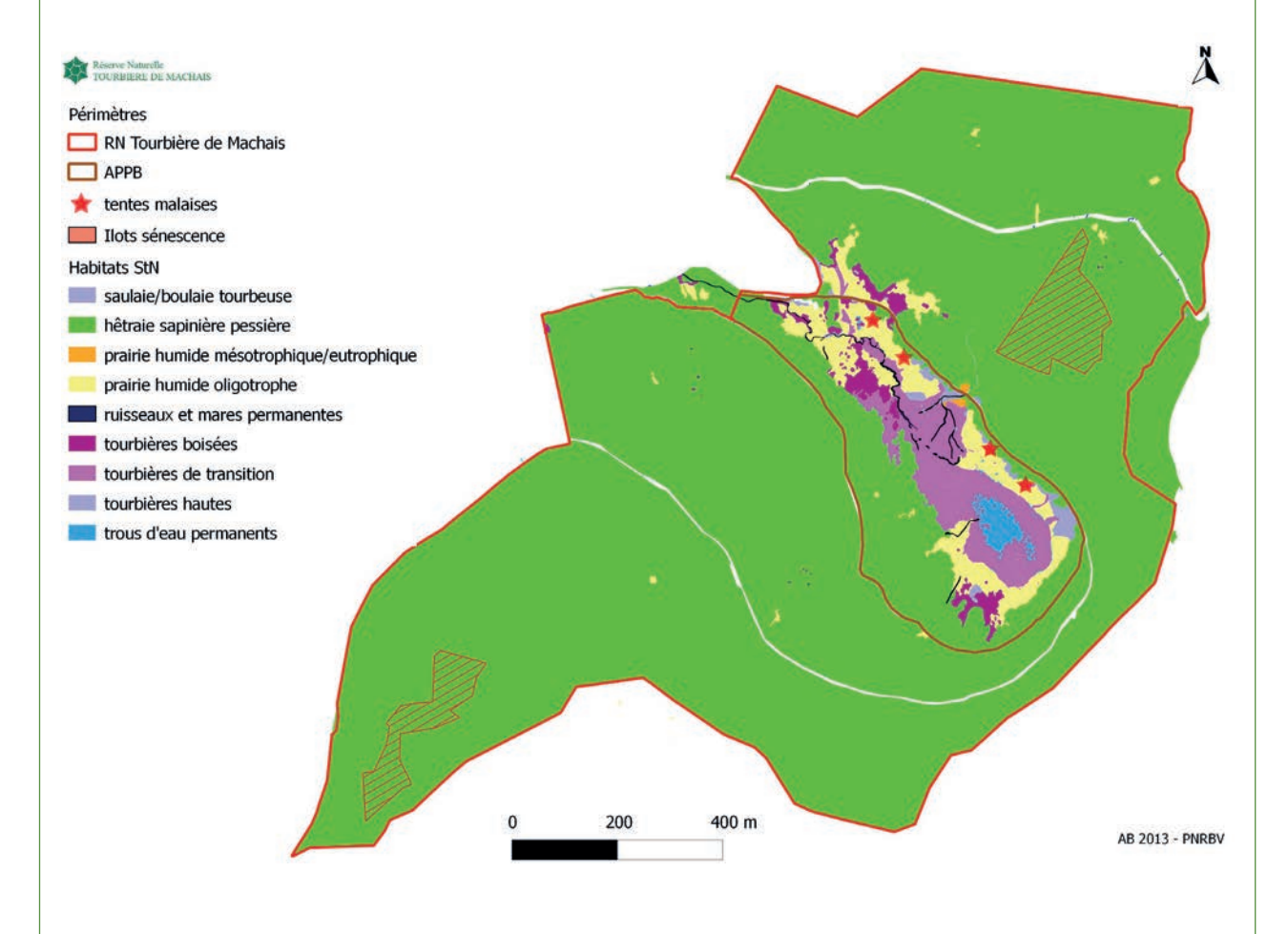

*Cartographie des habitats (typologie StN) et localisation des 2 tentes Malaise*

#### **Durée du piégeage**

Au niveau de l'APPB et au niveau de l'îlot de sénescence, deux pièges par tentes Malaise ont été placés du 29/04/2009 au 20/09/2009.

#### **Inventaire des habitats**

Réalisé à partir de la cartographie des habitats du Conservatoire des Sites Lorrains (2007), 9 macro-habitats sont présents.

#### **Liste régionale**

La liste régionale retenue correspond à la région administrative de la Lorraine agrégée avec la liste d'Alsace compte tenu de sa proximité géographique. La liste locale de référence atteint 297 espèces.

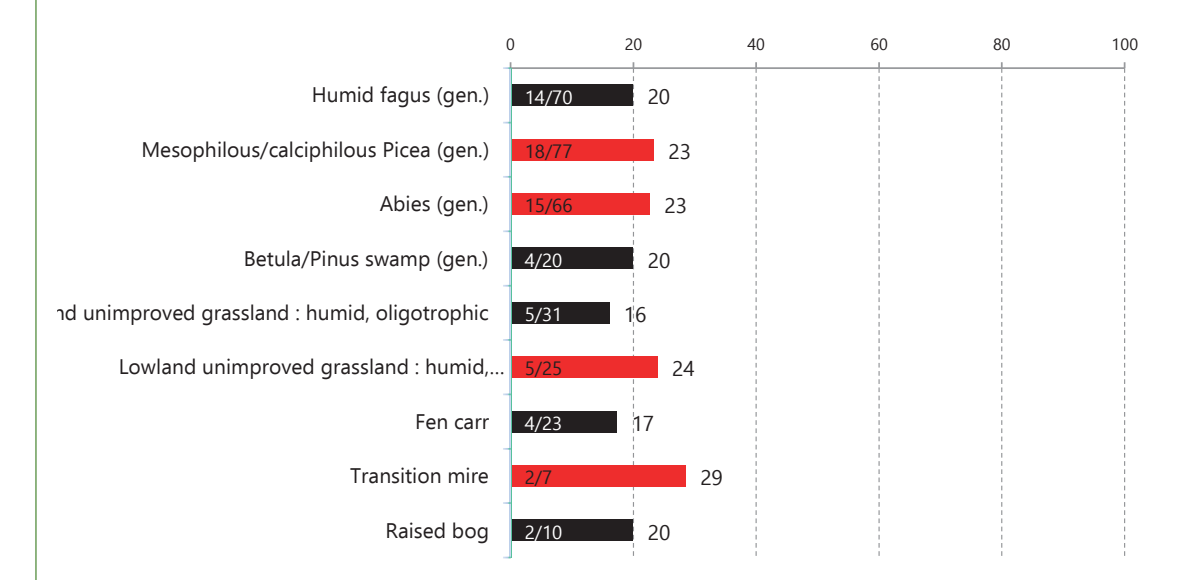

#### **Analyse globale**

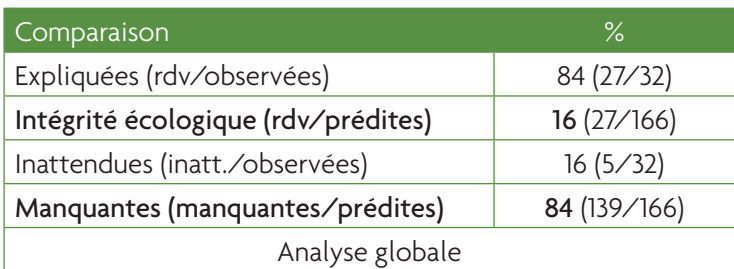

*Intégrités écologiques des 9 habitats de la RNN (RDV/prédite)*

Le nombre d'espèces observées est très faible (32). Cela représente à peine 11% de la liste régionale, et 6% de la faune syrphidologique française ! Le peu d'espèces inattendues (5) témoigne d'une bonne description des habitats.

Aucune espèce n'est jugée comme patrimoniale sauf *Brachyopa bicolor* qui est en déclin à l'échelle française selon les critères de StN 2010.

#### **Analyse écologique**

Le plan d'échantillonnage appliqué lors de cette étude s'avère insuffisant et biaisé. Cela explique que 139 espèces soient manquantes, sur les 166 prédites !

Le prérequis à minima pour réaliser un diagnostic complet avec la méthode StN est l'emploi de 2 tentes Malaise (ce qui était le cas ici). Ces dernières doivent cependant être réparties dans un même macro-

habitat et placées dans une zone suffisamment ensoleillée (grande clairière ou lisière forestière) pour échantillonner correctement. Or, les 2 pièges utilisés ont été placés en secteur complètement ombragé. Le faible nombre d'individus de syrphes capturés (397) et le nombre d'espèces identifiées (32) témoignent du mauvais positionnement de ces pièges Malaise.

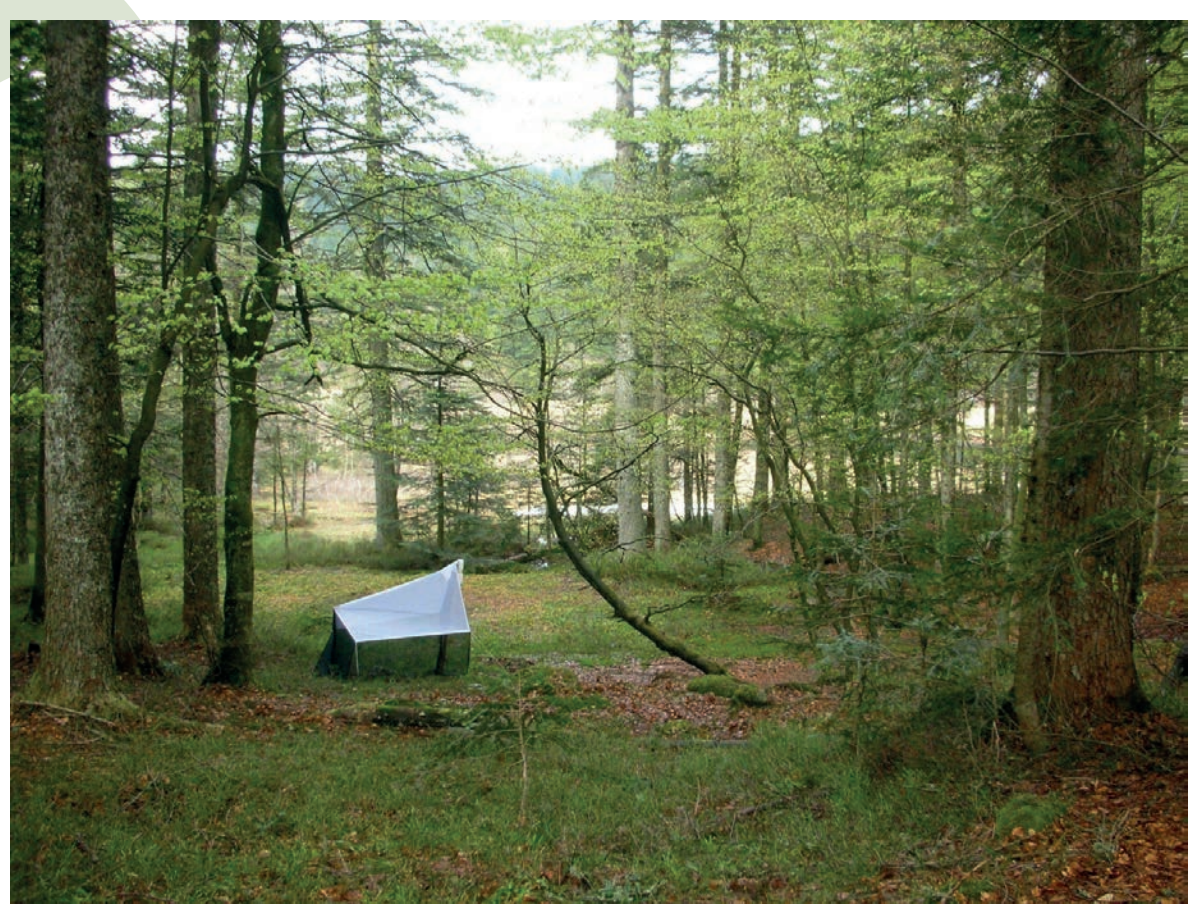

*La tente Malaise «APPB» au début de la feuillaison des hêtres*

Notons par ailleurs que la description des habitats n'est pas en cause : 5 espèces (16 % des espèces observées) sont inattendues, ce qui est peu.

Les niveaux d'intégrité écologique des différents macro-habitats de la RNN n'ont donc aucune signification. Ils sont le reflet d'un mauvais plan d'échantillonnage qui ne permet pas d'établir un diagnostic écologique de la RNN de la tourbière de Machais.

#### **Contribution à la connaissance et faunistique**

Cette étude aura permis d'inventorier, au moment de sa réalisation (2009), 10 espèces nouvelles pour la Lorraine. 6 d'entre elles ont été trouvées depuis dans d'autres sites environnants (*Cheilosia rhynchops, Chrysotoxum intermedium, Melangyna lasiophthalma, Meligramma cingulata, Parasyrphus macularis* et *Platycheirus immaculatus*).

La RNN de la tourbière de Machais reste cependant le seul site lorrain actuellement connu pour *Brachyopa bicolor, B. pilosa, B. scutellaris* et *Psilota anthracina*. Notons aussi que *Psilota anthracina* est nouvelle pour la liste locale de référence (Alsace et Lorraine).

#### **Principales conclusions et enseignements**

Très incomplète, cette étude ne répond pas aux objectifs de départ. L'expérience de ce plan d'échantillonnage déficient renforce l'intérêt du présent guide technique, pour que ce type d'erreur ne soit pas réitéré dans d'autres études.

Ce travail aura cependant permis d'établir une liste partielle des syrphes de la RNN de la tourbière de Machais. Les 166 espèces attendues et l'examen de l'écologie de chacune des 32 espèces observées traduisent un fort potentiel du site, dans une région à forte capacité (297 espèces de syrphes).

La diversité des habitats présents (forestiers, humides, prairiaux), leur répartition en mosaïque et leur typicité à l'échelle biogéographique constituent l'atout principal de la RNN de la tourbière de Machais. Les assemblages caractéristiques et complexes d'espèces sont favorisés par ce type d'imbrication d'habitats sur une faible superficie (145 ha) comme le montre d'autres études (RNN du lac de Remoray, RNN du ravin de Valbois, Saint-Mars-la-Brière…). Autre atout important, l'ancienneté de l'état boisé est avérée.

Ces caractéristiques assurent donc une fonctionnalité potentiellement bonne à très bonne à l'échelle de la RNN. Il conviendra de mettre en place à court terme une nouvelle étude, basée cette fois-ci sur un protocole d'échantillonnage robuste, pour évaluer correctement la fonctionnalité et mesurer correctement les fonctions de réservoir de biodiversité de ce site prestigieux.

#### **Poursuites données à l'évaluation**

La disposition des piégeages ne répondant pas aux objectifs de départ, 2 aspects ont été travaillés par la nouvelle Conservatrice :

- communication dans le réseau des réserves naturelles et des conservatoires d'espaces naturels nationaux de ce retour d'expérience à ne pas renouveler,
- définition d'une nouvelle stratégie d'échantillonnage des syrphes, dans le cadre du nouveau plan de gestion, afin de répondre correctement aux objectifs de départ. N'étant pas réalisable avec la méthode StN, l'objectif 3 (comparaison de l'îlot de sénescence avec le reste de la forêt) est abandonné.

#### **Temps et moyens de chaque étape (33j)**

Terrain : 2,5 jours (relevés et mise en place/rangement des Tentes Malaise) Tri : 20 jours : 4 jours de ressource externe novice et 16 jours de sous-traitance Déterminations : 6 jours : 4 jours pour les 387 spécimens de syrphes (ressources internes novices) et 2 jours de sous-traitance Analyse et rédaction du rapport : 4,5 jours (sous-traitance)

#### **Et si c'était à refaire**

Réalisation d'une campagne de piégeage sur 2 années, en plaçant 2 tentes Malaise en lisière forestière (ligne de vol) en ciblant la partie nord de la zone ouverte la première année puis la partie sud l'année suivante.

#### **Contact de l'auteur de la fiche**

Jocelyn CLAUDE (chargé de mission, Les Amis de la Réserve Naturelle du Lac de Remoray) : jocelyn.claude@espaces-naturels.fr Alix BADRE (conservatrice) : a.badre@aprc-ballons-vosges.fr

#### **Référence du rapport complet**

Vallet A. (Entomo-Logic), 2012. *Résultats du piégeage des Diptères Syrphidés par tentes Malaise dans la Réserve naturelle nationale de la Tourbière de Machais et analyse des résultats selon « Syrph-the-Net »*, Rapport final RNN TM, Entomo-Logic, 17 p.

#### **Bibliographie issue de l'étude**

Claude J. & Tissot B., 2013. *Les syrphes de la Réserve naturelle nationale de la tourbière de Machais (88) : Bilan méthodologique et proposition d'une nouvelle stratégie d'échantillonnage*, Note technique pour le PNR du Ballon des Vosges, Les amis de la Réserve naturelle du lac de Remoray, Labergement-Sainte-Marie, 7 p.

## RNN Forêt de la Massane

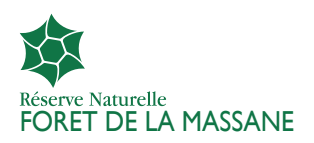

#### **Localisation :**

**Région : Occitanie (Pyrénées Méditerranée) Commune(s) : Argeles/mer (66) Statut(s) juridique(s) : RNN Organisme gestionnaire : Association des amis de la Massane : http://www.rnnmassane.fr Surface : 336 ha http://www.reserves-naturelles.org/foret-de-la-massane**

#### **Objectifs**

- 1. Compléter l'inventaire des syrphes de la RNN,
- 2. Évaluer la qualité écologique et apporter de nouveaux éléments sur l'état de conservation des habitats de la Réserve naturelle,
- 3. Contribuer à l'amélioration des connaissances (régionales et nationales) des syrphes.

#### **Localisation des tentes**

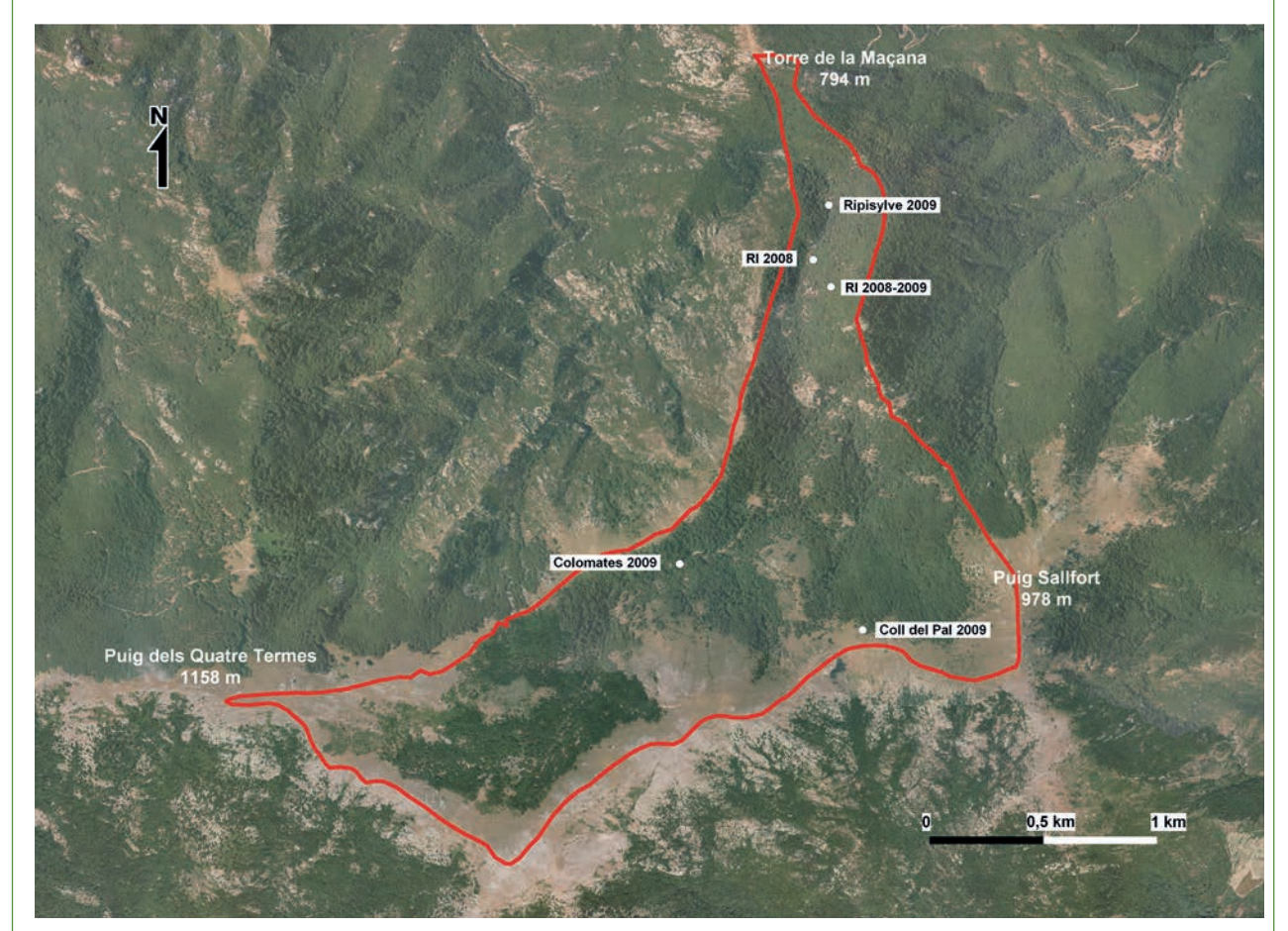

*Localisation des tentes Malaise en 2008 (2) et 2009 (4)*

#### **Durée du piégeage**

2 tentes Malaise en 2008 et 4 tentes Malaise en 2009 à l'année. Toutes les 2 semaines, les flacons d'échantillonnage, étaient récoltés. Dans certains cas, ces relevés ont été plus fréquents du fait des intempéries, notamment des forts vents couchant les tentes sur le site.

#### **Inventaire des habitats**

Réalisé à partir des habitats phytosociologiques déjà définis par le gestionnaire (plan de gestion) 5 macrohabitats sont identifiés.

#### **Liste régionale**

La liste retenue correspond à la région administrative du département des Pyrénées-Orientales comprenant 224 espèces.

#### **Analyse globale**

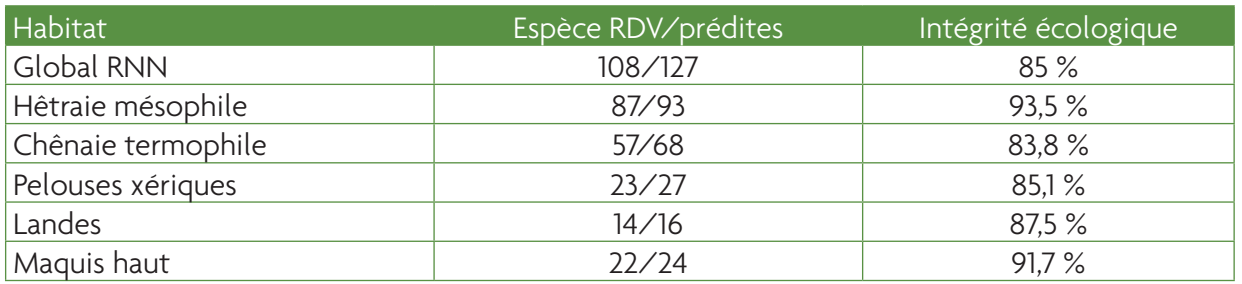

*Intégrités écologiques des 5 habitats de la RNN (RDV/prédite)*

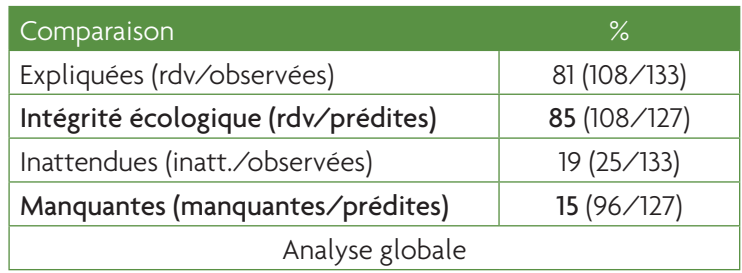

Le nombre d'espèces observées (133) est remarquable en contexte de forêt méditerranéenne sur seulement 336 hectares. Cela représente 59% de la liste départementale des Pyrénées-Orientales en 2009, mais est à relativiser en diversité spécifique, comparé à d'autres sites comme la RNN du lac de Remoray en Franche-Comté qui, pour une surface équivalente, cumule 210 espèces ! La liste actualisée pour les Pyrénées-Orientales compte maintenant 293 espèces (X. Lair, 2018). La Massane accueille 45 % des espèces départementales.

Dès les premières prospections, les auteurs insistaient sur la faune remarquablement complète de syrphes saproxyliques de forêt caducifoliée tempérée européenne, d'autant plus intéressante du fait de la localisation géographique de la Massane à l'extrémité des Pyrénées, en contexte méditerranéen. L'analyse confirme cette affirmation avec une très bonne représentation des espèces dont les larves ont un cycle de développement long qui est une caractéristique des vieilles forêts et de la continuité forestière. *Temnostoma vespiforme* est la seule espèce considérée comme manquante, et dont l'absence reste énigmatique.

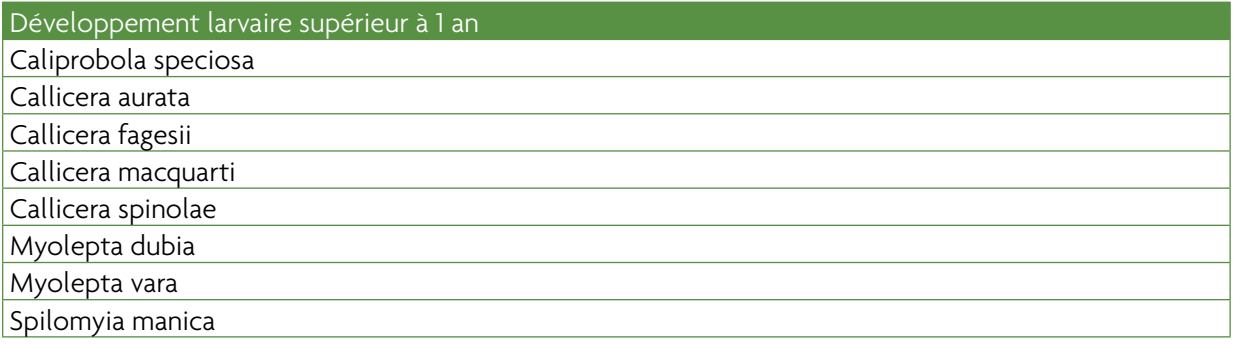

#### **Analyse écologique : l'exemple de la hêtraie**

La hêtraie de la Massane n'est pas exploitée officiellement depuis 1880, mais en fait, de nombreuses parties de la forêt ne sont plus exploitées depuis plusieurs siècles du fait des coupes antérieures non vendues à l'époque. Cette forêt a fait l'objet d'investigation très poussée en matière d'inventaire avec plus de 8000 espèces répertoriées sur seulement 336 ha, mais aussi sur son histoire, à l'aide de techniques diverses comme la génétique ou l'étude des charbons, qui toutes confortent l'hypothèse d'une forêt ayant eu le rôle de refuge glaciaire. Les cartes les plus anciennes étudiées, de 1743 à nos jours, montrent une continuité forestière dans le temps, qui, conjuguée à une forte naturalité ont permis la conservation d'une très riche diversité. Cette richesse se traduit dans ce travail par une excellente intégrité écologique avec 93,5% des espèces prédites observées. Seule l'absence de *Pipizella viduata* pourrait indiquer un léger dysfonctionnement de cet habitat avec un impact excessif du pastoralisme sur la présence de grandes ombellifères.

Le constat apporté par les syrphidés concorde avec les autres groupes étudiés sur la richesse de cette forêt, notamment due aux complexes saproxyliques, avec la présence de vieux arbres et de bois mort. La méthode StN démontre ici pleinement son efficacité, sa robustesse et sa finesse dans la détection d'un dysfonctionnement due à la présence de grands herbivores domestiques qui permet au gestionnaire d'affiner sa gestion pour assumer pleinement ses responsabilités de conservation de la nature en faisant évoluer les pratiques pastorales.

#### **Contribution à la connaissance faunistique**

Pendant de nombreuses années la Massane a été la seule référence pour la liste des Pyrénées-Orientales, avec cette contribution, 22 espèces ont été ajoutées à ce département dont 29 pour la Réserve. Ce travail a été l'occasion d'actualiser et de publier la liste des Pyrénées-Orientales.

#### **Principale conclusion et enseignement**

Les résultats pour la hêtraie, qui est le principal objet du classement en Réserve naturelle, montrent une très bonne intégrité écologique du site (93,5 %), notamment avec une très bonne représentation des espèces liées aux complexes saproxyliques. Ces résultats montrent toute la pertinence de la non exploitation de la forêt en matière de conservation des espèces, notamment à travers la représentation des espèces liées aux vieux arbres et aux arbres morts et confirment le choix fait par les gestionnaires successifs de cette forêt depuis plus de 130 ans.

La très bonne intégrité écologique de la hêtraie de la Massane illustre un site à très forte fonction de réservoir de biodiversité pour les forêts du bassin méditerranéen. La qualité de cet habitat et sa riche syrphidofaune se conjugue à la richesse et la diversité génétique de la hêtraie elle-même, en faisant un site d'importance mondiale pour la conservation de la nature au cœur du point chaud qu'est le bassin méditerranéen.

#### **Poursuites données à l'évaluation**

Détermination (interne et spécialistes) des autres insectes et autres invertébrés capturés avec les syrphes.

#### **Temps et Moyens de chaque étape**

Terrain : relevés et mise en place/rangement des tentes Malaise + prospections filet, ressource interne. 1 journée/relevé (24 jours)

Tri : ressource interne : 5 jours pour les Syrphes, 60 jours pour le tri avancé (à l'Ordre, et à la famille pour certains groupes, séparation Brachycères/Nématocères pour les diptères, Hyménoptères (Apidae, Sphecidae, Vespidae,…)
Claire Villemant et ressource interne : 20 jours de plus pour tous les Hyménoptères à la famille Déterminations : M.C.D SPEIGHT et ressource interne (15 jours) Analyse et rédaction du rapport : Stage ATEN/AFB & Ressource interne (Véronique Sarthou & Martin Speight) (10 jours)

# **Et si c'était à refaire**

Complément en habitats méditerranéens non inventoriés par cette étude qui permettrait d'augmenter les connaissances sur le site. Pièges adaptés à des vents forts.

# **Contact de l'auteur de la fiche**

Joseph GARRIGUE (conservateur) : joseph.garrigue@espaces-naturels.fr

# **Référence du rapport complet**

J. GARRIGUE, M.C.D. SPEIGHT, J.-P. SARTHOU, J.-A. MAGDALOU, A. GREL, (2013) Liste des Syrphes de la Massane, synthèse des connaissances et mise en œuvre d'une méthode d'évaluation de l'intégrité écologique des milieux. Travaux 96:1-51

# **Bibliographie issue de l'étude**

M.C.D. SPEIGHT, J.-P. SARTHOU, X. LAIR, J. GARRIGUE & B. FALGAS (2013) Liste des Syrphes (Diptera, Syrphidae) répertoriés dans le département des Pyrénées-Orientales. RNN de la Massane, in Travaux 96 : 1-51

# RNN du Marais Vernier

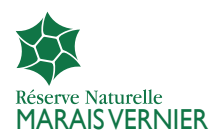

#### **Localisation :**

**Région : Normandie (Haute) Commune(s) : Sainte-Opportune-la-Mare (27), Bouquelon (27) Statut(s) juridique(s) : RNN Organisme gestionnaire : Parc naturel régional des boucles de la Seine Normandie Surface : 148ha. (Marais de Bouquelon : 54,5ha, Les Mannevilles 93,5ha) http://www.reserves-naturelles.org/marais-vernier**

# **Objectifs**

- 1. Évaluer l'objectif à long terme de la Réserve : « Favoriser l'expression des potentialités biologiques à différentes échelles »,
- 2. Suivre l'évolution du cortège de Syrphidae de la Réserve, suite à une première étude dans les années 1980,

Cartographie des habitats StN de la Réserve Naturelle Nationale du Marais Ver

3. Contribuer à l'amélioration des connaissances (régionales et nationales) des syrphes.

#### **Localisation des tentes**

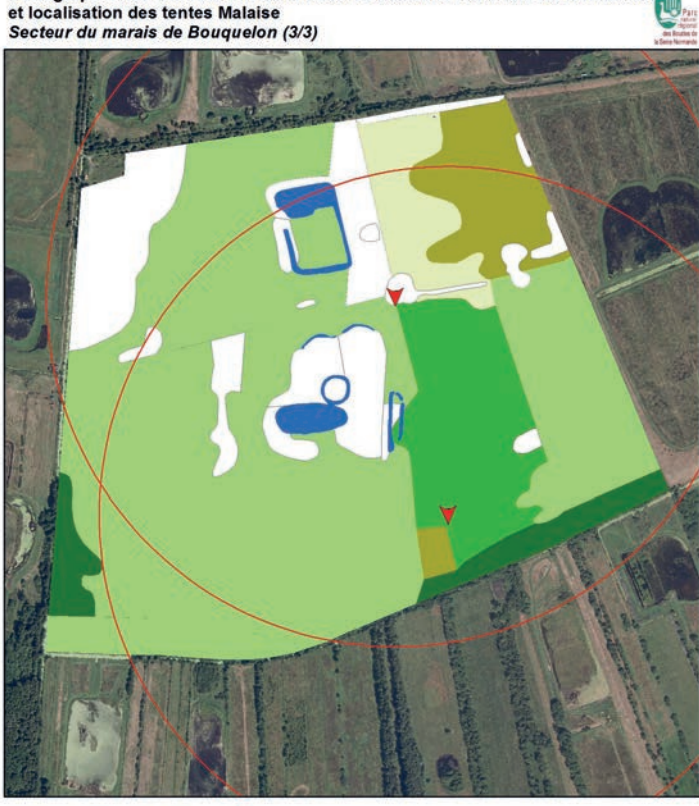

Broussailles, fourrés (16, 234f) : recouvrement 10 à 30 % ouvrement < 10% Forêts turficoles (131, 132, 613) : Bétulaie turficole à Sphaignes Forêt à Aulne glutineux ussaie marécageuse Pas de milieu fermé :

٠ **Mares** 

Tente Malaise Zone de piégeage des tentes Malais

cahiers rnf les cahiers rnf  $\cup$  $\overline{0}$ 74

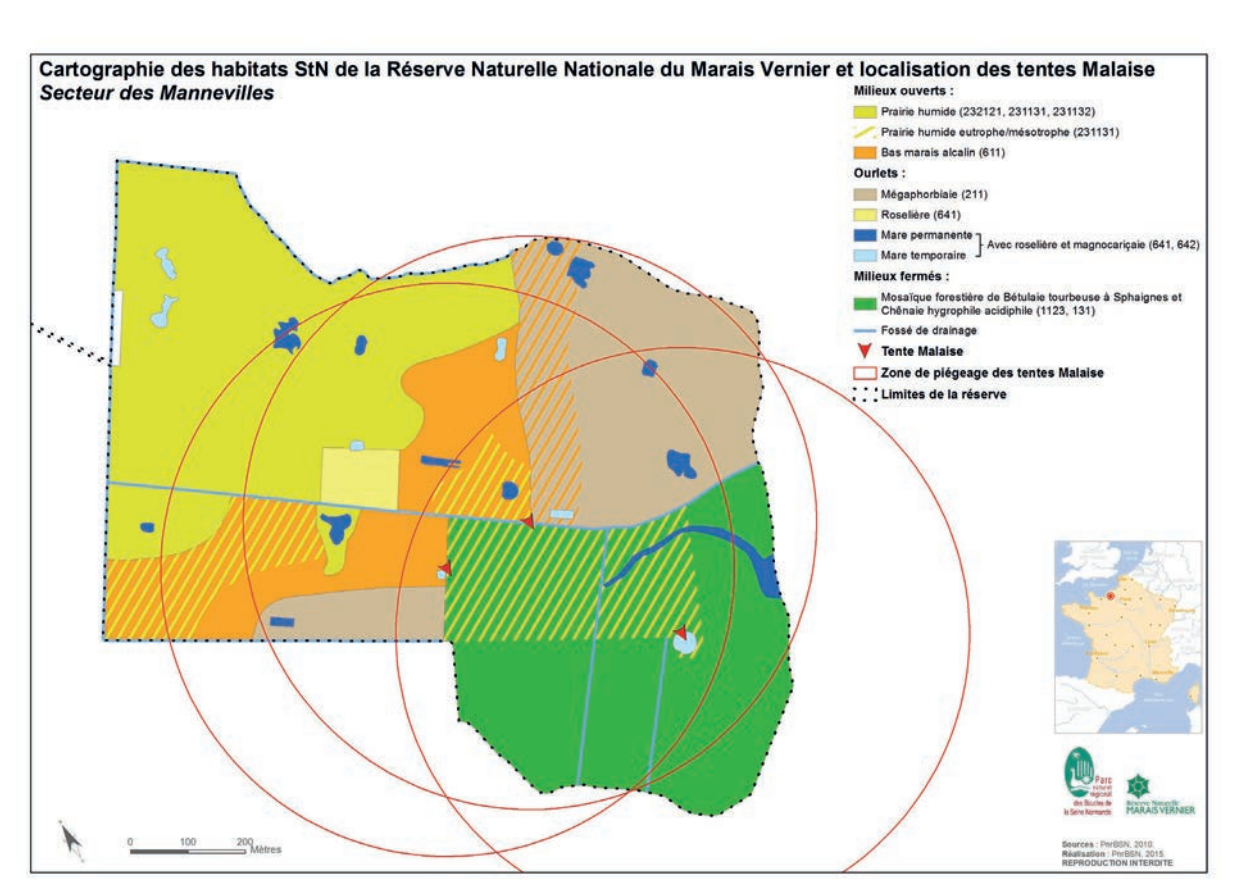

*Cartographies des habitats (typologie StN) et localisation des 5 tentes Malaise (2 Bouquelon, 3 Mannevilles)*

Une des caractéristiques de cette RNN est qu'elle est composée de deux sites distants d'un peu plus d'1 km. Si ces sites présentent de nombreuses similitudes (zone humide majoritairement ouverte en contexte tourbeux), des disparités existent (historique de gestion, gradient de la profondeur de tourbe et de l'acidité des sites…).

3 tentes ont été disposées sur le plus grand site à proximité des habitats cibles, à savoir : le bas marais alcalin et la bétulaie tourbeuse. 2 tentes ont été disposées sur le second site, à proximité du bas marais acide et de la bétulaie à sphaigne. Le site étant pâturé, des exclos ont été réalisés.

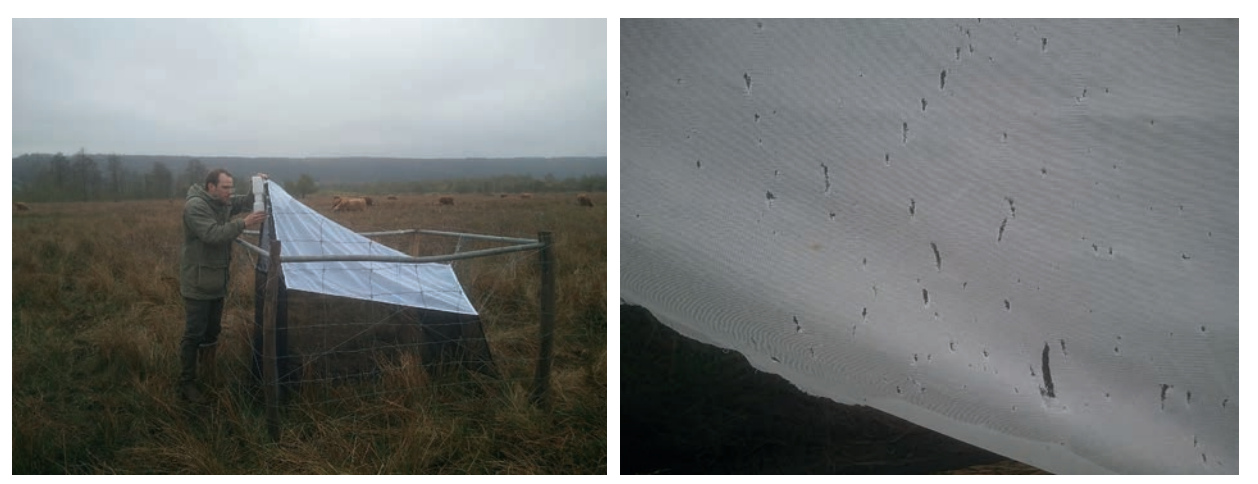

*Figure 1 : Tente et exclos placés loin de la lisière, usure rapide du tissu*

Les deux principaux problèmes rencontrés sont l'usure rapide du matériel (mauvaise qualité du tissu ? exposition aux UV ?) (Figure 1) et un mauvais positionnement des tentes sur le site de Bouquelon la première année (pas assez en lisière).

Le déplacement des tentes l'année suivante a permis d'augmenter les effectifs capturés et la richesse spécifique observée de 50% environ (Figure 2).

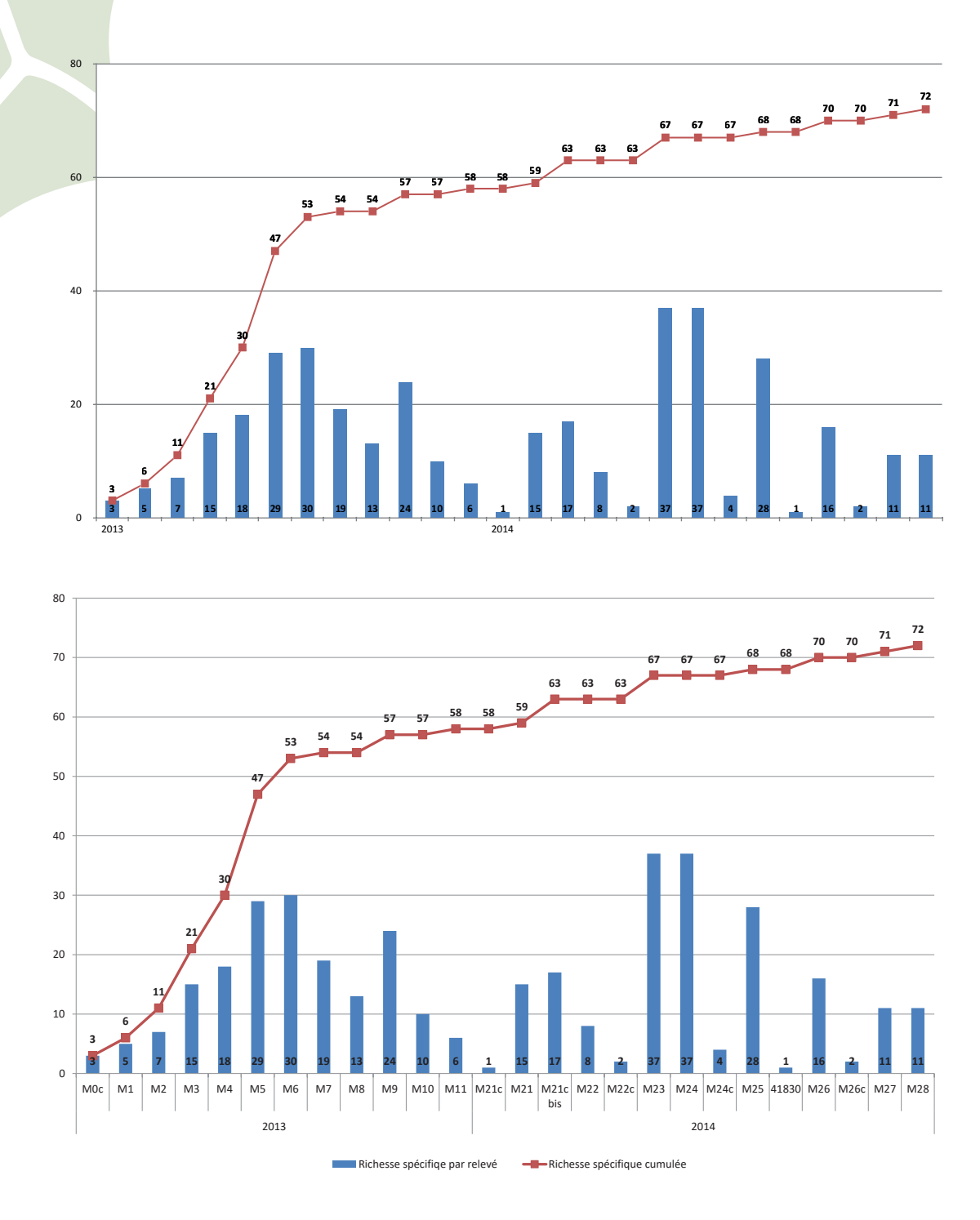

*Figure 2 : Représentation de la richesse spécifique par relevé et cumulée sur les années 2013 et 2014*

# **Durée du piégeage**

Deux années de piégeage ont été réalisées (mi-avril/mi-octobre 2013 et mi-mars/mi-novembre 2014) sur cinq tentes Malaise qui ont été placées sur les habitats prioritaires de la Réserve n aturelle (bas-marais alcalin, bétulaie à Sphaignes…).

En moyenne, les flacons d'échantillonnage, étaient récoltés toutes les 2 semaines. Des compléments par chasse à vue étaient régulièrement réalisés.

# **Inventaire des habitats**

Réalisé à partir des habitats phytosociologiques déjà défini par le gestionnaire (plan de gestion) 11 macrohabitats sont identifiés.

# **Liste régionale**

Une liste régionale a été spécialement conçue pour cette étude puisque la liste disponible dans la version 2010 de Syrph the Net pour le Nord-Ouest de la France était basée sur des données anciennes et une zone géographique assez large (Bretagne, Normandie, Île de France et une partie des régions Centre et Picardie). Par conséquent, des imprécisions existaient.

La liste régionale utilisée dans cette étude est basée sur la mise à jour de la liste régionale de Haute-Normandie à laquelle ont été ajoutées les espèces non citées de Haute-Normandie connues de Picardie puis de Basse-Normandie. Des espèces citées mais au statut incertain (*Neoascia annexa, Lejops vittata*…) ont été écartées.

Au total, cette liste comptabilise 257 espèces.

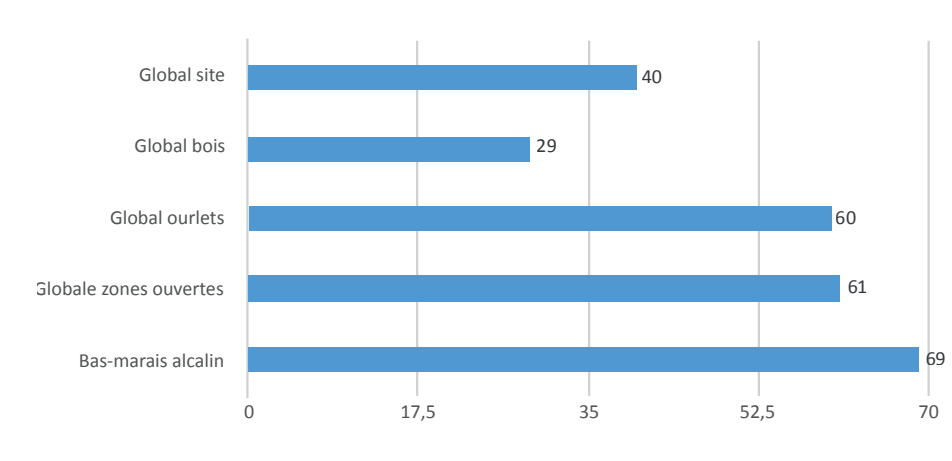

# **Analyse globale (Site des Mannevilles)**

Le nombre d'espèces observées est de 71. Cette richesse semble relativement importante pour un site du nord de la France. Le peu d'espèces inattendues (11) témoigne, d'une bonne description des habitats et de la très bonne représentativité des habitats de la RNN dans le paysage environnant. 17 espèces sont menacées ou en déclin en France.

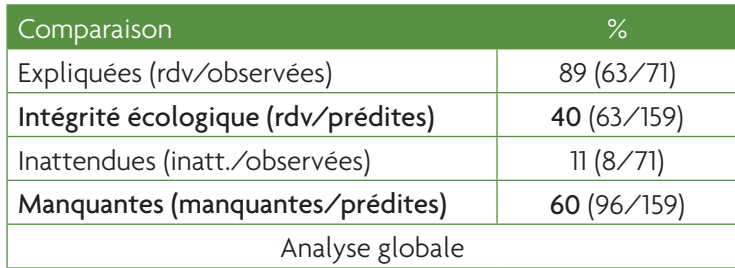

# **Analyse écologique : le bas-marais alcalin (611) et les zones ouvertes.**

Sur les quatre macro-habitats de zones ouvertes identifiés sur le site des Mannevilles de la Réserve du Marais Vernier, l'intégrité écologique est de 61 % (41/72). Il y a peu de disparité entre les macro-habitats, les notes allant de 63 % (prairies humides oligotrophes) à 77 % (prairies lourdement pâturées). L'intégrité du bas-marais alcalin, habitat prioritaire du plan de gestion, est satisfaisante au regard du nombre important d'espèces prédites: 69 % (34/49). De plus, 68 % (11/15) des espèces ayant une affinité maximale pour cet habitat (3) sont présentes.

Toutefois, si les milieux ouverts ont une bonne fonction de réservoirs de biodiversité, leur intégrité reste proche de la moyenne, et n'est donc pas aux niveaux des ambitions fixées par le statut de RNN. Les espèces manquantes suggèrent des problèmes liés à un surpâturage par endroits et à des niveaux d'eau parfois insuffisants.

*Intégrités écologiques du site des Mannevilles*

Globalement les intégrités écologiques de ce site sont plutôt bonnes (50/75 %) pour les zones ouvertes (prairies, bas-marais…) et d'ourlets (Mégaphorbiaies, Roselières, magnocariçaies).

En revanche l'intégrité écologique des boisements est mauvaise, surtout en ce qui concerne la chênaie acidophile qui a une intégrité de 29 % (29/98). Précisons toutefois que ce type de boisement ne fait pas partie des habitats définis comme prioritaires par le plan de gestion à la différence de la bétulaie tourbeuse qui a une meilleure intégrité 53 % (10/19).

Ce mauvais état de la chênaie, expliqué notamment par l'absence de strates buissonnantes – absence probablement lié au pâturage du boisement – impacte fortement la note globale du site (40 %) car beaucoup d'espèces sont prédites pour ce macro-habitat.

La plupart des conclusions sur ce site, sont également valables pour l'autre site de la Réserve (Marais de Bouquelon).

# **Contribution à la connaissance faunistique**

L'étude des syrphes en Haute-Normandie était plutôt en dormance depuis la fin des années 1980. Cette étude, concomitante avec d'autres démarches d'inventaires qui ont également démarré vers les années 2010 a permis d'acquérir des données contemporaines pour ce groupe et donc de découvrir de nouvelles espèces au niveau régional ou encore d'en redécouvrir qui n'avaient pas été observées depuis plusieurs décennies.

L'élaboration de la liste régionale de cette étude a permis de relancer une dynamique sur les Syrphes en Haute-Normandie. D'après nos recherches, 7 espèces observées durant cette étude n'étaient pas connues pour la Haute-Normandie, et 9 pour la Basse-Normandie.

A notre connaissance, avec 84 espèces observées au global (71 Mannevilles, 65 Bouquelon), la réserve du Marais Vernier se situe dans la moyenne haute pour un site du nord de la France en ce qui concerne la richesse.

#### **Principales conclusions et enseignements**

- L'intégrité écologique des milieux ouvertes est plutôt bonne, mais pas aux niveaux des ambitions affichées par la Réserve.
- La majorité du cortège typique de bas-marais alcalin que l'on peut observer dans la région est présent.
- Plusieurs espèces probablement patrimoniales ont été observées.
- L'intégrité écologique du boisement des Mannevilles est mauvaise.

La plupart des espèces manquantes s'expliquent principalement par un déficit de la strate buissonnante, des perturbations sur la strate racinaire (absence de Cheilosia), mais aussi des niveaux d'eau insuffisants et une trophie trop élevée.

Cette étude a permis d'entamer une réflexion pour réadapter le pâturage par endroits (diminution du chargement, pâturage tournant, mise en place d'exclos…) et aussi de fournir des éléments pour la gestion des niveaux d'eau dans le Marais Vernier. Tous ces enseignements seront mis en perspective avec d'autres suivis lors de l'évaluation du plan de gestion et aboutiront peut-être à des réorientations pour le futur plan de gestion.

#### **Poursuites données à l'évaluation**

- Reconduction du protocole à n+10 ou n+15
- Améliorer la connaissance régionale
- Détermination (interne et spécialistes) des autres insectes et araignées capturés avec les syrphes.

# **Temps et moyens de chaque étape (180 jrs)**

Formation ATEN/AFB : 12 jours (3 sessions)

Terrain : 26 jours (relevés et mise en place/rangement des Tente Malaise + prospections filet) Tri et détermination : environ 46 jours x 2 agents = 92 jours Analyse et rédaction du rapport : 50 jours (40 stagiaires + 10 agents)

Il s'agit d'une première qui a nécessité des temps de formation pour les agents, mais ce temps diminue avec l'expérience.

# **Et si c'était à refaire**

- Meilleur placement des pièges la première année
- Pour la rédaction du rapport, opter pour une présentation des résultats globalement pour la Réserve plutôt que site par site, pour éviter des redondances. Il ne faut pas sous-estimer le temps d'analyse des résultats et de leur interprétation car cette méthode fournit beaucoup d'informations, et il est nécessaire de bien les synthétiser pour un rendu compréhensible.

# **Contact de l'auteur de la fiche**

Simon GAUDET (chargé de mission) : simon.gaudet@pnr-seine-normande.com

# **Référence du rapport complet**

GIRARD B., GAUDET S. & BOULARD L. 2016 – Evaluation de l'intégrité écologique de la RNN du Marais Vernier par la méthode Syrph the net. Parc Naturel Régional des Boucles de la Seine normande. Rapport de stage, 76 p + annexes.

# **Bibliographie issue de l'étude**

GAUDET S., DARDENNE B. & DARDENNE M., 2016. – Vers une mise à jour de la liste des Diptères syrphidés de Haute-Normandie - 2. L'entomologiste Haut-Normand n°6, pp 41-46.

# RNN du Lac de Remoray

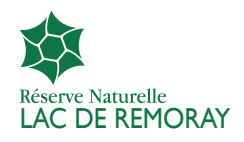

#### **Localisation :**

**Région : Franche-Comté Commune(s) : Remoray-Boujeons (25), Labergement-Sainte-Marie (25) Statut(s) juridique(s) : RNN Organisme gestionnaire : Association des amis de la Réserve naturelle du lac de Remoray : http://www.maisondelareserve.fr Surface : 346,5 ha http://www.reserves-naturelles.org/lac-de-remoray**

# **Objectifs**

- 1. Établir un inventaire initial des syrphes de la RNN et plus globalement du site Natura 2000 « Tourbières, lac de Remoray et zones environnantes »,
- 2. Évaluer la qualité écologique et apporter de nouveaux éléments sur l'état de conservation des habitats de la Réserve naturelle,
- 3. Contribuer à l'amélioration des connaissances (régionales et nationales) des syrphes.

# **Localisation des tentes**

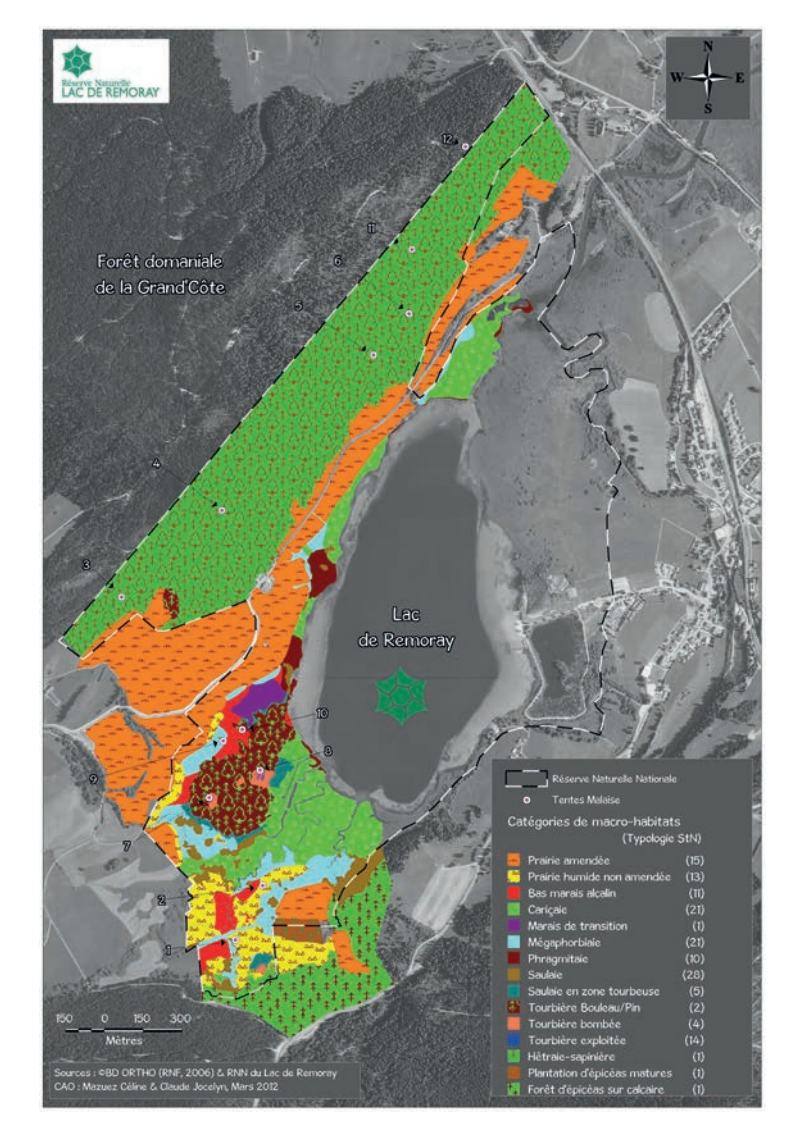

*Cartographie des habitats (typologie StN) et localisation des 12 tentes Malaise*

# **Durée du piégeage**

D'avril à septembre, durant trois années (2009 à 2011), quatre tentes Malaise ont été placées dans différents habitats de la Réserve naturelle (2 dans chaque habitat), soient 2020 jours de piégeage pour les 12 tentes Malaises (48 840 h) ce qui constitue un effort d'échantillonnage conséquent. Toutes les 2 semaines, les flacons d'échantillonnage étaient récoltés. Dans certains cas, ces relevés sont plus fréquents, soit toutes les semaines en période estivale, du fait de captures d'insectes plus importantes.

# **Inventaire des habitats**

Réalisé à partir des habitats phytosociologiques déjà définis par le gestionnaire (plan de gestion) 17 macrohabitats sont identifiés.

# **Liste régionale**

La liste régionale retenue correspond à la région administrative de Franche-Comté (316 espèces). Compte tenu de la proximité avec la Suisse, le Canton de Vaud (200 espèces) est ajouté à cette liste pour un total de 332 espèces. Arrêtée au 26/06/2012, celle-ci regroupe 20 contributions qui n'étaient pas prises en compte à ce jour dans la base de données interactive Syrphid soient : 15 pour le Doubs (25), 8 pour le Jura (39), 2 pour la Haute-Saône (70) et 2 pour le Jura Vaudois (VD).

# **Analyse globale**

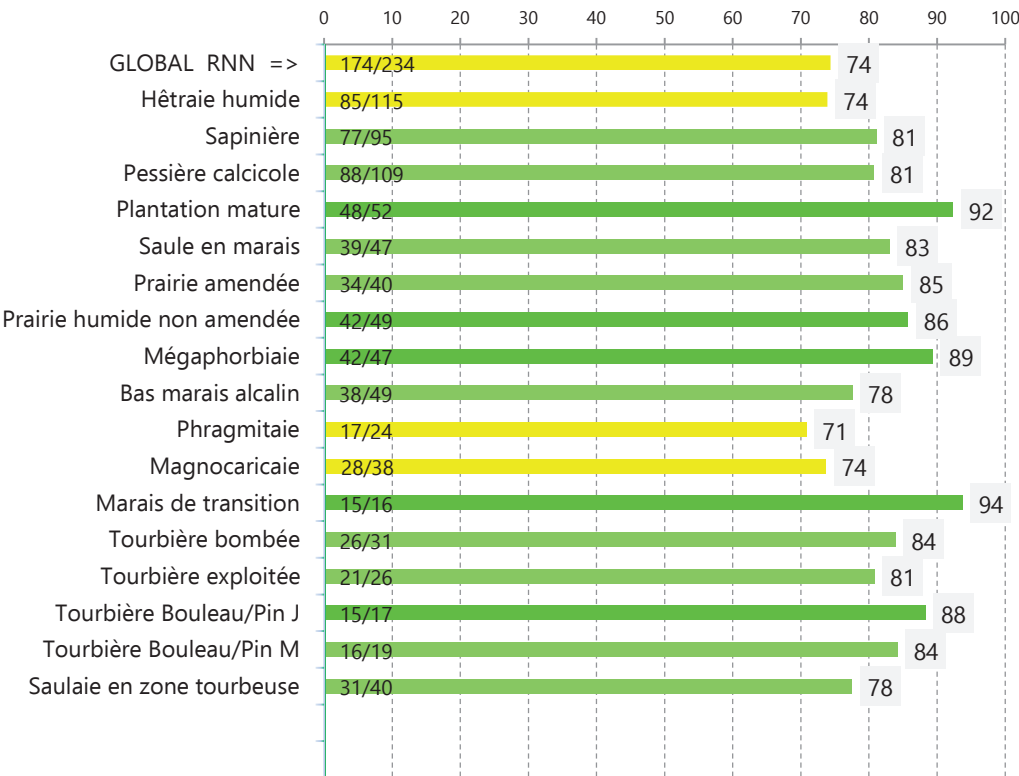

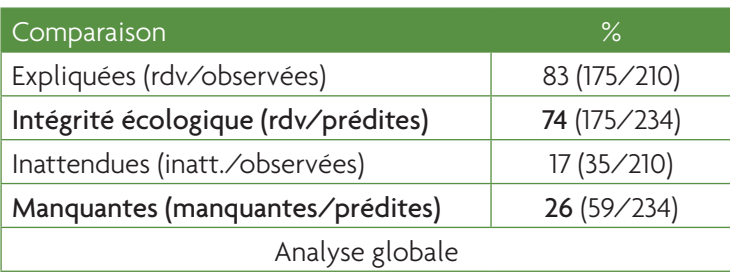

Le nombre d'espèces observées est exceptionnel (210). Cela représente 63% de la liste régionale, et près de 40% de la faune syrphidologique française ! Le peu d'espèces inattendues (35) témoigne, d'une bonne description des habitats et de la très bonne représentativité des habitats de la RNN dans le paysage environnant.

--> 100 espèces sont menacées ou en déclin à différentes échelles (Europe, France et Suisse). Au regard d'autres études sur les syrphes, le ratio avec les espèces observées (48%) est important et peu commun.

## **Analyse écologique : l'exemple de forêt de la Grand'Côte**

Le versant forestier de la Grand'Côte intégré au périmètre de la RNN est classé en Réserve Biologique Domaniale Dirigée. Dans cette ancienne hêtraie-sapinière exploitée en futaie irrégulière depuis le XV<sup>e</sup> siècle, 5 macrohabitats sont présents (Hêtraie humide, Sapinière, Pessière calcicole, Tourbière (Bouleau/Pin) jeune et mâture).

Globalement, la forêt de la Grand'Côte présente une bonne intégrité écologique. 75 % des espèces prédites sont observées. Cependant, 42 espèces sont manquantes. Leur absence est significativement indicatrice, compte-tenu de leur écologie et de l'effort d'échantillonnage.

Le sapin (*Abies alba*) en station à cette altitude, est l'essence principale (53% du volume sur pied) avec en accompagnement l'épicéa (*Picea abies* -23%) et le hêtre (*Fagus sylvatica* -22%). L'épicéa et le sapin sont les essences recherchées par la filière bois pour leur haute qualité en bois d'œuvre. Le hêtre a peu de valeur et n'est donc pas recherché. Son bois à l'étage montagnard est nerveux et sera valorisé uniquement en bois de chauffe moins rentable financièrement.

La géomorphologie de ce versant forestier exposé au soleil levant (pente assez raide avec gros éboulis épars ne pouvant retenir une forte humidité) combinée au climat montagnard limite la présence de certaines espèces comme *Brachypalpus chrysites* ou *Sphegina elegans*.

La gestion forestière passée explique vraisemblablement les déficits des micro-habitats liés au bois mort et sénescent. L'élimination des arbres endommagés et des chablis limite drastiquement le stock de vieux arbres matures (au sens écologique) et les micro-habitats associés (galeries d'insectes, écorces décollées, coulées de sèves, trous de pourritures). L'absence des espèces spécialistes en témoigne.

Dans la pessière, les stades de mortalité semblent bien représentés. Cela est très certainement lié aux récentes tempêtes (1990 et 1999) mais aussi à la gestion récente en faveur du bois mort, ce qui est encourageant. Dans la sapinière, ces stades de mortalité restent déficitaires.

Aussi, dans la hêtraie humide, l'examen approfondi de l'écologie des espèces démontre d'importantes déficiences dans les micro-habitats liés aux arbres mâtures et sénescents (cavités de tronc, cavités à terreau, galeries d'insectes, lésions et coulées de sève) ainsi que dans ceux des arbres morts tombés au sol (avec et sans écorce). La guilde des saproxyliques des stades finaux de la hêtraie est donc fortement limitée par la gestion sylvicole passée et actuelle.

Le constat est identique pour la petite tourbière boisée où les 2 espèces manquantes pointent un manque de vieux arbres en fin de vie et de bois mort à différents stades de décomposition. Cela semble logique compte tenu de la jeunesse du peuplement et de l'exploitation forestière actuelle au pourtour.

Globalement pour la forêt, le manque de bois mort et sénescent ainsi que leurs micro-habitats associés n'est pas une découverte. Depuis près de 30 ans, l'étroite collaboration entre l'association gestionnaire de la RNN et l'ONF a permis la mise en place de nombreux inventaires et suivis. Le constat apporté par les syrphidés concorde avec les diagnostics sylvicoles déjà établis. La méthode StN démontre ici pleinement son efficacité et sa robustesse.

# **Contribution à la connaissance faunistique**

Résultat exceptionnel, cette étude aura permis d'inventorier 210 espèces de syrphes (dont 9 seulement au filet entomologique) dans la réserve naturelle du lac de Remoray. Cette contribution apporte 13 nouvelles espèces à la liste locale de référence (Franche-Comté et canton de Vaud). 68 sont nouvelles pour le département du Doubs, 16 pour la Franche-Comté et 3 pour la France (*Pipizella mongolorum, Platycheirus amplus et P. jaerensis*). La contribution de cette étude à la connaissance locale et nationale est donc remarquable.

# **Principales conclusions et enseignements (hors forêt)**

• l'ensemble de la réserve naturelle a une intégrité écologique de 74 %, résultat à la limite de « bon » et de « très bon ». En utilisant la liste nationale comme filtre local (plutôt que la liste régionale), l'intégrité écologique reste « bonne » avec 68 %.

• l'intégrité écologique des prairies agricoles est « moyenne » à « bonne » (52 %) lors de la simulation avec des prairies extensives, « excellente » (94 %) comparée à des prairies amendées. Elle évalue parfaitement l'intensification agricole constatée, qui limite fortement la faune syrphidologique et associée.

• dans la tourbière du Crossat, l'intégrité écologique est « très bonne » (82 %). Malgré de récents travaux de restauration (2005 et 2007), la typicité de ce complexe tourbeux est aujourd'hui encore altérée, notamment en tourbière haute active. L'effet d'un siècle de drainage lié à l'exploitation de la tourbe semble encore visible. Les restaurations n'ont pas encore permis le retour de la totalité de la communauté attendue.

• zones humides : d'une intégrité écologique globalement très bonne (79 %), certains milieux présentent même une intégrité excellente (mégaphorbiaie 89 %, marais de transition 93 %, prairies humides 86 %). Dans les autres macro-habitats (saulaies, magnocariçaie, phragmitaie, bas marais), l'analyse des espèces manquantes traduit cependant encore des effets d'altérations notamment liées à la présence : de drains encore actifs en bas marais alcalin ; de ruisseaux encore rectifiés (Lhaut) ; d'un enrichissement trophique lié aux activités agricoles des prairies jouxtants les zones humides. L'absence de certaines espèces particulièrement typiques montre que la gestion conservatoire mise en place depuis 15 ans (reméandrement, fauche tardive, pâturage extensif, réouverture…) n'a pas encore permis le plein retour des syrphes et autres invertébrés attendus.

La combinaison du faible nombre d'espèces inattendues, de la bonne représentativité des habitats, de la richesse spécifique élevée (210 espèces dont 3 nouvelles espèces françaises et 16 nouvelles régionales), de la très bonne intégrité écologique globale illustre un site à très forte fonction de réservoir de biodiversité : la Réserve naturelle nationale du lac de Remoray est donc d'importance régionale et nationale pour la qualité de ses habitats et sa riche syrphidofaune. De plus, la RNNLR joue un rôle très important dans la conservation de 100 espèces considérées comme menacées et/ou patrimoniales.

S'ajoute à cela, la très bonne représentativité des habitats de la Réserve naturelle dans le paysage environnant (faible proportion d'espèces inattendues), démontrant et renforçant la nécessité de tels espaces gérés, moteur d'une gestion concertée et durable des espèces et des espaces dans un territoire de caractère.

# **Poursuites données à l'évaluation**

- Reconduction du protocole à n+10
- Nouvelles campagne de piégeage hors RNN dans 3 types de prairies (5 tentes Malaise) en 2012
- Comparaison des résultats obtenus en forêt avec d'autres méthodes d'évaluation de l'état de conservation (PSDRF, IBP et Carnino) et projet de publication dans un article.
- Détermination (interne et spécialistes) des autres insectes et araignées capturés avec les syrphes.
- Intégration d'un ''volet syrphes'' dans le programme LIFE+ « Restauration des tourbières jurassiennes ».
- Seconde étude en 2014 pour comparer au sein du même sylvofaciès, la différence fonctionnelle entre la RBDD de la grand Côte avec le reste de la forêt exploitée.
- Forte contribution du diagnostic au classement de la RBDD en RBI en 2017.

# **Temps et moyens de chaque étape (225 j)**

Terrain : 30 jours (relevés et mise en place/rangement des tentes Malaise + prospections filet) Tri : 10 jours (Stagiaire et ressources internes)

Déterminations : 85 jours pour les 12 500 spécimens de syrphes (ressources internes novice) et soustraitance à M.C.D SPEIGHT pour les espèces les plus difficiles (Cheilosia, Platycheirus, Pipizella…) Analyse et rédaction du rapport : 100 jours (Ressources internes novices)

# **Et si c'était à refaire**

Reconduction à l'identique

# **Contact de l'auteur de la fiche**

Bruno TISSOT (conservateur, RNN du lac de Remoray) : bruno.tissot@espaces-naturels.fr Jocelyn CLAUDE (Chargé de mission, RNN du lac de Remoray) : jocelyn.claude@espaces-naturels.fr

# **Référence du rapport complet**

CLAUDE J., TISSOT B., MAZUEZ C., VIONNET G., SARTHOU J.-P. & CHANAL F., 2013. Diagnostic écologique des principaux habitats de la Réserve naturelle nationale du Lac de Remoray (25) par la méthode «Syrph the Net». Syrph the Net, the database of European Syrphidae, Vol. 71, 44 pp. + appendices, Syrph the Net publications, Dublin http://www.reserves-naturelles.org/sites/default/files/private/rapport\_ syrphes remoray 2012.pdf

# Bibliographie issue de l'étude

TISSOT B., LANGLOIS D., CLAUDE J., SPEIGHT M.C.D., SARTHOU V., SARTHOU J-P., VANAPPELGHEM C. & TERRET P., 2013. Cinq nouvelles espèces de Syrphes pour la France (Diptera Syrphidae), Bulletin de la Société entomologique de France, 4p.

CLAUDE J., LANGLOIS D., & TISSOT B., 2014. Diagnostic écologique des principaux habitats de deux Réserves naturelles nationales du Doubs (25) par la méthode ''Syrph the Net''. Bull. Soc. Hist. Nat. Doubs (2012-2013) 94, 17 – 28.

Tissot B., Claude J. & Speight M., 2014. Zone d'extension du site Natura 2000 - Forêt de la Grand'Côte (25) : Diagnostic écologique par la méthode « Syrph the Net », Rapport d'étude pour le PNR du Haut-Jura, Les amis de la Réserve naturelle du lac de Remoray, Labergement Sainte Marie, 29 p et annexes DOI: 10.13140/ RG.2.2.33976.65287.

Le numéro 241 de la revue « La Salamandre », intitulé « Pourquoi la Mouche ? » consacrait en 2017 deux doubles pages à notre travail sur les Syrphes. Retrouvez l'article ici et là le lien vers la vidéo !

# Saint-Mars-la-Brière

**Localisation : Région : Pays de la Loire Commune(s) : Saint-Mars-la-Brière (72) Statut(s) juridique(s) : / Organisme gestionnaire : propriétaire privé Surface : 90 ha**

# **Objectifs**

Objectif initial : Contribuer à la connaissance entomologique d'un site remarquable de la Sarthe dans le cadre des activités du groupe entomologique de la Société d'Etude et de Protection de l'Environnement Nord et Est Sarthe (SEPENES),

Objectif secondaire : valoriser l'important travail de terrain (principalement bénévole) en réalisant une analyse StN.

# **Localisation des tentes**

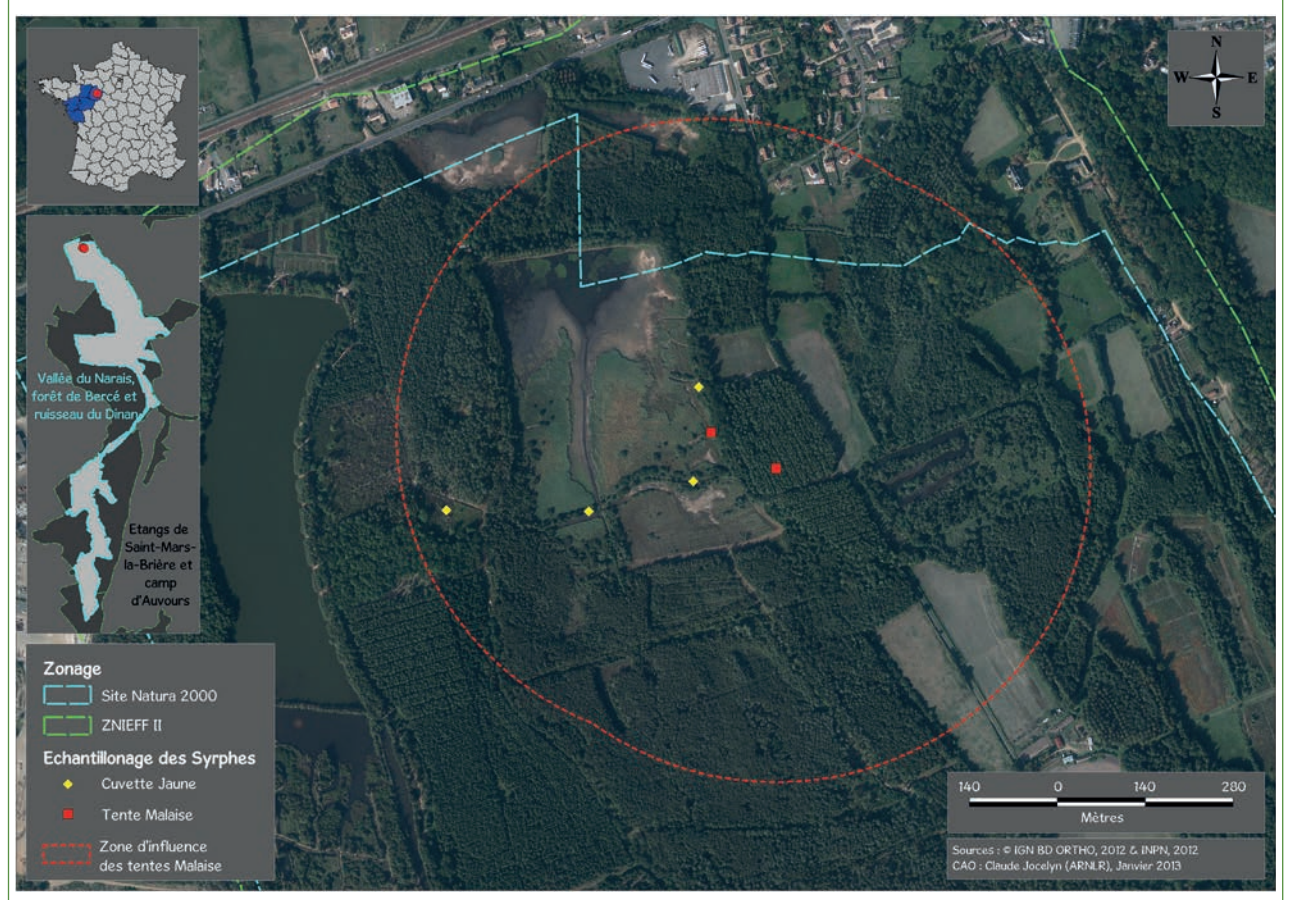

*Localisation du site et plan d'échantillonnage*

# **Durée du piégeage**

Cette étude s'est étalée sur 3 années (mai à août). Plusieurs méthodes de prélèvement ont été utilisées, avec chaque année de la chasse à vue au filet entomologique et de la recherche de larves. Certaines années, ces deux pratiques ont été complétées par une tente Malaise et des cuvettes jaunes. L'effort de prospection total est de 712 jours (pièges jaunes : 488 ; tentes Malaise : 173 ; chasse à vue : 35 ; recherches de larves et pupes : 6).

## **Inventaire des habitats**

Réalisé à partir de l'inventaire ZNIEFF (DREAL Pays de la Loire).

# **Liste régionale**

La liste régionale retenue correspond à la région administrative des Pays de la Loire (214 espèces- Sarthou *et al.*, 2010 et Dussaix obs. Pers.).

## **Analyse globale**

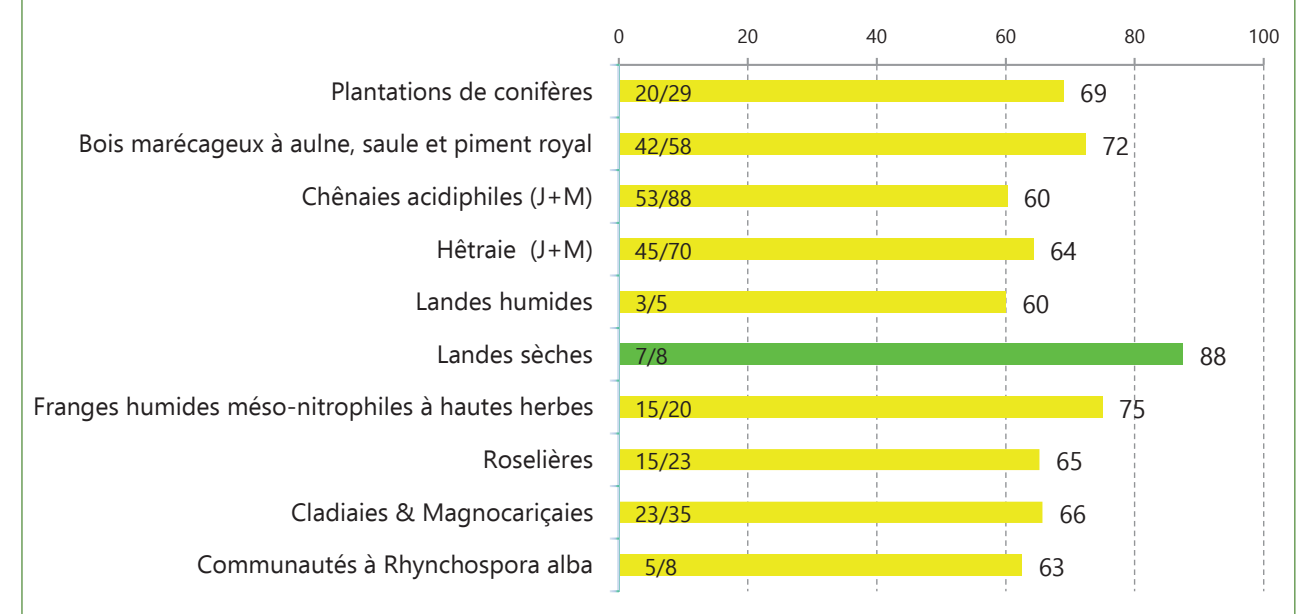

*Intégrités écologiques des 10 habitats du site (RDV/prédites)*

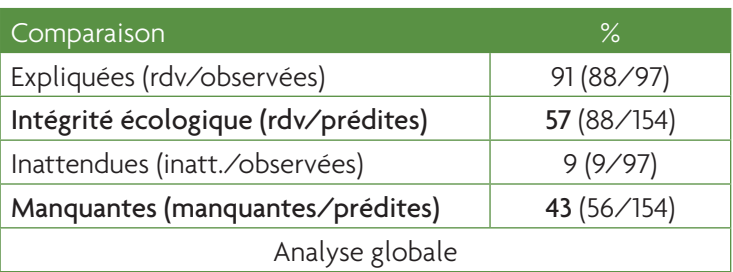

Le nombre d'espèces contactées est important (97). Cela représente près de 45 % de la liste régionale (composée de 214 espèces), et 18 % de la faune syrphidologique française ! 9 % des espèces, soit 9, sont inattendues. Elles sembleraient témoigner d'une très bonne description des habitats et de la bonne représentativité des habitats du site dans le paysage environnant.

--> 8 espèces sont menacées ou en déclin à différentes échelles (Europe, France).

# **Analyse écologique : l'exemple des Chênaies-hêtraies acidiphiles**

La méthode StN considère la hêtraie acidiphile et la chênaie acidiphile comme 2 habitats écologiques distincts faisant appel tous deux à des cortèges de syrphes divergents.

Dans la chênaie acidiphile au stade mature (jeune + mature), 88 syrphes sont attendus. 53 espèces sont au rendez-vous et 34 sont manquantes. L'intégrité écologique mesurée est de 60 %, ce qui est bon.

Seules *Sphegina clunipes* et *Xylota tarda* (microphages saproxyliques) sont manquantes dans les microhabitats liés à la sénescence et à la mortalité des compartiments sur-matures. Ce qui est logique comptetenu de l'exploitation et donc du stade de maturité limité de cette forêt.

La majorité des autres espèces manquantes (16) sont toutes nectarivores à l'état imaginal. 9 autres syrphes manquants sont liés aux arbres de sous-étage, aux jeunes arbres et arbustes. Enfin, 17 sont liés aux habitats supplémentaires « petite clairière avec des herbes grasses -234f » et « grande clairière avec des herbes hautes -211f ».

*Microdon mutabilis et Xanthogramma pedissequum* sont liés aux Formicidés (*Formica sp.* et/ou *Lasius sp.*). Leurs hôtes sont très certainement absents aussi du fait de la relative maturité de la forêt mais surtout de l'absence de zones ouvertes favorables aux commensaux (et probablement aux hôtes aussi).

Il y a donc bien une carence de la strate herbacée dans ce peuplement. Il semblerait donc qu'il soit trop fermé et très certainement en cours de régularisation. De plus, l'exploitation forestière limite de façon importante les rares arbres sénescents (coupes sanitaires et exploitation des arbres matures<sup>1</sup>).

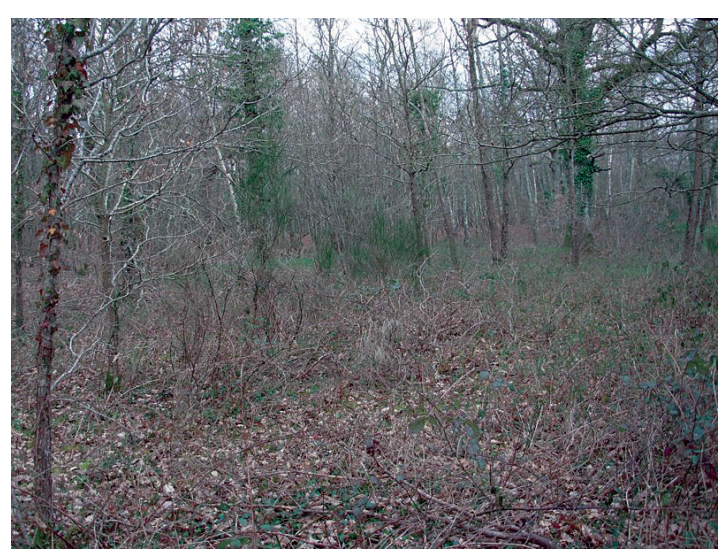

*La chênaie hêtraie acidiphile*

La hêtraie acidiphile est en bonne intégrité écologique (64 %). 70 espèces sont prédites et 45 sont au rendez-vous.

Le cortège des 25 espèces manquantes est similaire à 53 % avec celui de la chênaie acidiphile. Le diagnostic, issu de l'interprétation des caractères indicateurs des syrphes manquants de la hêtraie, aboutit aux mêmes conclusions. Imbriqué dans la chênaie acidiphile, cet habitat subit visiblement les mêmes effets de la gestion forestière. Ce constat valide par là même les hypothèses formulées dans le diagnostic de la chênaie acidiphile.

Par ailleurs, les 5 espèces inattendues des stades sur-matures de la hêtraie et de la chênaie acidiphile (*Brachyopa bicolor, Caliprobola speciosa, Cheilosia longula, Eumerus flavitarsis* et *Orthonevra geniculata)*  démontrent l'ancienneté de cette forêt de feuillus (non rupture du continuum temporel du couvert forestier depuis plusieurs siècles). Les stades sur-matures et sénescents sont bien présents mais limités par l'exploitation forestière. Une simulation en considérant cette forêt au stade sur-mature permet de démontrer ce constat (*cf.* tableau 1)

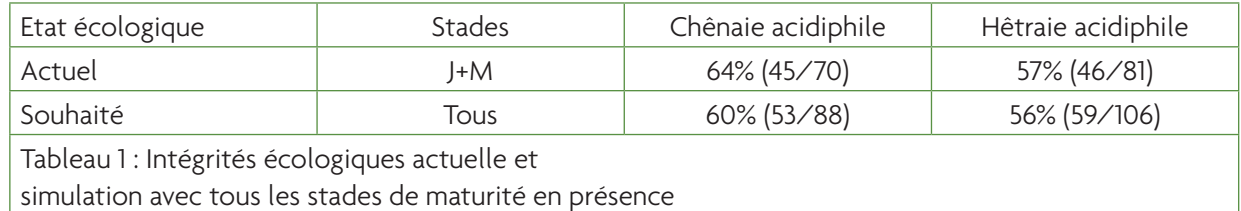

Une hétérogénéité des diamètres (donc des âges) est donc fortement préconisée pour retrouver les niveaux fonctionnels de ces habitats et les communautés attendues de syrphes. Aussi, il sera nécessaire pour la conservation des espèces saproxyliques prestigieuses et menacées (*Temnostoma bombylans*, *Temnostoma vespiforme, Sphiximorpha subsessilis*…) de maintenir au moins 2 arbres de plus de 70 cm, par hectare, exempts de toute exploitation (Speight, 1989 et 2003; Speight & Good, 2003).

## **Contribution à la connaissance faunistique**

Cette étude aura permis d'inventorier 97 espèces. Elle apporte 6 nouvelles espèces au niveau régional, 8 au niveau départemental et démontre l'utilité de ce genre de travaux, dans la contribution à la connaissance locale.

# **Principales conclusions et enseignements (hors exemple)**

La fonctionnalité des plantations résineuses (69 %) est fortement limitée par la régularité des peuplements et l'exploitation. L'irrégularisation des parcelles ainsi que la conservation d'arbres isolés au titre de la biodiversité devrait permettre d'améliorer la fonctionnalité sylvicole des décennies à venir (Contrat forestier Natura 2000…).

L'intégrité écologique des forêts hygrophiles est bonne (72 %). Malgré la présence de la prestigieuse espèce microphage saproxylique *Sphiximorpha subsessilis*, il semble que les stades finaux de cet écosystème alluvial soient incomplets.

Les milieux ouverts présentent de bonnes à excellentes intégrités écologiques, allant de 60 à 88 %. Le peu d'espèces manquantes dans les 3 macro-habitats ne démontre pas de dysfonctionnement ou perturbation.

Des perturbations du type trophique (enrichissement) des eaux circulantes et stagnantes sont mises en évidence en zones humides (aussi confirmées en forêt hygrophile). Par ailleurs, des fluctuations de la nappe, liées à l'assèchement estival prononcé de la queue du Grand Etang sont démontrées. Un seuil en mauvais état à l'exutoire de l'étang explique très certainement ces perturbations.

La communauté syrphidienne attendue dans le site est incomplète. Deux hypothèses peuvent expliquer l'absence de ces espèces : soit les prospections au filet entomologique (réalisés en période favorable durant 3 ans), l'utilisation de pièges jaunes et l'élevage d'individus récoltés sur le terrain sous forme de larves et/ou pupes ne permettent pas de combler le déficit de piégeages par tente Malaise ; soit des altérations ne permettent pas le développement de ces espèces. La concordance de certains résultats exposés plus hauts avec ceux de Barbier *et al.* (2010) valide plutôt le second postulat.

Ce diagnostic mesure donc une bonne fonctionnalité du site (56 % d'intégrité écologique) et, en sousestimant son importance au niveau régional, montre surtout un réel potentiel. Plusieurs opérations modestes de gestion sont préconisées afin d'augmenter la fonction de réservoir de biodiversité des zones humides et habitats périphériques du Grand Etang de Saint-Mars-La-Brière : irrégularisation des peuplements, conservation de vieux arbres, pose de seuils, étude de la qualité de l'eau …).

Où d'autres taxons étudiés (flore, oiseaux, amphibiens, odonates…) illustrent « un patrimoine biologique exceptionnel », l'utilisation des syrphes comme descripteurs de la qualité des écosystèmes apporte des nuances et mesure des faiblesses fonctionnelles. La correction des dysfonctionnements sera bénéfique pour l'ensemble de la faune et de la flore.

Malgré un échantillonnage atypique ici (en rajoutant d'autres modes de capture et l'élevage de larves), ce travail d'analyse démontre pleinement la pertinence et la précision de la méthode Syrph the Net. Cependant, cette conclusion n'est valable que dans le cas de cette étude (importante pression d'échantillonnage complémentaire -*cf.* plus haut). Les niveaux de fonctionnalité ne sont donc valables que pour les Pays de la Loire. De futures études reproduisant un autre plan d'échantillonnage que celui préconisé par la méthode StN sont à proscrire car non-standardisés et non comparables.

Enfin, nous préconisons de réitérer cette étude en 2017 (soit 10 ans après les premières prospections de la SEPENES) mais en utilisant cette fois plusieurs tentes Malaise (2 par habitat et par an, répartie sur une à deux années, voire trois). Outre la réalisation d'un suivi écologique, cette opération devrait permettre de valider les conclusions de cette analyse et de constater l'évolution de la fonctionnalité des habitats, en fonction de la prise en compte ou non des préconisations de gestion du présent diagnostic.

# **Poursuites données à l'évaluation**

Transmission du rapport à l'opérateur Natura 2000

# **Temps et moyens de chaque étape (64 j)**

Terrain : 40 jours (relevés et mise en place/rangement des pièges + prospections complémentaires) Tri : 8 jours Déterminations : 6 jours pour les 547 spécimens Analyse et rédaction du rapport : 8-10 jours

# **Et si c'était à refaire**

Baser principalement le plan d'échantillonnage sur l'utilisation de 2 tentes Malaise, en le complétant avec des pièges jaunes, des recherches de larves et pupes et de la chasse à vue.

# **Contact de l'auteur de la fiche**

Jocelyn CLAUDE (Chargé de mission, Les Amis de la Réserve Naturelle du Lac de Remoray) : **jocelyn.claude@espaces-naturels.fr** Cyrille DUSSAIX (Entomologiste amateur) : **cyrille.dussaix@orange.fr**

# **Référence du rapport complet**

CLAUDE J. & DUSSAIX C., en cours de publication. Diagnostic écologique des zones humides et habitats périphériques du Grand Etang de Saint-Mars-La-Brière (72) par la méthode ''Syrph the Net'', Syrph the Net, the database of European Syrphidae, 17 pp.

# RNN du Ravin de Valbois

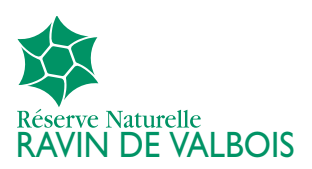

#### **Localisation :**

**Région : Franche-Comté Commune(s) : Cléron (25), Chassagne Saint-Denis(25) Altitude : 350 à 550 m Statut(s) juridique(s) : RNN Organisme gestionnaire : France Nature Environnement - Doubs 24 grande rue, 25330 Cléron - ravin.valbois@espaces-naturels.fr Surface : 234 ha http://www.reserves-naturelles.org/ravin-de-valbois**

### **Objectifs**

- 1. Évaluer la qualité écologique et apporter de nouveaux éléments sur l'état de conservation des habitats forestiers de la Réserve naturelle,
- 2. Établir un inventaire des syrphes de la RNN,
- 3. Contribuer à l'amélioration des connaissances (régionales et nationales) des syrphes.

# **Localisation des tentes**

Il n'a pas été facile de trouver des lieux appropriés pour positionner les tentes Malaise dans la forêt de Valbois où la hêtraie ombragée prédomine. Seules 3 tentes ont été vraiment bien implantées, soit dans une clairière pourvue en fleurs (TM1), soit sur une ligne de vol le long du ruisseau de Valbois (TM7 & TM8). Les autres tentes ont mal échantillonné la faune circulante car positionnées dans de petits trous de lumière et en présence d'une strate herbacée peu développée (hêtraie de pente). Mais il était difficile de faire autrement dans ce contexte forestier très ombragé. Le gestionnaire a augmenté en contrepartie le nombre de tentes posées et a complété l'échantillonnage par des chasses à vue.

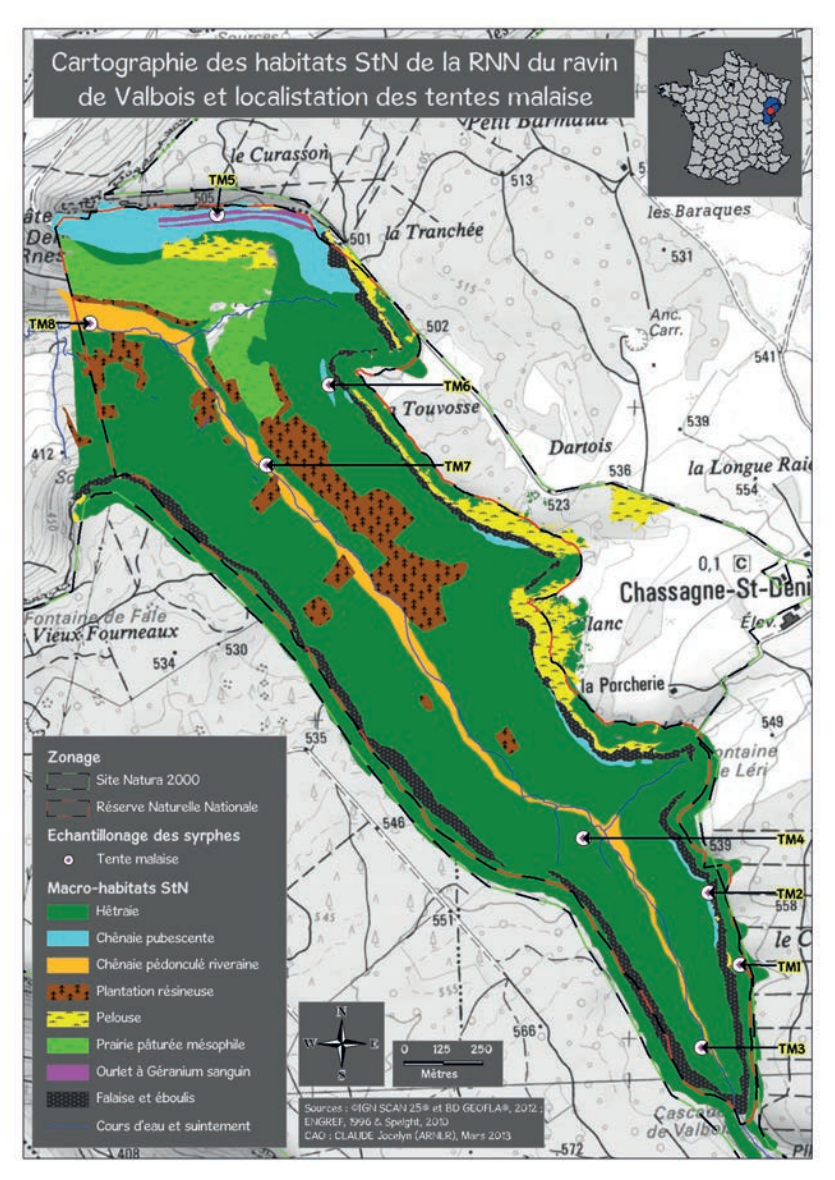

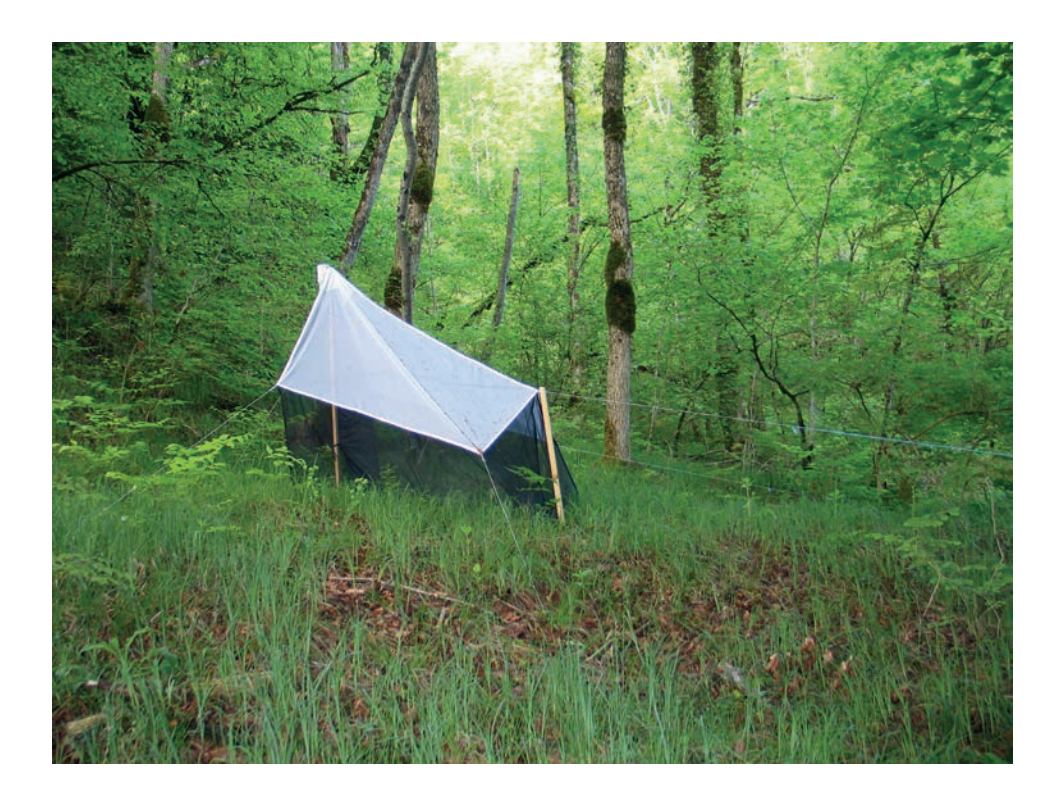

### **Durée du piégeage**

De fin avril à début octobre, durant 2 années (2009-2010), 4 tentes Malaise ont été placées dans les 3 principaux habitats forestiers de la RNN, soit 1236 jours de piégeage pour les 8 tentes Malaise. L'effort d'échantillonnage a été conséquent. Toutes les 2 semaines, les flacons d'échantillonnage étaient récoltés.

### **Inventaire des habitats**

A partir des habitats phytosociologiques décrits dans le plan de gestion de la RNN, 5 macro-habitats ont été identifiés (*cf.* carte) : Hêtraie (code StN 1121), Chênaie pubescente (StN 11114), Chênaie riveraine (StN 1122), Plantation de pins sylvestres (StN 182), plantation d'épicéas (StN 181) et 5 habitats supplémentaires : Ruisseau temporaire, suintements, source, zone rocheuse, petite zone ouverte avec suintements.

# **Liste régionale**

La liste régionale retenue correspond à la région administrative de Franche-Comté (319 espèces). Arrêtée au 04/01/2013, celle-ci regroupe plusieurs contributions qui n'étaient pas prises en compte à ce jour dans la base de données interactive Syrphid.

# **Analyse globale**

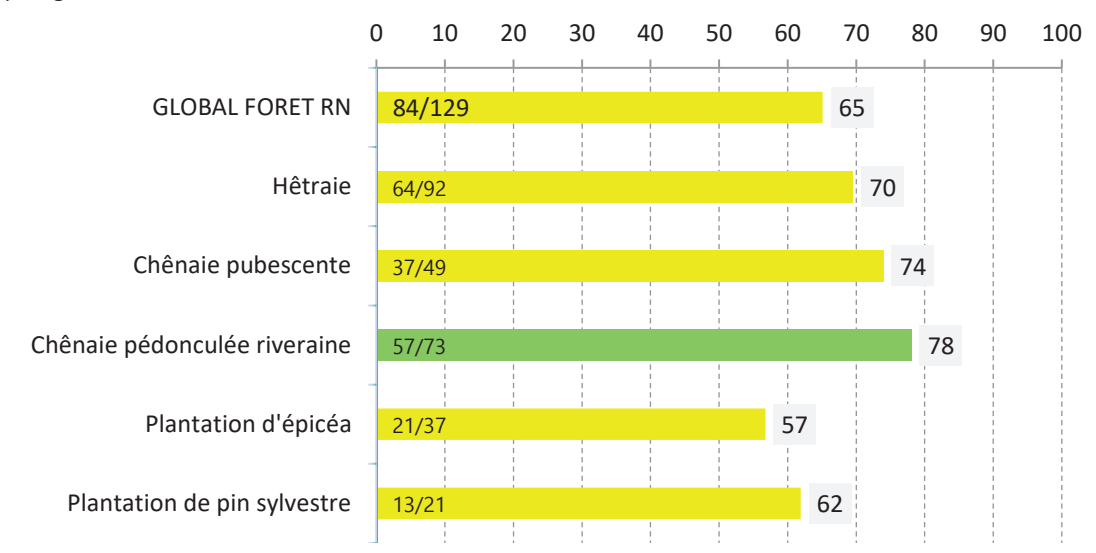

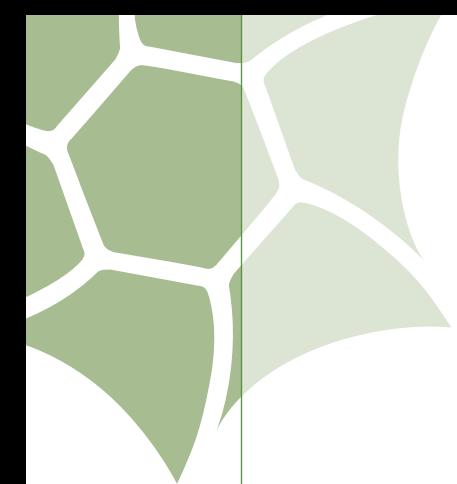

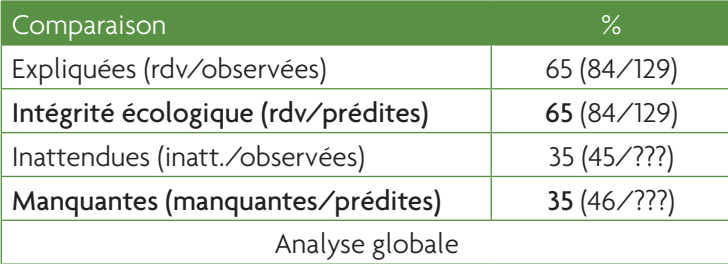

*Intégrité écologique des 5 habitats de la RNN (rdv/prédites)*

Le nombre d'espèces observées est important (129) compte tenu que seuls les habitats forestiers ont été échantillonnés. Il représente 40% de la liste régionale et près de 25% de la faune syrphidologique française. 32 espèces sont menacées ou en déclin en France ou en Europe.

Le nombre réduit, mais non négligeable, d'espèces inattendues (46) témoigne d'une bonne description des habitats forestiers. Ces espèces sont essentiellement migratrices ou inféodées aux pelouses/prairies environnantes.

### **Analyse écologique : l'exemple de la hêtraie de pente**

L'intégrité écologique de la hêtraie est bonne (70 %). Sur les 92 espèces prédites, 28 sont manquantes. Les assemblages d'espèces absentes traduisent plusieurs déficits :

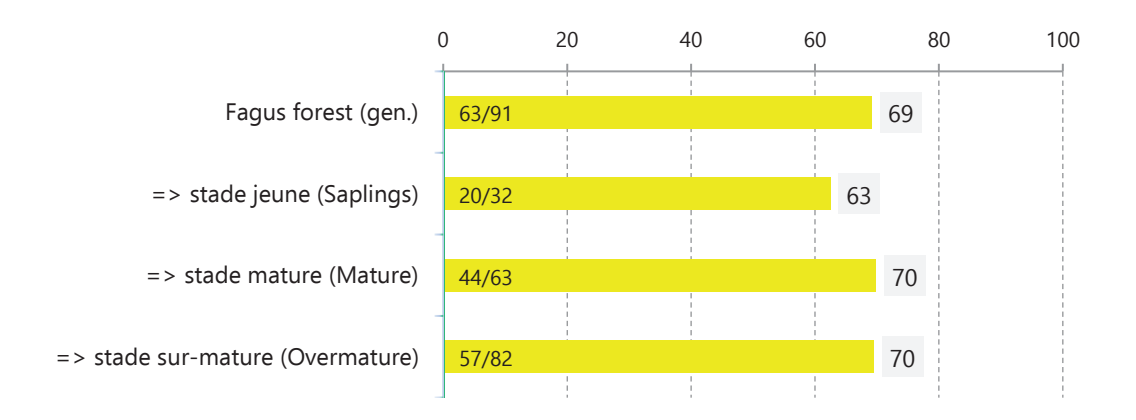

**1-** Une guilde de 7 espèces microphages saproxyliques est manquante dans les micro-habitats liés aux arbres vieillissants et sénescents du stade sur-mature : L'absence de *Xylota sylvarum* et *X. xanthocnema* montre une carence d'arbres morts debout. Celle de *Ceriana conopsoides, Criorhina pachymera, Cr. ranunculi, Myolepta dubia* et *Spilomyia manicata* indique une sous-représentation des cavités arboricoles, des galeries d'insectes et des lésions/coulées de sève. Ces micro-habitats sont, dans la forte majorité des cas, dépendants des vieux arbres debout.

Il semblerait que ces déficits soient dus à deux causes principales :

– des contraintes stationnelles particulières qui ne permettent pas aux très gros bois de s'implanter durablement. En effet, les pentes du ravin sont recouvertes d'éboulis rocheux plus ou moins stabilisés. Les arbres tombent en général par déracinement, avant d'être morts sur pied. Très peu de chandelles existent dans le ravin en dehors de rares petits replats. Ainsi, 100 % (n=9) des espèces attendues dans les arbres morts au sol sont présentes alors que 25 % (n=2) sont manquantes dans les arbres morts debout.

– à l'exception des 18 ha du fond du ravin qui ne sont pas exploités depuis 1910, la quasi-totalité de la forêt de Valbois a connu une très forte coupe dans les années 1950. Le peuplement est jeune, plutôt régularisé dans les petits et moyens bois. De ce fait, la part des très gros bois susceptibles de fournir les arbres sénescents n'est que de 4% (en surface terrière) dans la forêt de Valbois.

**2-** Des carences apparaissent également dans les stades matures avec 4 espèces zoophages prédatrices absentes (*Didea fasciata, Epistrophe flava, Pipiza luteitarsis* et *Xanthandrus comtus*). Cette insuffisance de gros bois (8% en surface terrière) ne peut être incriminée à la pente et aux éboulis mais bien à la jeunesse du peuplement.

**3-** 8 espèces microphages (*Arctophila superbiens, Chrysogaster rondanii, C. virescens, Eristalis jugorum, E. piceus, Helophilus pendulus, Sphegina latifrons* et *Sphegina spheginea*) sont manquantes dans les zones de débris et de sédiments non-ligneux des zones saturées en eau. Elles indiquent un déficit des microhabitats des eaux stagnantes et de circulation lente. Ces déficits sont normaux, la pente du ravin ne permet pas la présence de micro-habitats d'eaux stagnantes.

**4-** 9 espèces, fortement liées aux strates herbacées et arbustives, phytophages (*Cheilosia clama, Ch. Impressa, Merodon avidus* et *Pipizella virens*) vivant et passant l'hiver dans les zones racinaires des plantes herbacées (bulbe/tubercule/base des tiges) et/ou prédatrices mais liées aux strates herbacées (*Platycheirus peltatus*) et/ou arbustives (*Dasysyrphus albostriatus, D. tricinctus, Leucozoma glaucia* et *Parasyrphus vittiger*) dénotent une insuffisance quantitative des espèces de ces 2 strates. De manière générale, en absence de puits de lumière, la flore des hêtraies n'est pas très développée. C'est très net à Valbois où le dernier épisode de chablis important remonte à 1990.

Une première ébauche de l'évaluation de l'état de conservation de la forêt de Valbois a été réalisée en 2012/2013, sur la base de relevés dendrologiques sur 124 placettes permanentes. Elle décrit une faible proportion en bois mort de diamètre > 30 cm (17%), un faible volume de bois mort (25 m<sup>3</sup>/ha) et une structure horizontale dégradée, régularisée dans les petits et moyens bois (respectivement 39 % et 48 % en surface terrière). Dans un tel contexte forestier, nous devrions obtenir un peuplement syrphidés très dégradé au sein du cortège saproxylique. Cette étude a montré qu'il existe des carences mais en aucun cas un peuplement dégradé. La bonne intégrité écologique de la hêtraie est de fait paradoxale. Nous faisons l'hypothèse que les 18 ha du fond du ravin, non exploités depuis 1910, jouent un rôle refuge très important pour les espèces saproxyliques.

#### **Contribution à la connaissance faunistique**

Sur les 129 espèces inventoriées au cours de cette étude, 27 étaient inconnues du département du Doubs, 9 de la faune franc-comtoise et *Paragus majorane* est une première mention pour la faune Française.

# **Principales conclusions et enseignements (hors hêtraie)**

- La chênaie pédonculée riveraine (11 ha) obtient la plus forte intégrité écologique (78%). Le bois mort au sol est conséquent sur ce petit linéaire le long du ruisseau de Valbois. L'ensemble des espèces liées à cet habitat est représentée, tout comme les espèces inféodées aux débris organiques des eaux stagnantes. Les nombreux embâcles créent des vasques d'eau refuges en période d'assec. Les principales carences se trouvent au sein des guildes des espèces liées aux strates herbacées et aux arbres sénescents. Il est important que l'exploitation forestière continue à être exclue le long du cours d'eau et sur les fortes pentes attenantes, cette chênaie joue certainement un rôle de corridor pour la dissémination des espèces réfugiées dans le fond du ravin (*cf.* hêtraie).
- Les plantations de Pins sylvestres et d'épicéas (16 ha) obtiennent une intégrité écologique de 46 et 48 %. Elles sont exogènes et nuisent à la fonctionnalité et à la naturalité forestière du ravin de Valbois. Leur reconversion (en cours) se fera au détriment de 4 espèces qui leur sont spécifiques mais permettra d'augmenter l'intégrité écologique forestière de la RNN, passant de 65 à 70 %.
- La chênaie pubescente (12 ha) est en intégrité écologique artificiellement forte (74%) pour une forêt jeune, installée depuis l'arrêt de la vigne, il y a un siècle. Cette forte note s'explique certainement par une sous-prospection des chênaies pubescentes dans la liste régionale des syrphes. Comparées aux chênaies pubescentes de la France continentale, l'intégrité écologique passe à 58% avec une importante guilde d'espèces saproxyliques manquantes.

# **Poursuites données à l'évaluation**

Comparaison des résultats obtenus en forêt avec d'autres méthodes d'évaluation de l'état de conservation (PSDRF et Carnino).

Réflexion avec le propriétaire pour la mise en place d'un îlot de sénescence.

Détermination (en interne et par des spécialistes) des autres invertébrés capturés dans les tentes Malaise et publications des résultats.

Nouvelle campagne de piégeage dans les milieux ouverts de la RNN à partir de 2015.

# **Temps et moyens de chaque étape (76 jours)**

Terrain : 13 jours (mise en place protocole et relevés – stagiaire essentiellement) Tri : 17 jours (conservateur secondé par un stagiaire) Déterminations : 25 jours pour les 2000 spécimens de syrphes (conservateur novice) et sous-traitance à M.C.D SPEIGHT pour les espèces les plus difficiles (Cheilosia, paragus, pipizella …) Analyse et rédaction du rapport : 21 jours (collègue RNN et conservateur)

# **Et si c'était à refaire**

Les tentes Malaise ont mal fonctionné dans ce milieu forestier très ombragé. Il aurait été plus pertinent de positionner des tentes Malaise en dehors de la forêt, sur des espaces fleuris proches, la base de donnée StN permettant ensuite de trier les espèces et de ne s'intéresser qu'aux forestières.

# **Contact de l'auteur de la fiche**

Dominique LANGLOIS (conservateur) : **dominique.langlois@espaces-naturels.fr** Jocelyn CLAUDE (Chargé de mission, Les Amis de la Réserve Naturelle du Lac de Remoray) : **jocelyn. claude@espaces-naturels.fr**

# **Référence du rapport complet**

CLAUDE J. & Langlois D., 2013. Diagnostic écologique des habitats forestiers de la Réserve naturelle nationale du ravin de Valbois (25) par la méthode « Syrph the Net » 20 p. et annexes. Disponible sur :

**http://www.reserves-naturelles.org/sites/default/files/private/rapport\_syrphes\_valbois\_2013.pdf**

# **Bibliographie issue de l'étude**

Claude J. & Langlois D., 2013. Diagnostic écologique des habitats forestiers de la Réserve naturelle nationale du ravin de Valbois (25) par la méthode, «Syrph the Net». Syrph the Net, the database of European Syrphidae, Vol. 71, 20 pp. + appendices, Syrph the Net publications, Dublin.

TISSOT B., LANGLOIS D., CLAUDE J., SPEIGHT M.C.D., SARTHOU V., SARTHOU J-P., VANAPPELGHEIM C. & TERRET P., 2013. Cinq nouvelles espèces de Syrphes pour la France (Diptera Syrphidae), Bulletin de la Société entomologique de France, 4 p.

CLAUDE J., LANGLOIS D., & TISSOT B., 2014. Diagnostic écologique des principaux habitats de deux Réserves naturelles nationales du Doubs (25) par la méthode ''Syrph the Net''. Bull. Soc. Hist. Nat. Doubs (2012-2013) 94, 17 – 28.

# Vallon du vivier

#### **Localisation :**

**Région : Normandie (Haute) Commune(s) : Tancarville (76) Statut(s) juridique(s) : ancienne Réserve naturelle volontaire Organisme gestionnaire : Parc naturel régional des boucles de la Seine Normandie Surface : 7ha**

Le vallon du Vivier est un petit vallon de 7ha majoritairement boisé et traversé par un ruisseau (le Vivier). Cette ancienne Réserve naturelle volontaire, et site Natura 2000 Val Eglantier, propriété de l'État depuis 1977, est gérée par le PNRBSN. Au début des années 2000, plusieurs tentatives de rajeunissement du milieu (fauches) ont été effectuées. En 2013, il a été choisi de laisser ce site évoluer spontanément pour laisser s'exprimer la dynamique naturelle et pour tendre vers une certaine naturalité du Vallon. Pour juger de la pertinence de ce mode de gestion basé sur la non-intervention, il a été proposé de mettre en place la méthode Syrph the net.

# **Objectifs**

- 1. Contribuer à l'évaluation de l'état de conservation des habitats prioritaires (boisements alluviaux et mégaphorbiaies) du document d'objectifs,
- 2. Contribuer à l'amélioration des connaissances (régionales et nationales) des syrphes,
- 3. Évaluation de l'intérêt de l'évolution libre du milieu.

#### **Localisation des tentes**

2 tentes ont été disposées : une dans une clairière en plein boisement, l'autre dans une zone plus ouverte (roselière/ magnocariçaie, en bordure d'un ruisseau). Hormis la destruction d'un piège, probablement par des sangliers, aucun problème notable n'a été rencontré.

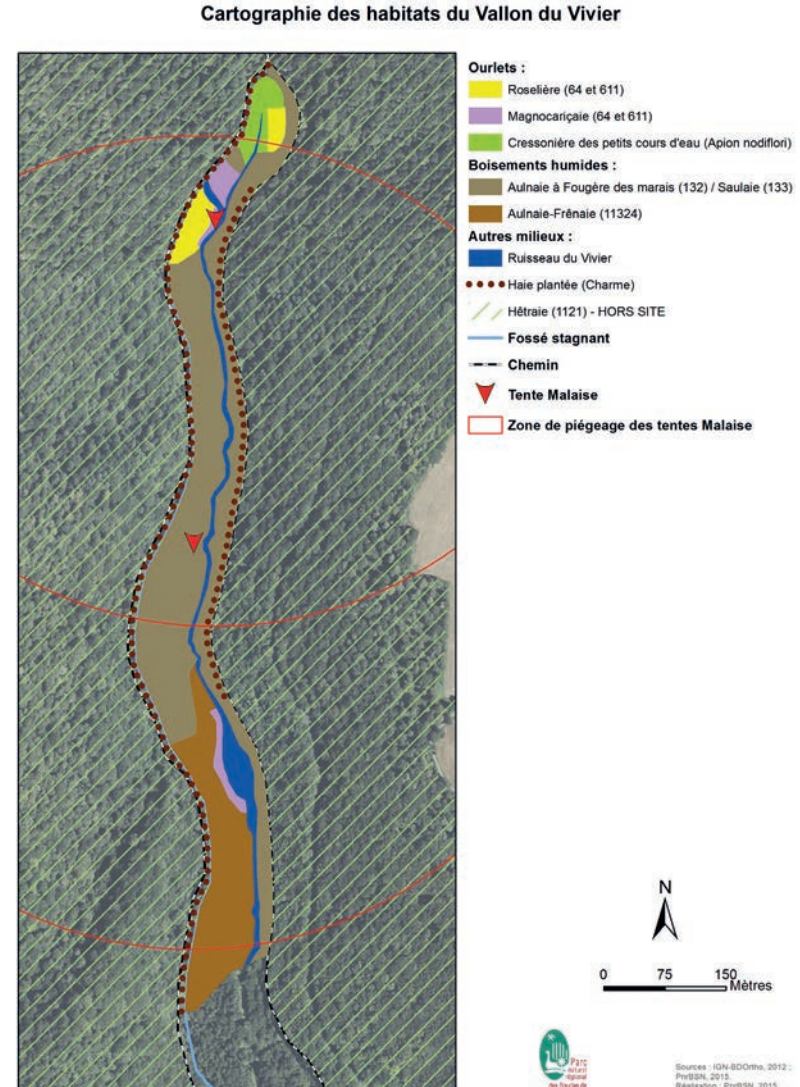

les cahiers rnf cahiers rn  $\cup$  $\overline{\mathbb{O}}$ 98

# **Durée du piégeage**

La campagne de piégeage par tente Malaise a eu lieu du <sup>1er</sup> avril au 15 octobre 2015.

En moyenne, les flacons d'échantillonnage ont été récoltés toutes les 2 semaines. Des compléments par chasse à vue étaient régulièrement réalisés lors de ces relevés.

#### **Inventaire des habitats**

Réalisé à partir des habitats phytosociologiques déjà défini par le gestionnaire (plan de gestion/document d'objectifs) 7 macro-habitats sont identifiés.

## **Liste régionale**

Une liste régionale a été spécialement conçue pour cette étude puisque la liste disponible dans la version 2010 de Syrph the Net pour le Nord-Ouest de la France était basée sur des données anciennes et une zone géographique assez large (Bretagne, Normandie, Île-de-France et une partie des régions Centre et Picardie). Par conséquent, des imprécisions existaient.

La liste régionale utilisée dans cette étude est basée sur la mise à jour de la liste régionale de Haute-Normandie à laquelle ont été ajoutée les espèces non citées de Haute-Normandie connues de Picardie puis de Basse-Normandie. Des espèces citées mais au statut incertain (*Neoascia annexa, Lejops vittata…*) ont été écartées.

Au total, cette liste comptabilise 264 espèces.

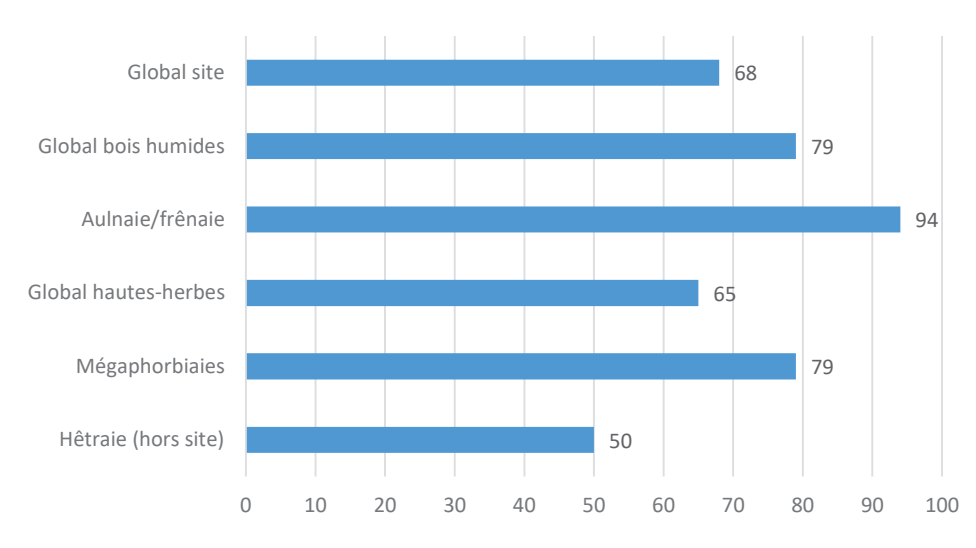

# **Analyse globale**

*Intégrités écologiques du vallon du Vivier*

| Comparaison                         | ℅           |
|-------------------------------------|-------------|
| Expliquées (rdv/observées)          | 72 (80/111) |
| Intégrité écologique (rdv/prédites) | 68 (80/117) |
| Inattendues (inatt./observées)      | 28 (31/111) |
| Manquantes (manquantes/prédites)    | 32 (37/117) |
| Analyse globale                     |             |

Le nombre d'espèces observées est de 111. Cette richesse semble importante pour un site du nord de la France. 28% des espèces sont inattendues mais si on prend en compte la hêtraie voisine du site ce taux diminue à 7% (8/111). La hêtraie a cependant été exclue de l'analyse car aucune tente n'a été placée dans cet habitat. 12 espèces sont menacées ou en déclin en France ou en Europe.

# **Analyse écologique : la contribution des différents milieux aux espèces observées.**

Les 7 macro-habitats identifiés ont été regroupés en trois grandes catégories :

- Les boisements humides (Aulnaie/frênaie, Marais à aulnes, Marais à saules) ;
- Les « hautes-herbes » humides (Roselière et cariçaies, bas-marais, mégaphorbiaies) ;
- **La hêtraie.**

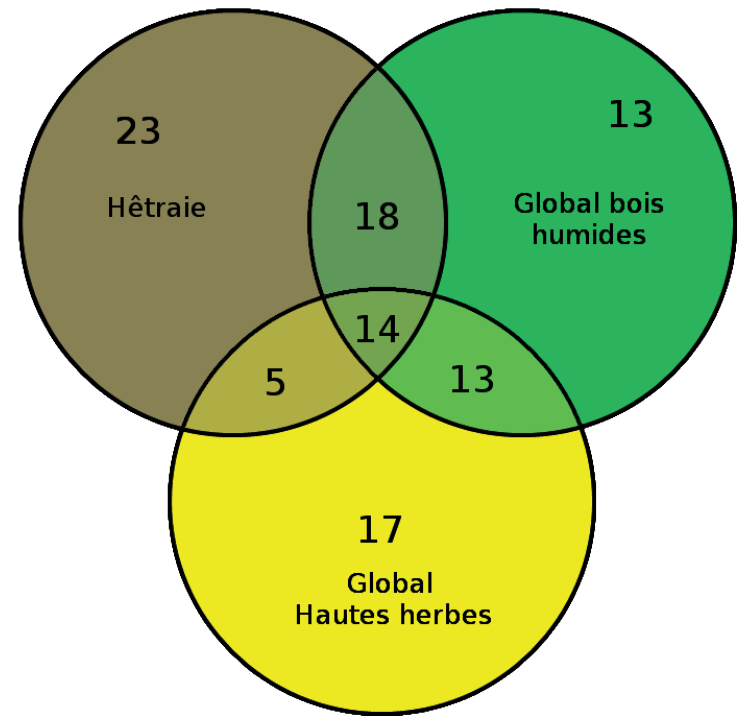

*Répartition des 103 espèces au rendez vous selon leurs habitats*

Ce type de représentation permet de faire ressortir les espèces exclusivement prédites pour les boisements humides et donc qui semblent les plus liées à cet habitat. Parmi celles-ci, 3 espèces sont menacées selon StN (*Cheilosia uviformis, Orthonevra brevicornis, Parasyrphus nigritarsis*)… A l'inverse, on peut aussi voir les 14 espèces les plus ubiquistes prédites pour tous les macro-habitats : *Episyrphus balteatus, Helophilus pendulus, Syrphus vitripennis*…

Globalement les intégrités écologiques de ce site sont bonnes, surtout pour les boisements humides et les mégaphorbiaies qui sont les habitats prioritaires où elles sont très bonnes.

Même en utilisant la liste nationale de StN (515 espèces) le macro-habitat aulnaie/frênaie a une intégrité écologique de 85% (version de StN 2010). Cet habitat a donc une intégrité écologique remarquable et ce résultat confirme l'intérêt de préserver ce boisement.

La non-intervention va probablement diminuer la surface des habitats plus ouverts comme la roselière et le bas-marais mais pour le moment l'intégrité écologique de ces derniers reste satisfaisante. Il serait intéressant de suivre leur évolution en lien avec celle des habitats.

# **Contribution à la connaissance faunistique**

Cette étude - qui fait suite à celle du Marais Vernier (27) a permis de découvrir 12 espèces qui étaient jusqu'ici inconnues de Haute-Normandie. Elle contribue donc largement au processus d'amélioration des connaissances au niveau régional.

## **Principales conclusions et enseignements**

- L'intégrité écologique générale du site est bonne voire très bonne ;
- L'aulnaie-frênaie, habitat cible du document d'objectifs a une très bonne intégrité écologique ;
- Malgré la régression probable des habitats plus ouvert de types roselière/bas marais les intégrités écologiques sont bonnes ;
- Plusieurs espèces probablement patrimoniales ont été observées ;
- Le site est riche pour les syrphes tant en terme d'espèces qu'en terme d'abondance.

Le site du Vallon du Vivier, s'il ne fait que 7ha, possède une richesse spécifique élevée et de hauts niveaux d'intégrité écologique pour les habitats ciblés par le document d'objectifs. Aucun dysfonctionnement majeur n'a été identifié.

# **Poursuites données à l'évaluation**

Reconduction du protocole à n+10 ou n+15 Améliorer la connaissance régionale Détermination (interne et spécialistes) d'autres insectes (Coléoptères, Lépidoptères) capturés avec les syrphes.

# **Temps et moyens de chaque étape (~50jrs)**

Terrain : environ 20 jours (+ stagiaire) Tri et détermination : environ 20 jours Analyse et rédaction du rapport : environ 10 jours (+ stagiaire)

Le protocole ayant déjà été mis en place sur un autre site les deux années précédentes, le temps a été plus court. Il a néanmoins fallu l'aide de Xavier Lair pour confirmer certaines déterminations.

# **Et si c'était à refaire**

Reconduction à l'identique

# **Contact de l'auteur de la fiche**

Simon GAUDET (chargé de mission) : **simon.gaudet@pnr-seine-normande.com**

# **Référence du rapport complet**

GAUDET S. & GIRARD B, 2016 – Etude de l'intégrité écologique du Vallon du Vivier. Parc Naturel Régional des Boucles de la Seine normande. Rapport d'étude, 34p + annexes.

# **Bibliographie issue de l'étude**

GAUDET S., DARDENNE B. & DARDENNE M., 2016. – Vers une mise à jour de la liste des Diptères syrphidés de Haute-Normandie - 2. L'entomologiste Haut-Normand n°6, pp41-46.

cahiers rnf les cahiers rnf  $\cup$  $\overline{0}$ 

# RNR Escaut Rivière

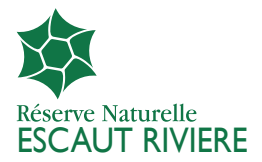

## **Localisation :**

**Région : Nord - Pas-de-Calais Commune(s) : Proville (59) Statut(s) juridique(s) : RNR Organisme gestionnaire : Conservatoire d'espaces naturels du Nord – Pas-de-Calais Surface : 60 ha www.reserves-naturelles.org/escaut-riviere**

# **Objectifs**

- 1. 1. Contribuer à l'évaluation de l'état de conservation de l'habitat *Pruno padi Fraxinetum excelsioris Oberd. 1953* par le biais d'un diagnostic à l'aide des syrphes après 20 années de dynamique naturelle suite à une coupe du peuplement de peupliers en 1994.
- 2. Réaliser l'inventaire des Syrphidés du site et contribuer à la connaissance de ce groupe en région et dans le département.

## **Localisation des tentes**

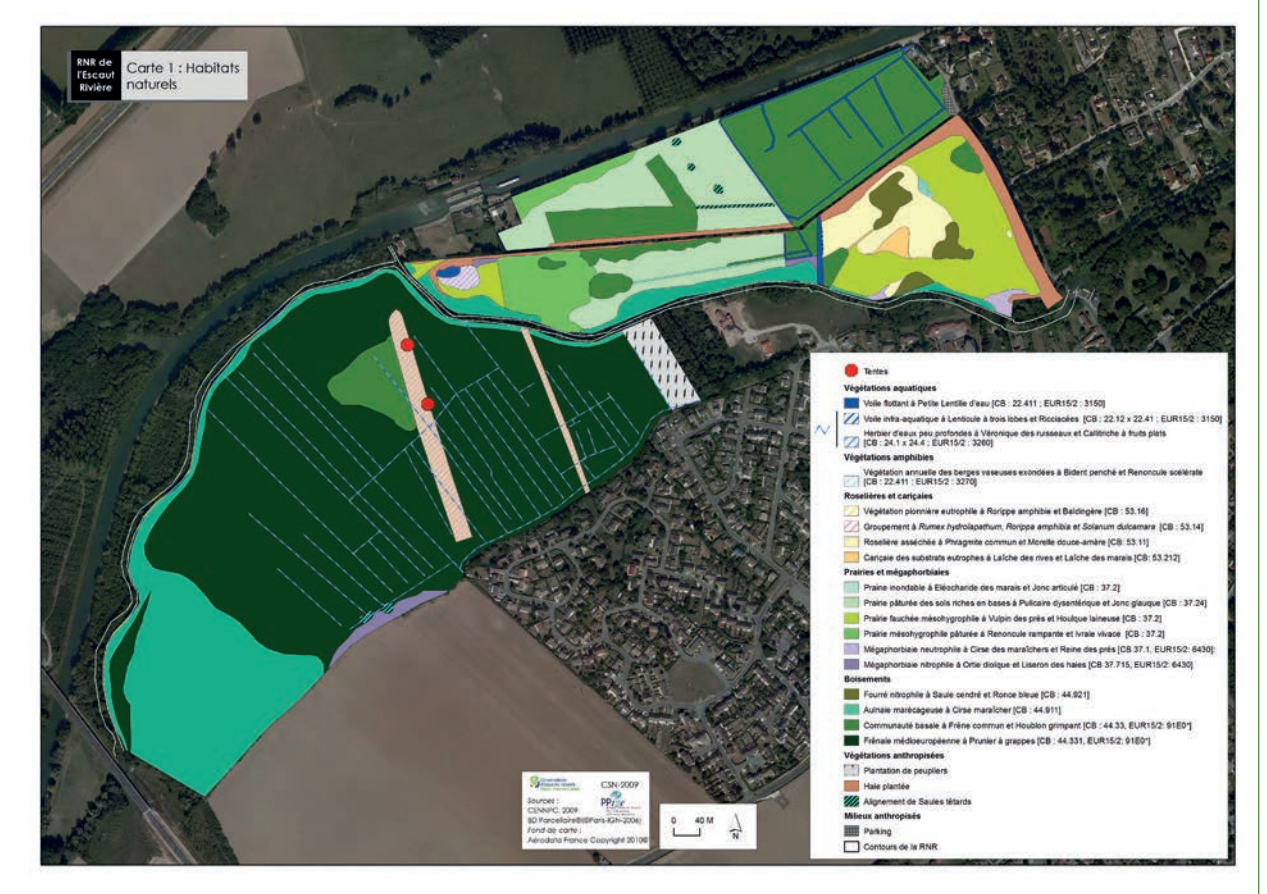

*Cartographie des habitats et localisation des 2 tentes Malaise*

#### **Durée du piégeage**

Les tentes Malaise ont été posées le 12 avril 2009 et relevées pour la dernière fois en février 2010. 8 relevés des tentes ont été réalisés. La période d'échantillonnage s'étend bien au delà de la période de vol des espèces de Syrphidés. La fréquence des relevés s'échelonne de 13 à 126 jours, la période la plus longue correspondant au dernier relevé de la tente.

## **Inventaire des habitats**

Réalisé à partir des habitats phytosociologiques déjà définis par le gestionnaire (plan de gestion), 8 macrohabitats sont identifiés.

# **Liste régionale**

La connaissance régionale sur les Syrphes étant lacunaire, nous avons utilisé, à partir de SYRFID (Sarthou *et al.* 2010), une liste établie à une échelle plus large comprenant le Nord – Pas-de-Calais, la Somme, la Seine-Maritime, l'Eure et le Calvados. La liste utilisée dépasse les réelles potentialités de présence des espèces dans la région mais elle constitue le meilleur compromis possible entre les connaissances disponibles et la nécessité d'avoir une liste d'au moins 200 espèces pour cette liste de référence géographique.

# **Analyse globale**

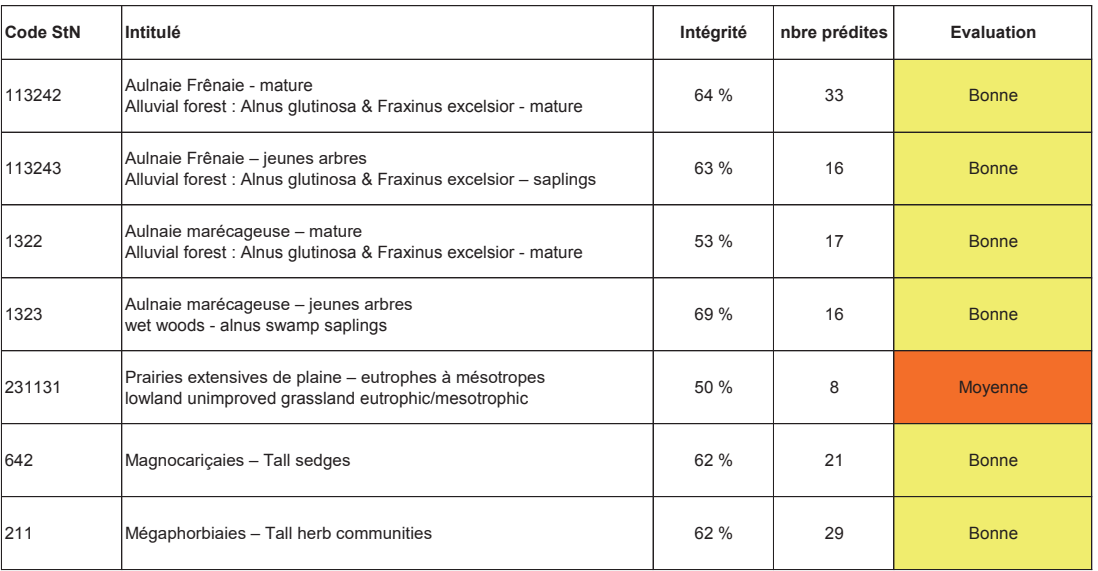

#### *Tableau 1 : résultats de 7 habitats relevés sur la RNR*

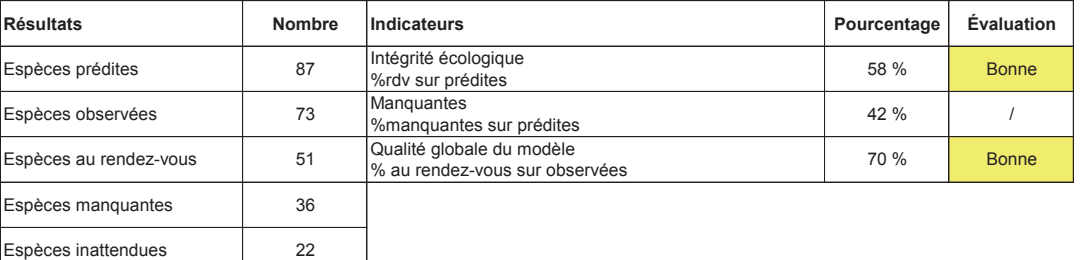

*Tableau 2 : résultats globaux de la RNR* 

Les résultats globaux à l'échelle du site sont donnés à titre indicatif. L'échantillonnage n'a pas été élaboré dans cette perspective mais centré sur un habitat en particulier.

Malgré cette limite, l'intégrité écologique à l'échelle de l'ensemble des habitats est considérée comme bonne même si le pourcentage n'est pas très élevé (Tableau 2). La qualité globale du modèle est également bonne malgré une liste régionale sans doute plus longue que ce qu'on peut attendre réellement en région. La proportion des espèces inattendues est significative (30%), mais on peut tout de même considérer le modèle comme bon, la description des habitats étant centrée sur la Réserve naturelle (Tableau 2).

# **Analyse écologique : l'exemple de l'Aulnaie-Frênaie**

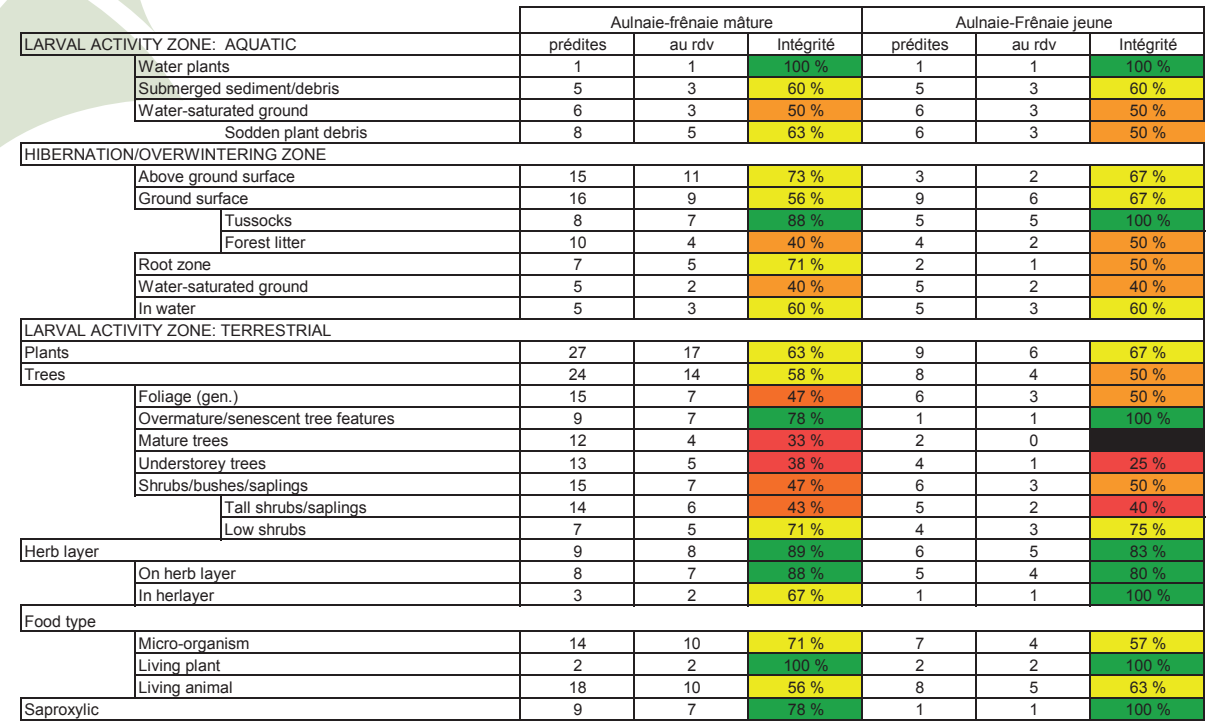

#### *Tableau 3 : résultats de l'habitat Aulnaie-Fresnaie*

L'intégrité globale de l'habitat, que ce soit au niveau de son stade mature ou jeune, n'est pas mauvaise en soit, avec 64 et 63% il se situe dans la partie haute de la classe. L'analyse sera surtout détaillée pour le stade mature, le stade jeunes arbres est prédit pour seulement 16 espèces (33 pour le stade mature) ne permettant pas une analyse fine des caractéristiques des micro-habitats. Néanmoins, il y a une bonne homogénéité des résultats d'intégrité des micro-habitats pour les deux stades (Tableau 1).

Les espèces saproxyliques sont bien représentées traduisant une bonne représentation des micro-habitats associés au bois mort, avec 78% d'intégrité (Tableau 3). Ce bon niveau d'intégrité se retrouve au niveau de la catégorie « arbres sénescents » (78%, n=9), pour le stade mature (113242), ce qui contraste le niveau d'intégrité global (64%, n=33).

Parmi les différents types de relations trophiques, seules les espèces prédatrices présentent un déficit important en particulier pour le stade mature. Toutes ces espèces prédatrices sont liées aux feuillages des catégories « arbres matures », « sous-bois » ou « buissons hauts ». Ces dernières caractéristiques de microhabitats présentent des niveaux d'intégrité relativement faibles (Tableau 3).

A l'inverse la strate herbacée présente une très bonne intégrité écologique (Tableau 3).

Pour les larves aquatiques ou semi-aquatiques, les intégrités traduisent, en regardant la composition spécifique de la prédiction pour « Sodden Plant Debris » et « Water satured ground », plus une relation avec l'alimentation en eau que l'impact sur le sol qu'aurait pu avoir l'exploitation du boisement « sauvage » en 1994. L'analyse de la zone d'hivernage des espèces révèle une situation équivalente ou les manques se situent plus dans les « Water satured ground » que dans le sol en lui-même comme « Root zone ».

#### **Contribution à la connaissance faunistique**

D'un point de vue de la connaissance départementale, la contribution de cette étude est de 62 espèces nouvelles pour le département du Nord, peu étudié. Ce résultat est à relativiser puisque seules 19 espèces étaient citées dans la littérature compilée par Sarthou *et al.* (2010) sur le département.

## **Principales conclusions et enseignements**

Les déficits en zoophages liés aux arbres sont à souligner et en particulier concernant le feuillage, les arbres matures et le sous-bois. Le peuplement forestier de la Réserve de l'Escaut rivière est encore jeune : il est en régénération naturelle complète depuis 1994 seulement. Les résultats d'intégrité des deux niveaux « mature » et « jeunes arbres » montrent que le stade mature est atteint mais que les dysfonctionnements sont globaux.

Les manques liés au sous-bois sont vraisemblablement liés à la dynamique de recolonisation qui a donné un semis très dense d'aulne, saule et de Cerisier à grappes, rendant le développement d'un sous-bois très limité pour l'instant. Des lambeaux de ce type de boisement ont été conservés lors de la coupe rase aux abords du site pour la recolonisation du milieu, mais ces lambeaux sont plus des alignements voire des bosquets d'arbres très matures et sénescents non exploités. Ces derniers pourraient avoir contribué au maintien des espèces saproxyliques (78 % d'intégrité pour les saproxyliques).

Un éventuel dysfonctionnement hydraulique est soulevé par les intégrités des espèces aquatiques et semiaquatiques mais qui se fonde sur un faible nombre d'espèces. Ce doute est confirmé par l'analyse des espèces inattendues qui abritent un fort contingent des espèces phytophages des strates herbacées qui ne supportent pas les inondations régulières ou présentes dans des habitats plus humides. Ces éléments laissent penser qu'il existe un problème avec l'alimentation en eau du site à rechercher peut-être dans l'irrégularité des apports par le fleuve Escaut. Le processus d'alimentation en eau ne semble plus s'opérer dans de bonnes conditions et cela est très perceptible chez les syrphes. Dans ce cas précis, le processus fonctionnel majeur de cet habitat étant altéré, on ne peut considérer que l'habitat puisse être en bon état de conservation sur le site.

Les perspectives de restauration d'un processus d'alimentation doivent être cherchées dans une réflexion sur l'avenir du réseau de drainage. Un fonctionnement de substitution pourrait être trouvé, autorisant l'inondation de la réserve, sans la transformer en bassin de rétention, incluant des bras de délestage de ces zones de crues autorisées vers le canal de Saint-Quentin et ses contre-fossés.

# **Poursuites données à l'évaluation**

Le protocole PSDRF a été mis en place également sur le site mais les résultats et analyses des deux protocoles n'ont pas encore été comparés. C'est une volonté à terme.

# **Temps et moyens de chaque étape**

Terrain : 10jours (relevés et mise en place/rangement des Tentes Malaise + prospections filet) Tri : 4 jours Détermination : 5 jours Analyse et rédaction du rapport : 5 jours

#### **Et si c'était à refaire**

Reconduction à l'identique sauf si les moyens étaient plus importants avec quatre tentes sur un an ou deux ans avec deux tentes.

# **Contact de l'auteur de la fiche**

Cédric VANAPPELGHEM (Conservatoires d'espaces naturels Nord - Pas-de-Calais) : cedric.vanappelghem@espaces-naturels.fr Raphaël VANDEWEGHE (Conservatoires d'espaces naturels Nord – Pas-de-Calais): raphael.vandeweghe@espaces-naturels.fr

#### **Référence du rapport complet**

Vanappelghem C. (2013). Diagnostic du *Pruno padi-Fraxinetum excelsioris* à l'aide des Syrphides sur la Réserve naturelle Régionale de Escaut rivière (Proville, Nord). CEN Nord-Pas-de-Calais.

# Bibliographie

Burgio G. & Sommagio D. (2007). *Syrphids as landscape bioindicators in Italian agroecosystems*. Agriculture Ecosystems & Environment, 120 (2) : 416-422

Castella E. & Speight M. C. D. (1996). *Knowledge representation using fuzzy coded variables: an example based on the use of Syrphidae (Insecta, Diptera) in the assessment of riverine wetlands*. Ecological Modelling, Fuzzy Logic in Ecological Modelling, 85 (1) : 13 -25

Claude J., Tissot B., & Gens H. (2018). Diagnostic écologique du Marais de Saône (25) par la méthode « Syrph the Net ». Syndicat mixte du marais de Saône, les Amis de la Réserve naturelle du Lac de Remoray. 22 p.+annexes

Claude J., Tissot B., Mazuez C., Vionnet G., Sarthou J.-P. & Chanal F. (2013). *Diagnostic écologique des principaux habitats de la Réserve naturelle nationale du Lac de Remoray (25) par la méthode « Syrph the Net »*. Syrph the Net, the database of European Syrphidae, Syrph the Net publications, Dublin. Vol. 71 : 44

Claude J., Tissot B., Speight M., Caille A., Jomat E. & Moureau C. (2017). *Diagnostic écologique de trois secteurs agricoles du site Natura 2000 « Vallons de Dresine et de la Bonavette » (25) par la méthode « Syrph the Net »*. Bull. Soc. Hist. Nat. Doubs, 96 : 35 - 56

Gadoum S. & Roux-Fouillet J.-M. (2016). *Plan national d'actions « France terre de pollinisateurs » pour la préservation des abeilles et insectes pollinisateurs sauvages*. OPIE, MEDDE. 137 p.

Langlois D. (2014). *Valorisation de 3 années de piégeage par tentes Malaise dans les RNN du Ravin de Valbois et du Lac de Remoray*. Cahier RNF, 4 : 121-134

Malaise R. (1937). *A new insect-trap*. Entomologisk Tidskrift, 58 : 148—60

Commission scientifique RNF (2013). *Évaluation de l'état de conservation des habitats - Habitats forestiers et éco-complexes alluviaux*. Cahier RNF, 2 : 1-68

Market B. A, Breure A. M. & Zechmeister H. G. (2003). *Bioindicators & Biomonitors principles, concepts and applications*. Chapitre 1 : 3p.

Speight M. C. D., Sarthou J.-P., Vanappelghem C. & Sarthou V. (2018). *Maps of the departmental distribution of syrphid species in Frances/Cartes de distribution* 

*départementale des syrphes de France (Diptera : Syrphidae)*. Syrph the Net, the database of European syrphidae (Diptera), Vol. 100, 80pp, Syrph the Net publications, Dublin.

Speight M. C. D. (2017a). *The Syrph the Net database of European Syrphidae (Diptera), past, present and future*. Syrph the Net, the database of European Syrphidae (Diptera), Vol. 96, 19 pp, Syrph the Net publications, Dublin.

Speight M. C. D. (2017b). *Species accounts of European Syrphidae, 2017*. Syrph the Net, the database of European Syrphidae (Diptera), Vol. 97, 294pp, Syrph the Net publications, Dublin.

Speight M. C. D., Castella E. & Sarthou J.-P. (2016a). StN 2016. In: Syrph the Net on CD, Issue 11. Speight M. C. D., Castella E., Sarthou J.-P. & Vanappelghem, C. (Eds.) Syrph the Net Publications, Dublin.

Speight M. C. D. & Castella E. (2016b). *StN Content and Glossary of terms 2016*. Syrph the Net, the database of European Syrphidae (Diptera), Vol. 94, 89pp, Syrph the Net publications, Dublin.

Speight M. C. D. & de Courcy Williams M. (2016c). *European Syrphid Genera: Portraits of representative species/ Portraits d'espèces représentatives de genres de Syrphidae Européens*. Syrph the Net, the database of European Syrphidae, Vol. 89, 72 pp, Syrph the Net publications, Dublin.

Speight M. C. D., Withers P. & Dussaix C. (2016d). *Clé StN pour la détermination des genres de Syrphidae Européens 2016* Syrph the Net, the database of European Syrphidae (Diptera). Vol. 91, 40 pp, Syrph the Net publications, Dublin.

Speight M. C. D., Castella E. & Sarthou V. (2015). *Base de Données StN: Contenu et Glossaire des termes 2015*. Syrph the Net, the database of European Syrphidae, Vol.82, 99 pp, Syrph the Net publications, Dublin.

Speight M. C. D., Castella E. & Obrdlik P. (2000). *Use the Syrph the Net Database 2000*. In : Speight M. C. D., Castella E., Obrdlik P. & Ball S. (eds.) Syrph the net, the database of European Syrphidae. StN edition. Vol. 25 : 99 p

Ssymank A., Kearns C. A., Pape T., & Thompson F. C. (2008). *Pollinating Flies (Diptera): A major contribution to plant diversity and agricultural production*. Biodiversity, 9(1&2), 86–89.
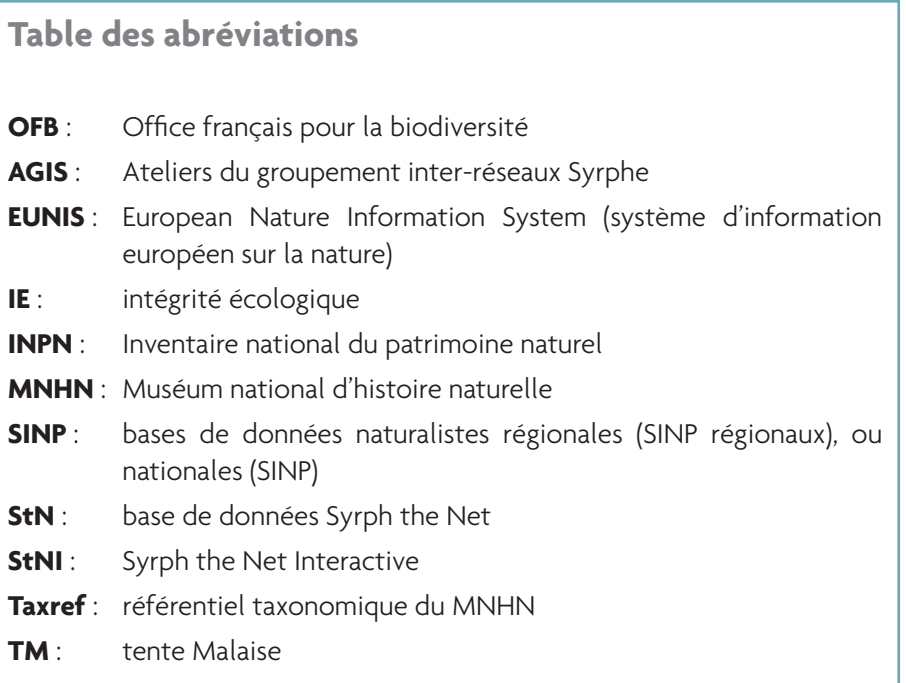

5. Annexe

# GUIDE D'INSTALLATION ET D'UTILISATION DE StN INTERACTIVE

**Sommaire**

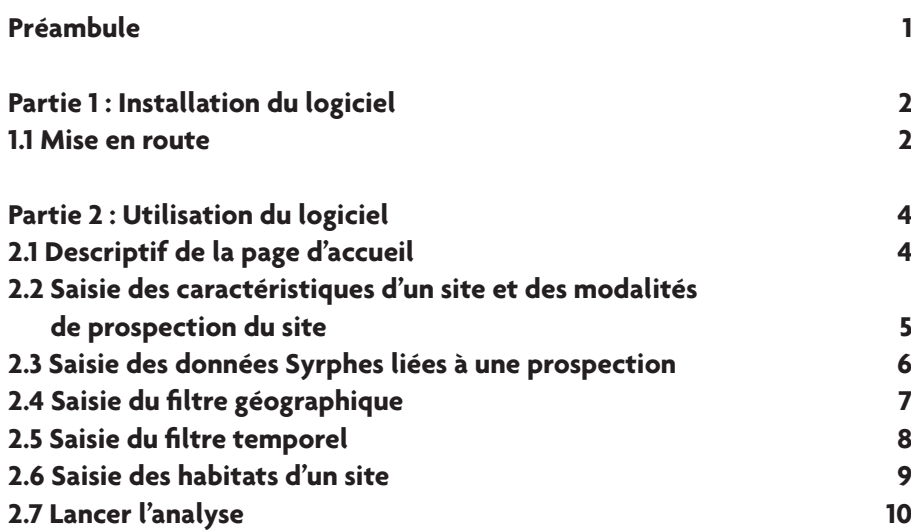

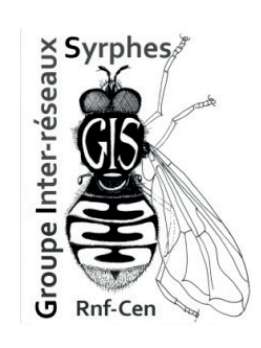

# $\overline{\mathbf{a}}$  les cahiers rnf

# Préambule

**Bienvenue sur StN Interactive.**

Ce logiciel a pour vocation de faciliter la démarche d'analyse. Il permettra aussi d'échanger plus facilement et sous les mêmes formats les différentes analyses réalisées au niveau national.

Ce guide d'utilisation vous permettra de prendre en main rapidement le logiciel en vous guidant pas à pas au travers de captures d'écran. Il se base sur la version V02/2016 du logiciel. Ce dernier a été créé par GéoEco avec le soutien financier des Amis de la Réserve naturelle du lac de Remoray et de Réserve Naturelle de France et coordonné par le Conservatoire d'espaces naturels du Nord et du Pas-de-Calais avec le soutien de l'Agence de l'Eau Artois-Picardie.

Il n'est pas nécessaire d'avoir une licence Access® pour faire tourner cette application mais un runtime microsoft Access gratuit, téléchargeable à l'adresse suivante :

https://www.microsoft.com/fr-fr/download/details.aspx?id=4438 Il faut également avoir une licence libreOffice (https://fr.libreoffice.org/ download/libreoffice-stable/) pour les exports de fichiers d'analyse, que vous pourrez retravailler avec le logiciel que vous voulez si vous avez vos habitudes avec d'autres programmes (Microsoft Office, StarOffice, etc.).

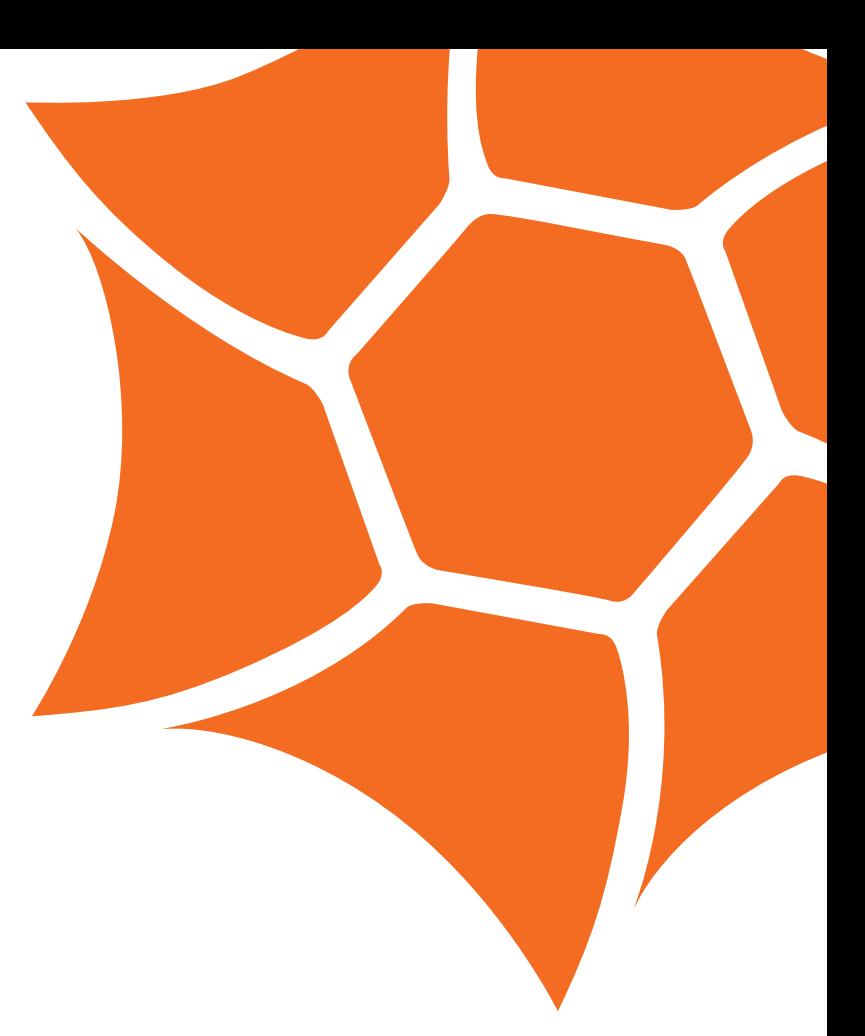

## Partie 1

# Installation du logiciel

#### **1.1 Mise en route**

Vous venez de recevoir un fichier zippé contenant deux documents Access®.

Créer un dossier « StN interactiv » sur votre ordinateur à l'endroit désiré.

Y copier les deux documents Access®.

Ouvrir le document «StN Interactive\_vide ».

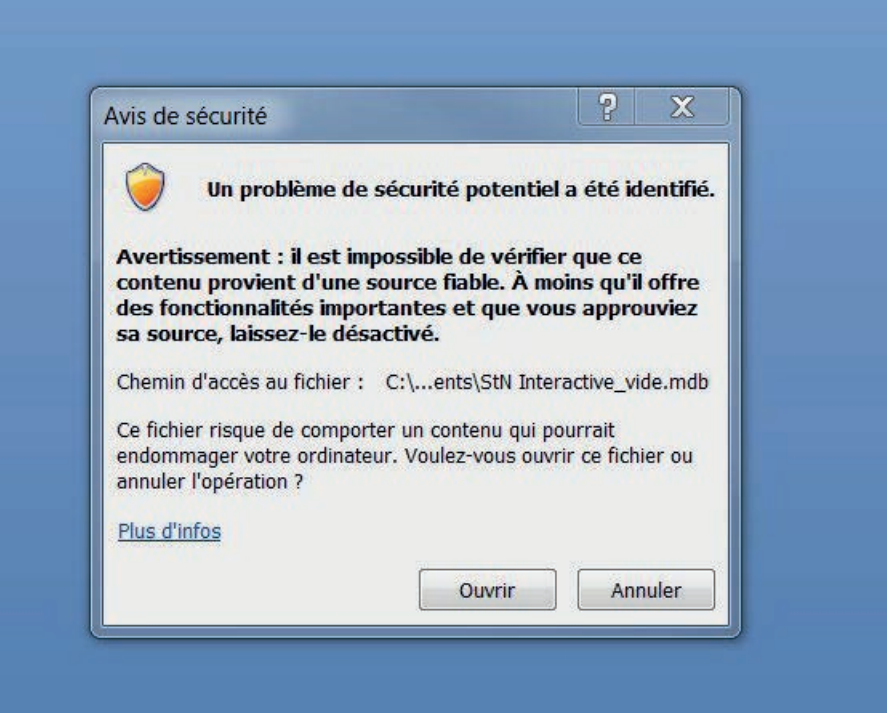

cahiers rnf les cahiers rnf  $\begin{matrix} 0 \\ 0 \end{matrix}$ 

Un avis de sécurité s'affiche. Cliquez sur ouvrir.

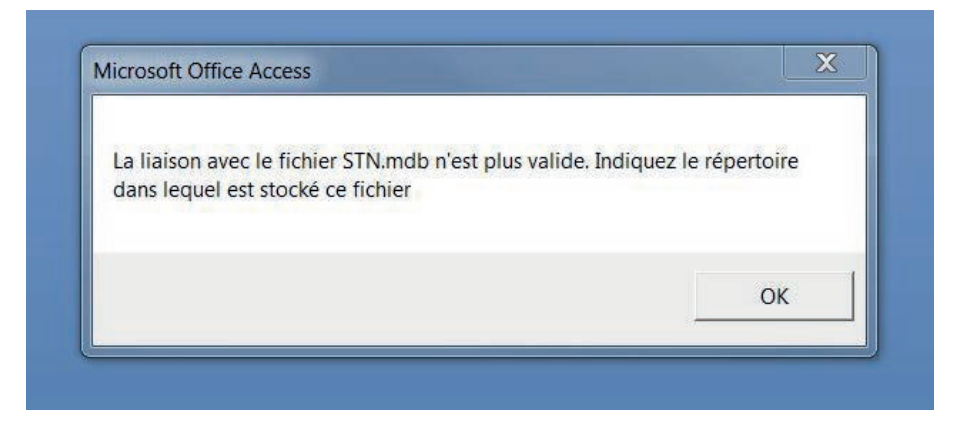

Un message indique une liaison invalide, cliquez sur OK

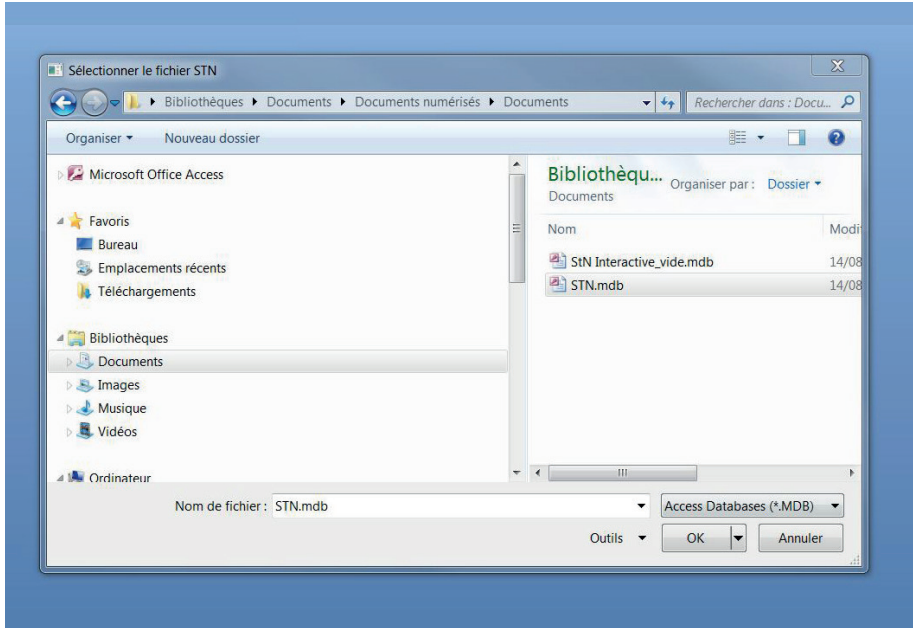

Sélectionner, dans la fenêtre qui apparaît, le lien vers le document Access® appelé «STN.mdb».

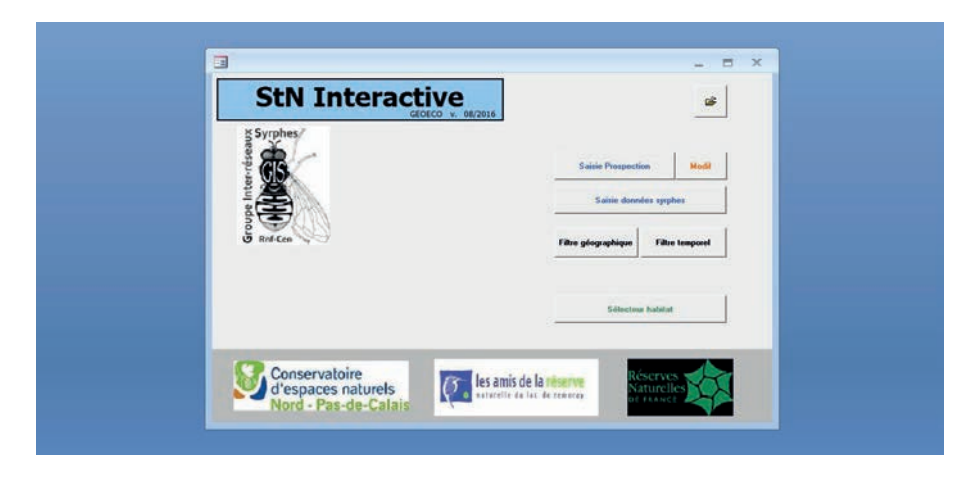

Voilà, la fenêtre d'accueil du logiciel s'affiche.

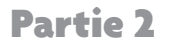

# Utilisation du logiciel **Partie 2 : Utilisation du logiciel**

**2.1 Descriptif de la page d'accueil 2.1 Descriptif de la page d'accueil**

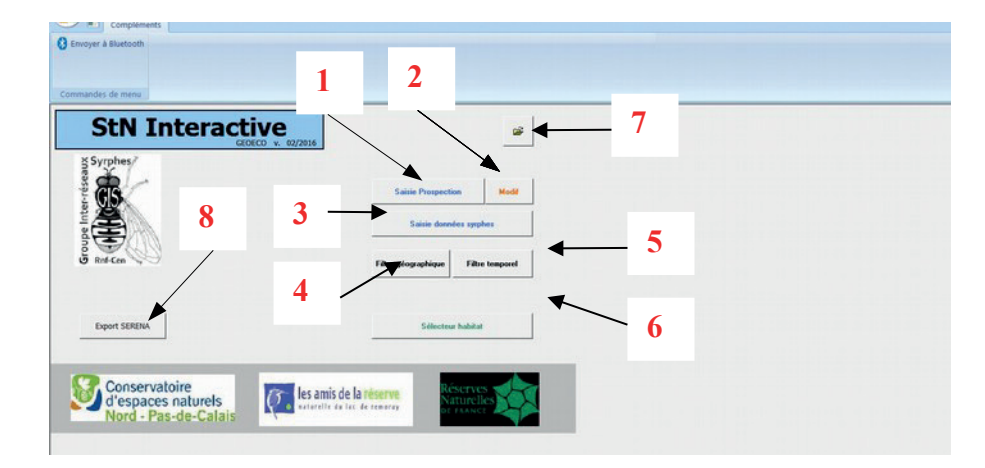

- **1 :** permet de saisir les caractéristiques du site prospecté selon la méthode StN et des modalités des prospections réalisées dessus (dates, types de piégeage…).
- **2 :** permet de modifier les caractéristiques d'une prospection en revenant sur la fiche de saisie.
- **3 :** permet de saisir la liste des espèces déterminées pour une prospection définie via 1 ou 2
- **4 :** permet de saisir la liste d'espèces de référence pour la région voulue, dite modalités des prospections réalisées dessus (dates, types de piégeage…). « liste régionale ».
- **5 :** permet de sélectionner, pour un site prospecté selon la méthode StN référencé via 1, les mois durant lesquels des prospections ont été menées.
- **6 :** permet d'enregistrer les macrohabitats et habitats supplémentaires d'un site saisi en 1 et de lancer l'analyse StN.
- 7 : bouton qui permet d'importer des données enregistrées dans un autre **5** : permet de sélectionner pour un site prospecté selon la méthode StN référencé via les selons de selon la méthode StN référencé via les selons de selon la méthode StN référencé via les selons de la méthode selon la mét ficher StN\_interactive.
- 8 : permet d'exporter les données enregistrées (voir les points suivants du<br>
experiences tutoriel) dans un format compatible avec SERENA.<br>**1**

#### **2.2 Saisie des caractéristiques d'un site et des modalités de prospection**

Remplir d'abord toutes les caractéristiques d'un site et les différentes prospections sur ce site avant de passer aux autres formulaires de la page d'accueil.

- **A :** enregistrer le descriptif d'un site et sa localisation.
- **B**: enregistrer un ler type de prospection mené sur le site avec ses modalités.
- **C :** appuyer sur le bouton « Nouvelle prospection » pour enregistrer une nouvelle prospection avec ses modalités.
- **D**: appuyer pour valider et quitter ce formulaire.

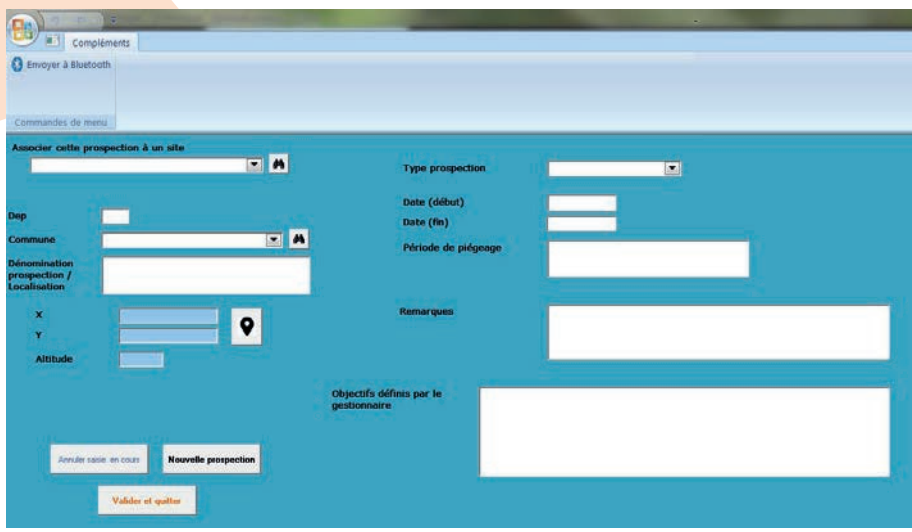

- « Associer cette prospection à un site » = choisir un nom pour le site prospecté, ce sera le nom qui sera repris dans les autres formulaires associés.
- « Dep » = numéro du département du site.
- « Commune » = commune du site, la choisir dans le menu déroulant.
- « Dénomination prospection/localisation » : ce champs sert à différencier les tentes Malaise si vous souhaitez pouvoir les analyser différemment ou les groupes de tentes Malaise.
- « X, Y, altitude » = doit être rempli à la main, le bouton de localisation avec GoogleMaps étant désormais inopérant du fait des nouvelles conditions d'utilisation de GoogleMaps.
- « Type de prospection » : à choisir dans le menu déroulant, par exemple tente Malaise, filet…
- « Date (début) » : à renseigner pour une date ponctuelle d'inventaire dans le cas d'une chasse à vue complémentaire au piégeage ou pour une date de pose de tentes Malaise.
- « Date (fin) » : à renseigner pour la date de relevé des tentes Malaise ou leur dépose.
- « Période de piégeage » = à renseigner que si les champs précédents ne sont pas renseignés. Il est donc possible en fonction de vos analyses de saisir toute la durée de piégeage d'une année ou les périodes de chaque relevé des tentes.
- « Remarques » = champ libre pour des remarques complémentaires utiles à la compréhension de l'analyse.
- « Objectifs définis par le gestionnaire » = champ libre et optionnel, inscrire ici les objectifs. Il n'est utile que si vous souhaitez partager les fichiers produits par ce logiciel avec une autre personne.

#### **2.3 Saisie des données Syrphes liées à une prospection**

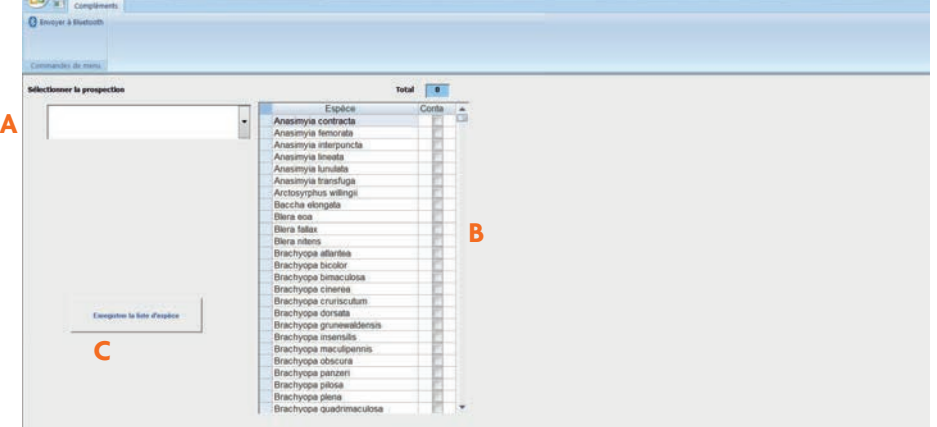

- **A :** sélectionner dans le menu déroulant une prospection référencée dans le formulaire « Saisie Prospection », elle sera présentée sous la forme « Site / Dénomination prospection/localisation / Date (début) ».
- **B** : cocher les espèces observées lors de cette prospection.
- **C :** enregistrer la liste des espèces cochées et quitter en fermant la fenêtre par la X en haut à droite du formulaire.

## **2.4 Saisie du filtre géographique**

Cette fonction permet de saisir la liste dite « liste régionale » pour créer la liste des espèces attendues.

- **A :** Nommer, ou chercher, le filtre géographique souhaité, exemple 'Essai\_cv »'.
- **B :** cocher ou compléter les espèces associées à ce filtre.
- **C :** enregistrer la liste des espèces et quitter en fermant la fenêtre par la X en haut à droite du formulaire.

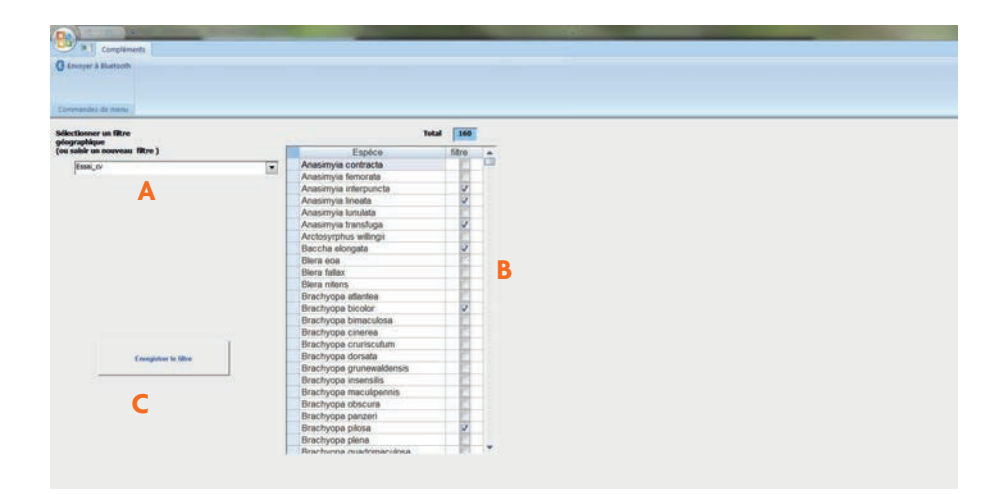

## **2.5 Saisie du filtre temporel**

- **A :** sélectionner dans le menu déroulant le site sur lequel se porte votre analyse, site référencé dans le formulaire « Saisie Prospection ».
- **B**: Cocher les mois sur lesquels se sont portées vos captures (filet, tente Malaise…).
- **C :** enregistrer la liste et quitter en fermant la fenêtre par la « X » en haut à droite du formulaire.

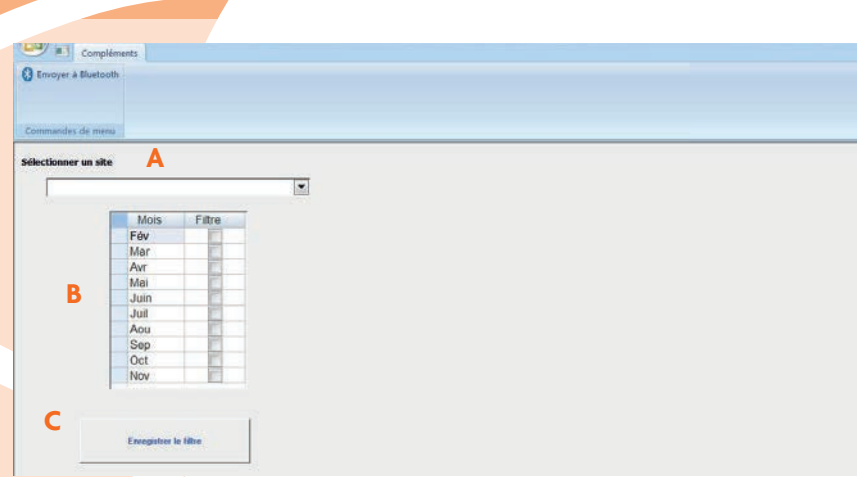

## **2.6 Saisie des habitats d'un site**

Le référentiel utilisé sous ce formulaire est StN 2015. Certaines numérotations des habitats StN ont changé par rapport aux anciennes versions de StN. Faire donc attention à cette nouvelle notation en se référant au glossaire<sup>1</sup> ou sa version française<sup>2</sup>. Le but de cette boite de dialogue est de saisir les habitats inventoriés (macro-habitats et habitats supplémentaires associés) et d'exporter un tableau d'analyse en incluant les données enregistrées précédemment (filtres géographique et temporel, espèces observées).

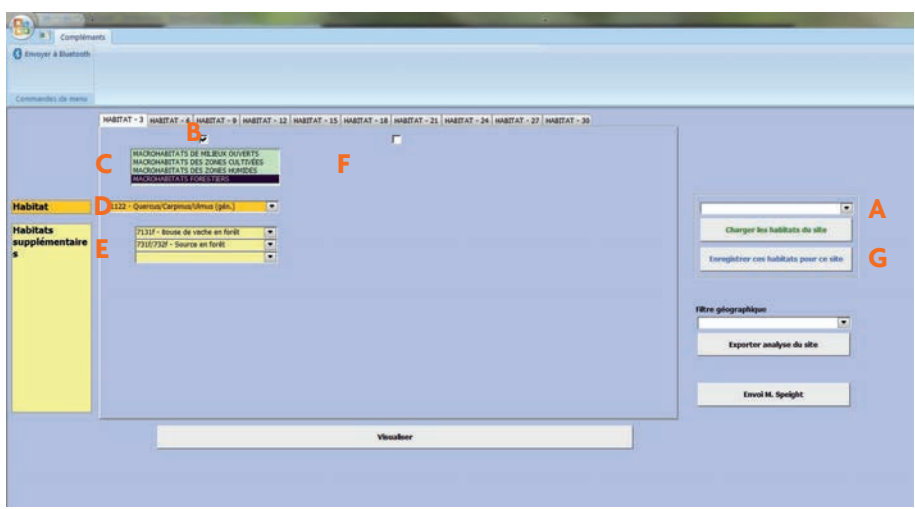

Pour référencer les habitats d'un site, le déroulement est le suivant :

- **A :** sélectionner dans le menu déroulant le site voulu.
- **B :** cocher la case de l'onglet « HABITAT-3 ». « HABITAT-3 » signifie que l'on saisira au sein de cet onglet les trois premiers habitats ; puis les trois suivants au sein de l'onglet « HABITAT-6 » et ainsi de suite.
- **C :** sélectionner le grand type d'habitats ( Macrohabitats forestiers codes commençant par 1, Macrohabitats de milieux ouverts codes commençant par 2, Macrohabitats des zones cultivées codes commençant par 5, Macrohabitats des zones humides codes commençant par 6,).
- **D :** = choisir un habitat de la catégorie choisie en **C**.
- **E :** = associer à **D**, si besoin, un ou plusieurs habitats supplémentaires.
- **F**: = recommencer à partir de **B** pour rajouter un habitat. Si vous en avez plus de 3, le logiciel passera automatiquement à l'onglet « HABITAT-6 ». Recommencer à partir de **B** et ainsi de suite.
- **G :** = valider cette liste d'habitats pour le site en l'enregistrant.

**1 Speight, M.C.D. & Castella, E. (2015) StN Database: content and glossary of terms, 2015. Syrph the Net, the database of European Syrphidae, Vol. 84, 89 pp , Syrph the Net publications, Dublin.**

**2 Speight, M.C.D., Castella, E. & Sarthou V. (2015) Base de Données StN: Contenu et Glossaire des termes 2015. Syrph the Net, the database of European Syrphidae, Vol.82 , 99 pp, Syrph the Net publications, Dublin.**

## **2.7 Lancer l'analyse**

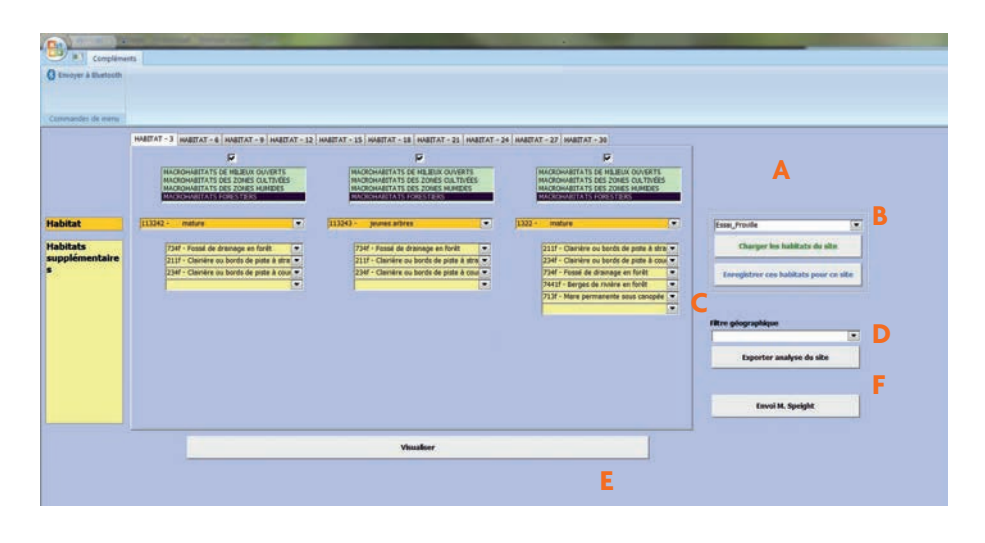

4 étapes pour lancer l'analyse :

- **A :** sélectionner dans le menu déroulant le site voulu.
- **B** : appuyer sur le bouton pour charger les habitats du site.
- **C :** sélectionner le filtre géographique souhaité.
- **D :** lancer et exporter l'analyse.

La fonction **F** permet d'envoyer à Martin C. D. SPEIGHT, éditeur de « Syrph the Net », les éléments sur le site et son analyse via ce logiciel.

La fonction **E** permet de visualiser (illustration ci-dessous) les espèces attendues sur le site en fonction des habitats référencés mais sans tenir compte du filtre géographique, ni du filtre temporel.

Le bouton **1** permet de fermer ce formulaire (la croix classique en haut à droite de la page ne fonctionnant pas). Le bouton 2 permet d'exporter ce formulaire Access® en tableur Excel®.

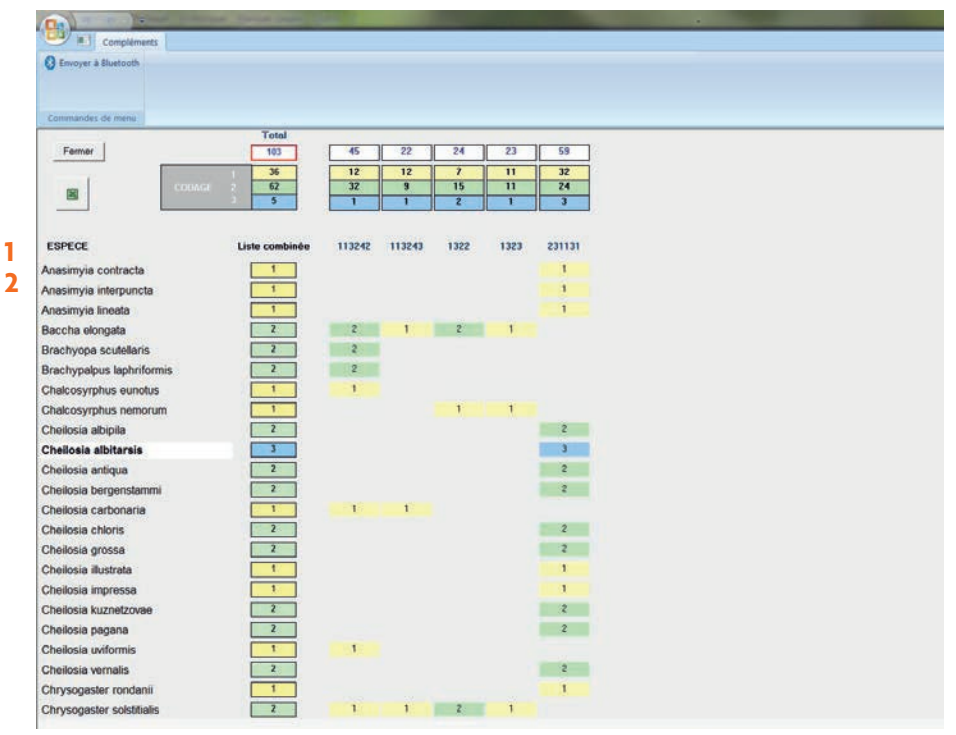

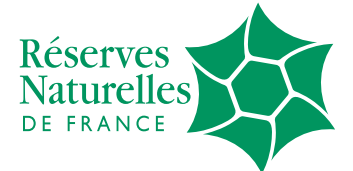

CS 67524 21075 Dijon cedex

> Téléphone : 03 80 48 91 00 Télécopie : 03 80 48 91 01

rnf@espaces-naturels.fr reserves-naturelles.org